Univerzita Komenského v Bratislave Fakulta matematiky, fyziky a informatiky

# A functional programming language (suitable for education of functional programming) Bakalárska práca

2018 MICHAL ŠTRBA

# Univerzita Komenského v Bratislave Fakulta matematiky, fyziky a informatiky

# A functional programming language (suitable for education of functional programming) Bakalárska práca

Študijný program: Informatika Študijný odbor: 2508 Informatika Školiace pracovisko: Katedra informatiky Školiteľ: RNDr. Richard Ostertág PhD.

Bratislava, 2018 Michal Štrba

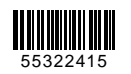

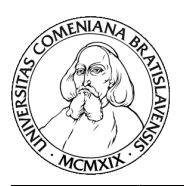

Comenius University in Bratislava Faculty of Mathematics, Physics and Informatics

## **THESIS ASSIGNMENT**

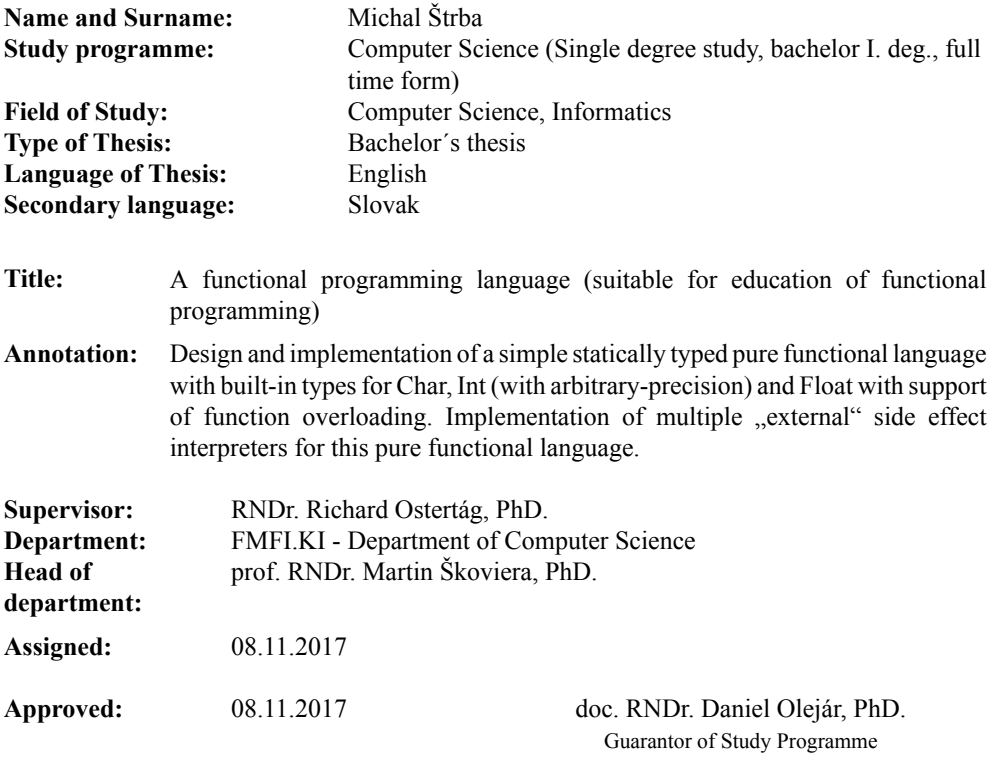

Student Supervisor

55322415

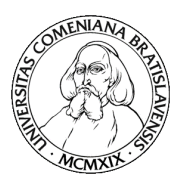

Univerzita Komenského v Bratislave Fakulta matematiky, fyziky a informatiky

# **ZADANIE ZÁVEREČNEJ PRÁCE**

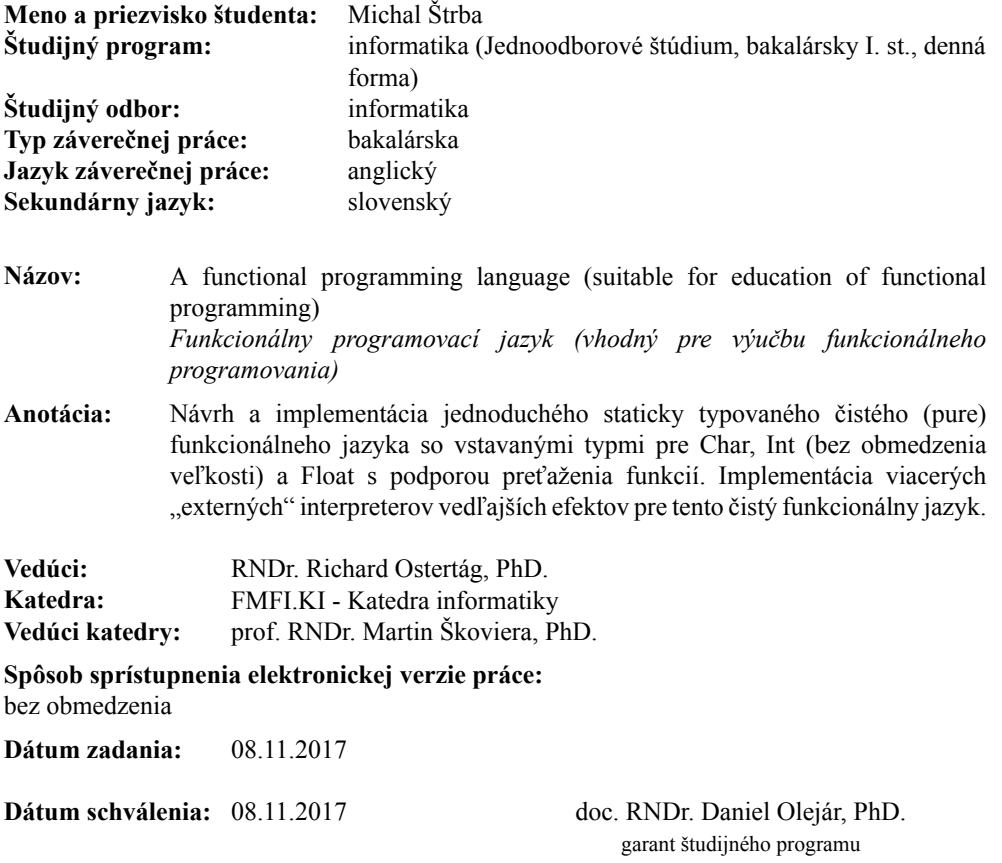

študent vedúci práce

# **Acknowledgement**

I'd like to thank my supervisor for always promptly spraying my pages with red ink.

# **Abstract**

Abstract<br>In this thesis, we introduce a new purely functional programming language called<br>Funky. The motivation for its creation arose from the joy experienced when playing **Abstract**<br>In this thesis, we introduce a new purely functional programming language called<br>Funky. The motivation for its creation arose from the joy experienced when playing<br>with the pure  $\lambda$ -calculus and from the frust In this thesis, we introduce a new purely functional programming language called Funky. The motivation for its creation arose from the joy experienced when playing with the pure  $\lambda$ -calculus and from the frustration with In this thesis, we introduce a new purely functional programming language called Funky. The motivation for its creation arose from the joy experienced when playing with the pure  $\lambda$ -calculus and from the frustration with In this thesis, we introduce a new purely functional programming language called Funky. The motivation for its creation arose from the joy experienced when playing with the pure  $\lambda$ -calculus and from the frustration with Funky. The motivation for its creation arose from the joy experienced when playing<br>with the pure  $\lambda$ -calculus and from the frustration with other functional languages.<br>The result is a fairly unique language. It's simple with the pure  $\lambda$ -calculus and from the frustration with other functional languages.<br>The result is a fairly unique language. It's simple enough to be learned in a matter<br>of hours, while its subtle design choices make it The result is a fairly unique language. It's simple enough to be learned in a matter<br>of hours, while its subtle design choices make it very expressive. Most importantly,<br>Funky's syntax makes it possible to write vertical c of hours, while its subtle design choices make it very expressive. Most importantly,<br>Funky's syntax makes it possible to write vertical code – code that reads top to bottom,<br>without introducing any major syntactic sugar (l Funky's syntax makes it possible to write vertical code – code that reads top to bottom,<br>without introducing any major syntactic sugar (like Haskell's do notation), or violating<br>functional purity. Funky's approach to sidewithout introducing any major syntactic sugar (like Haskell's do notation), or violating<br>functional purity. Funky's approach to side-effects is also one of its most distinguishing<br>features. Instead of building side-effects functional purity. Funky's approach to side-effects is also one of its r<br>features. Instead of building side-effects into the language, Funky n<br>write custom side-effect interpreters, that take the Funky code as a<br>interpret Restates: Instead of santang site shocks life the funguage, funny mantes is possible to write custom side-effect interpreters, that take the Funky code as a data structure and interpret is in some way. This makes it possi interpret is in some way. This makes it possible to easily penetrate andomain simply by creating appropriate side-effect interpreters.<br> **Keywords:** programming language, functional programming, verteffects, side-effect in

# **Abstrakt**

**Abstrakt**<br>V tejto práci predstavujeme nový čistý (pure) funkcionálny programovací jazyk Funky.<br>Motivácia na jeho tvorbu prišla z pôžitku prežítého pri hraní sa s čistým λ-kalkulom a  ${\rm Abstract}$ <br>V tejto práci predstavujeme nový čistý (pure) funkcionálny programovací jazyk Funky.<br>Motivácia na jeho tvorbu prišla z pôžitku prežítého pri hraní sa s čistým  $\lambda$ -kalkulom a<br>tiež z frustrácie z ostatných funkcioná tiejto práci predstavujeme nový čistý (pure) funkcionálny programovací jazyk Funky.<br>Motivácia na jeho tvorbu prišla z pôžitku prežítého pri hraní sa s čistým  $\lambda$ -kalkulom a<br>tiež z frustrácie z ostatných funkcionálnych ja V tejto práci predstavujeme nový čistý (pure) funkcionálny programovací jazyk Funky.<br>Motivácia na jeho tvorbu prišla z pôžitku prežítého pri hraní sa s čistým  $\lambda$ -kalkulom a<br>tiež z frustrácie z ostatných funkcionálnych ja V tejto práci predstavujeme nový čistý (pure) funkcionálny programovací jazyk Funky.<br>Motivácia na jeho tvorbu prišla z pôžitku prežítého pri hraní sa s čistým  $\lambda$ -kalkulom a<br>tiež z frustrácie z ostatných funkcionálnych ja Motivácia na jeho tvorbu prišla z pôžitku prežítého pri hraní sa s čistým A-kalkulom a<br>tiež z frustrácie z ostatných funkcionálnych jazykov. Výsledkom je pomerne jedinečný<br>jazyk. Je dostatočne jednoduchý, aby sa ho človek tiež z frustrácie z ostatných funkcionálnych jazykov. Výsledkom je pomerne jedinečný<br>jazyk. Je dostatočne jednoduchý, aby sa ho človek zvládol naučiť za pár hodín, pričom,<br>na prvý pohľad nenápadné, črty jeho dizajnu ho rob jazyk. Je dostatočne jednoduchý, aby sa ho človek zvládol naučiť za pár hodín, pričom,<br>na prvý pohľad nenápadné, črty jeho dizajnu ho robia veľmi expresívnym. Asi ich<br>najdôležitejším dôsledkom je možnosť písania vertikálne na prvý pohľad nenápadné, črty jeho dizajnu ho robia veľmi expresívnym. Asi ich<br>najdôležitejším dôsledkom je možnosť písania vertikálneho kódu - kódu, ktorý sa číta<br>zhora dole, a to bez zavedenia akéhokoľvek väčšieho synta najdôležitejším dôsledkom je možnosť písania vertikálneho kódu - kódu, ktorý sa číta<br>zhora dole, a to bez zavedenia akéhokoľvek väčšieho syntaktického cukru (ako napríklad<br>do notácia v Haskelli), alebo porušenia funkcionál zhora dole, a to bez zavedenia akéhokoľvek väčšieho syntaktického cukru (ako napríklad<br>do notácia v Haskelli), alebo porušenia funkcionálnej čistoty. Prístup k vedľajším<br>efektom je tiež jednou z najjedinečnejších vlastnost do notácia v Haskelli), alebo porušenia funkcionálnej čistoty. Prístup k vedľajším<br>efektom je tiež jednou z najjedinečnejších vlastností jazyka Funky. Namiesto vsta-<br>vania vedľajších efektov priamo do jazyka, Funky umožňuj etektom je tiež jednou z najjedinečnejších vlastností jazyka Funky. Namiesto vstavania vedľajších efektov priamo do jazyka, Funky umožňuje vytváranie vlastných interpreterov vedľajších efektov, ktoré zoberú kód Funky ako d vania vedľajších efekto<br>interpreterov vedľajších<br>pretujú ju nejakým spé<br>sféry programovania –<br>vedľajších efektov.<br>Kľúčové slové: prog pretujú ju nejakým spôsobom. Toto umožňuje ľahké vniknutie Funky do akejkoľvek<br>sféry programovania – jediné, čo treba spraviť je naprogramovať vhodný interpreter<br>vedľajších efektov.<br>**Kľúčové slová:** programovací jazyk, fu sféry programovania – jediné, čo treba spraviť je naprogramovať vhodný interpreter

# **Table of contents**

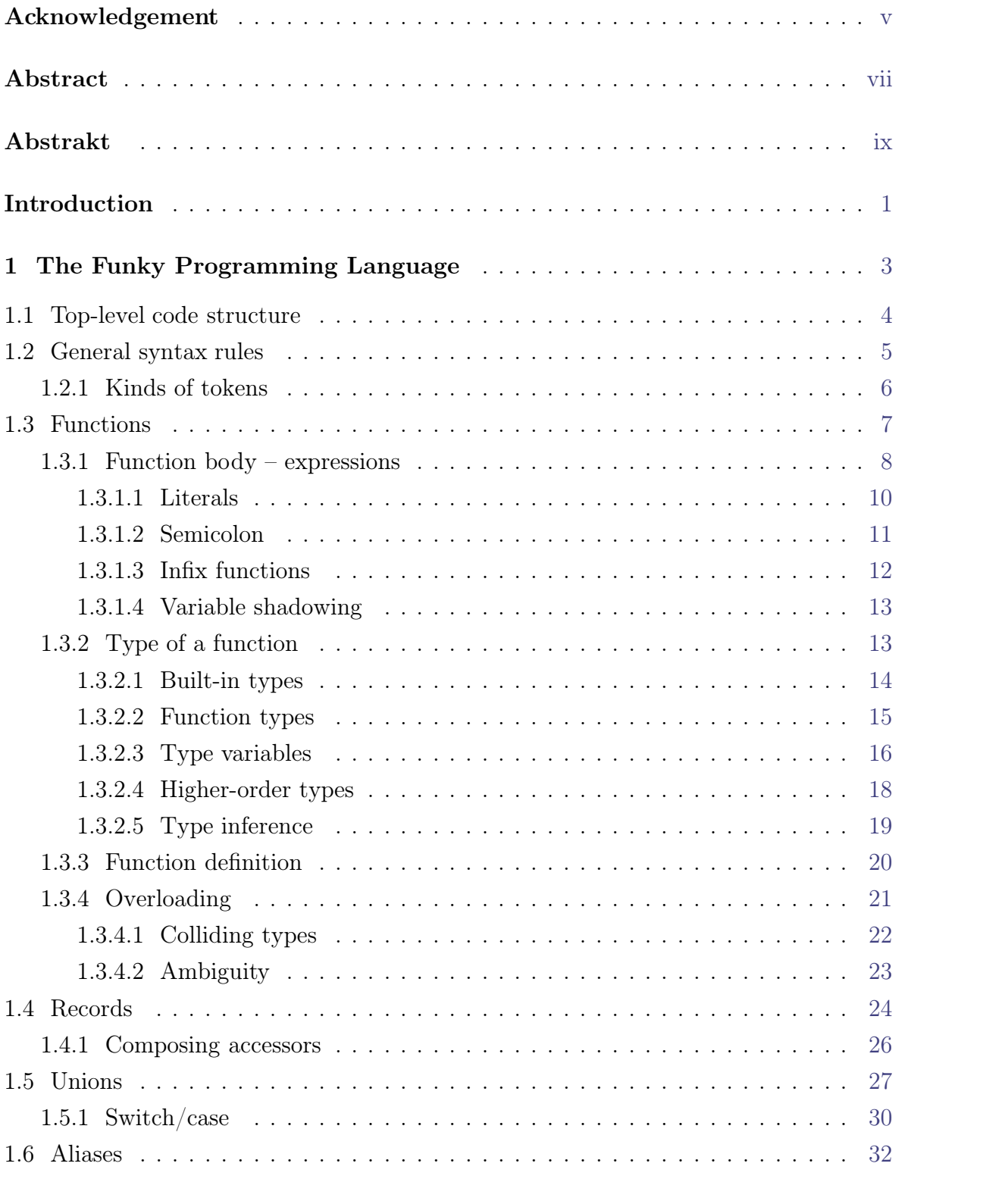

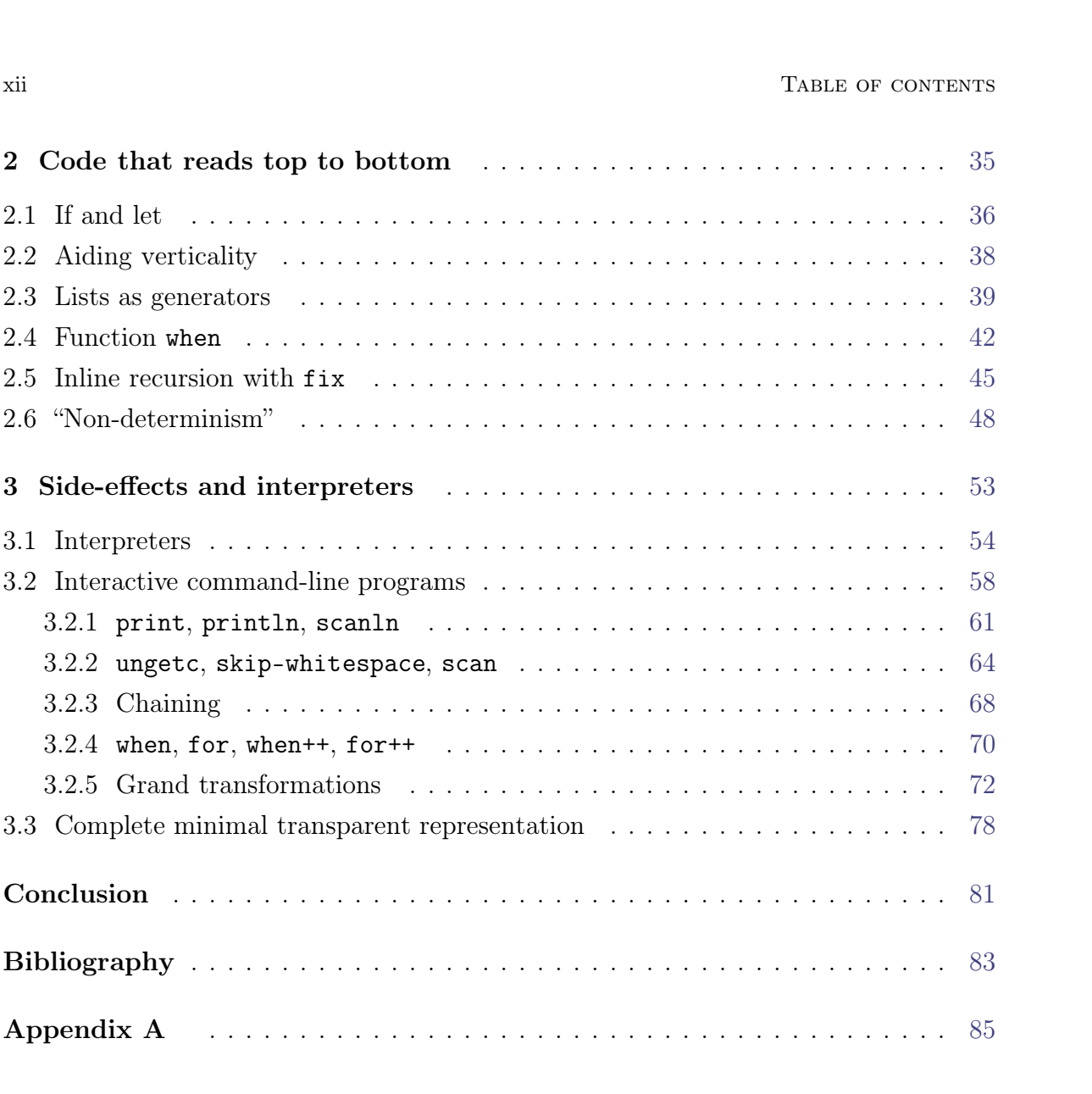

# **Introduction**

*In the beginning God created*  $\lambda$ -calculus... *or at least Church did.*<br>We took note of that and started experimenting. That was the beginning of this **hata Froduction**<br>the beginning God created  $\lambda$ -calculus... or at least Church did.<br>We took note of that and started experimenting. That was the beginning of this<br>ject. We implemented many  $\lambda$ -calculus interpreters, pla In the beginning God created  $\lambda$ -calculus... or at least Church did.<br>We took note of that and started experimenting. That was the beginning of this<br>project. We implemented many  $\lambda$ -calculus interpreters, played with num In the beginning God created  $\lambda$ -calculus... or at least Church did.<br>We took note of that and started experimenting. That was the beginning of this<br>project. We implemented many  $\lambda$ -calculus interpreters, played with num project. We implemented many  $\lambda$ -calculus interpreters, played with numerous algorithms and data structures in it, and that gave us insights. The most important one is here:<br>Fure  $\lambda$ -calculus extended with the ability t project. We implemented many  $\lambda$ -calculus interpreters, played with numerous algorithms and data structures in it, and that gave us insights. The most important one is here:<br>Pure  $\lambda$ -calculus extended with the ability t For a *very decent programming language*.<br>The most important one is here:<br>Pure  $\lambda$ -calculus extended with the ability to create global, recursive definitions makes<br>for a *very decent programming language*.<br>The key is tha

Pure  $\lambda$ -calculus extended with the ability to create global, recursive definitions makes<br>for a *very decent programming language*.<br>The key is that creating global definitions – assigning names to expressions – in<br>combin for a *very decent programming language*.<br>The key is that creating global definitions – assigning names to expressions – in combination with  $\lambda$ -calculus' substitution semantics, makes it possible to easily elevate abstr The key is that creating global definitions – assigning names to expressions – in<br>bination with  $\lambda$ -calculus' substitution semantics, makes it possible to easily elevate<br>tractions to a nearly arbitrary level, all in a ve

The key is that creating global definitions – assigning names to expressions – in<br>combination with  $\lambda$ -calculus' substitution semantics, makes it possible to easily elevate<br>abstractions to a nearly arbitrary level, all i combination with  $\lambda$ -calculus' substitution semantics, makes it possible to easily elevate<br>abstractions to a nearly arbitrary level, all in a very natural, human-friendly way.<br>But, the pure  $\lambda$ -calculus has its downside abstractions to a nearly arbitrary level, all in a very natural, human-friendly way.<br>But, the pure  $\lambda$ -calculus has its downsides. No type system, no built-in numbers, no<br>obvious way to implement side-effects, and so on. But, the pure  $\lambda$ -calculus has<br>obvious way to implement side-<br>functional programming langua<br>of them introduce many compli-<br>enjoyed in pure  $\lambda$ -calculus.<br>Hence, we set forth to build ious way to implement side-effects, and so on. We were aware of the existing purely<br>ctional programming languages, most notably Haskell. However, we found that all<br>hem introduce many complicated features, that ruin the ex

arised: enjoyed in pure  $\lambda$ -calculus.<br>Hence, we set forth to build a language that stays true to those feelings. A question<br>arised:<br>What's the minimum amount of features we need to add to  $\lambda$ -calculus to make it usable<br>for real Hence, we set forth to build a<br>arised:<br>What's the minimum amount of<br>for real-world problems?<br>After many design iterations

ed:<br>at's the minimum amount of features we need to add to  $\lambda$ -calculus to make it usable<br>real-world problems?<br>After many design iterations, a lot of trying and failing, we believe we figured it out.<br>his work, we present What's the minimum amount of features we need to add to  $\lambda$ -calculus to make it usable<br>for real-world problems?<br>After many design iterations, a lot of trying and failing, we believe we figured it out.<br>In this work, we pr

The design process of Funky programming language – the result of our efforts.<br>The design process of Funky programming language – the result of our efforts.<br>The design process of Funky was one without a strict set of featur After many design iterations, a lot of trying and failing, we believe we figured it out.<br>In this work, we present the Funky programming language – the result of our efforts.<br>The design process of Funky was one without a s After many design iterations, a lot of trying and failing, we believe we figured it out.<br>In this work, we present the Funky programming language – the result of our efforts.<br>The design process of Funky was one without a s In this work, we present the Funky programming language – the result of our efforts.<br>The design process of Funky was one without a strict set of features, or goals to<br>reach. In fact, we believe that such an approach would The design process of Funky was one without a strict set of teatures, or goals to reach. In fact, we believe that such an approach would be detrimental to the final result. Instead, we tried to discover the language, in a reach. In fact, we believe that such an approach<br>Instead, we tried to discover the language, in<br>adding features that seemed right, one by one,<br>find all of their uses. This led to a simple, yet por<br>features that find a wide In the rst chapter, the language, in a way. Starting from pure  $\lambda$ -calculus, ing features that seemed right, one by one, exploring them as deeply as possible to lall of their uses. This led to a simple, yet powerful lang

adding teatures that seemed right, one by one, exploring them as deeply as possible to<br>find all of their uses. This led to a simple, yet powerful language, with a small number<br>of features that find a wide range of use.<br>In find all of their uses. This led to a simple, yet powerful language, with a small number<br>of features that find a wide range of use.<br>In the first chapter, the language is described. Many of its design decisions are<br>rational of features that find a v<br>In the first chapter<br>rationalized in this chara<br>subtle and hard to appr<br>to do them justice.

# **Chapter 1 The Funky Programming Language** The Funky Programming Language<br>In short, Funky is vanilla  $\lambda$ -calculus with a type system on top, one special

IIIC FUIRY I FOGF CHILITING DAIRUSC<br>In short, Funky is vanilla  $\lambda$ -calculus with a type system on top, one special<br>switch/case control structure, and three magical built-in types: Char, Int, and Float.<br>Three aspects disti

- switch/case control structure, and three magical built-in types: Char, Int, and Float.<br>Three aspects distinguish it most from other functional languages:<br>Side-effects are handled by special programs called interpreters. An the aspects distinguish it most from other functional languages:<br>Side-effects are handled by special programs called interpreters. An interpreter<br>takes your program expressed as a transparent (no hidden information) data<br>s Side-effects are handled by special programs called interpreters. An interpreter takes your program expressed as a transparent (no hidden information) data structure describing what should be done. Fig. 3.1 Side-effects are handled by special programs called interpreters. An interpreter takes your program expressed as a transparent (no hidden information) data structure describing what should be done.<br>
Few clever syn
	- Few clever syntax tweaks that enable writing code that reads top to bottom, without any use of a special do notation, as seen in Haskell.
- Few clever syntax tweaks that enable writing code that reads top to bottom,<br>without any use of a special do notation, as seen in Haskell.<br>• Type system, which allows function overloading (having multiple functions of<br>th Few clever syntax tweaks that enable writing code that reads top to bottom,<br>without any use of a special do notation, as seen in Haskell.<br>Type system, which allows function overloading (having multiple functions of<br>the sam without any use of a specia<br>Type system, which allows<br>the same name but differen<br>as higher-order) types. • Type system, which allows function overloading (having multiple functions of the same name but different types), but disallows higher-kinded (not the same as higher-order) types.<br>The first two of these aspects each has a

the same name but different types), but disallows higher-kinded (not the same<br>as higher-order) types.<br>The first two of these aspects each has a dedicated chapter discussing their impact in<br>its full extent. In this chapter, as higher-order) types.<br>The first two of these aspects each has a dedicated chapter di<br>its full extent. In this chapter, we will describe the Funky pr<br>general, its syntax, semantics, and how we can use them.

# <sup>4</sup><br> **1.1 Top-level code structure** 1.1 Top-level code structure<br>record Point =  $x : Int, y : Int$

```
\begin{align*} \text{record Point} &= x : \text{Int, y : Int} \end{align*}<br>union Line = blank | Point -- Line # -- is an infix constructor
        record Point = x : Int, y : Int<br>union Line = blank | Point -- Line # -- is an infix constr<br># length^2 calculates total squared length of a line<br>func length^2 : Line -> Int =
        union Line = blank | Point -- Line<br># length^2 calculates total squared<br>func length^2 : Line -> Int =<br>\line
                   \line
       # length^2 calculates total squared length of a line<br>func length^2 : Line -> Int =<br>\line<br>switch line<br>case blank 0
                    ngth 2 calculates to<br>length^2 : Line -><br>\line<br>switch line<br>case blank 0<br>case (--) length^2
                    Tength 2 : Line -> Int =<br>
\line<br>
switch line<br>
case blank 0<br>
case (--) length^2-from
        switch line<br>
case blank 0<br>
case (--) length^2-from<br>
func length^2-from : Point -> Line -> Int =<br>
\pt0 \line
                    case blank 0<br>case (--) length<br>length^2-from : <br>\pt0 \line<br>switch line
                    case (--) length.<br>length^2-from : P<br>\ptO \line<br>switch line<br>case blank
                    length^2-from : <br>\pt0 \line<br>switch line<br>case blank<br>0
                               \Omega\pt0 \line<br>switch line<br>case blank<br>0<br>case (--) \pt1 \rest<br>let (x pt0 - x pt1)
                                cn line<br>
blank<br>
0<br>
(--) \pt1 \rest<br>
let (x pt0 - x pt1) \dx<br>
let (y pt0 - y pt1) \dy
                                let (y pt0 - y pt1) \dy
                                (--) \pt1 \rest<br>
let (x pt0 - x pt1) \forall x<br>
let (y pt0 - y pt1) \forall y<br>
let ((dx ^ 2) + (dy ^ 2)) \delta<br>
delta + length^2-from pt1 rest
                                (--) \pti \rest<br>
let (x pt0 - x pt1) \dx<br>
let (y pt0 - y pt1) \dy<br>
let ((dx ^ 2) + (dy ^ 2)) \delta<br>
delta + length^2-from pt1 rest
        let (y pt0 - y)<br>let ((dx \cap 2) +<br>delta + length \hat{ }<br>func main : IO =<br>let (Point 1 2 -- Po)let ((dx 2) + (dy 2)) \delta<br>
delta + length^2-from pt1 rest<br>
main : I0 =<br>
let (Point 1 2 -- Point 7 8 -- Point -4 0 -- blank) \line<br>
println (string (length^2 line)); # prints 257
       delta + length^2-from pt1 rest<br>func main : IO =<br>let (Point 1 2 -- Point 7 8 -- Point -4 0 -- blank) \line<br>println (string (length^2 line)); # prints 257
                   done
Het (Point 1 2 -- Point 7 8 -- Point -4 0 -- blank) \line<br>println (string (length^2 line)); # prints 257<br>done<br>Here's a nice, short, example of Funky code. Just looking at it, we can already discern<br>something about the lang
```
println (string (length^2 line)); # prints 257<br>done<br>Here's a nice, short, example of Funky code. Just looking at it, we can already discern<br>something about the language. Comments start with #, identifiers may contain non-<br> done<br>Here's a nice, short, example of Funky code. Just looking at it, we can already discern<br>something about the language. Comments start with #, identifiers may contain non-<br>alphanumeric symbols, there are some backslashe Here's a nice, short, example of Funky code. Just looking at it, we can already discern<br>something about the language. Comments start with #, identifiers may contain non-<br>alphanumeric symbols, there are some backslashes tha Here's a nice, short, example of Funky code. Just looking at it<br>something about the language. Comments start with #, iden<br>alphanumeric symbols, there are some backslashes that seem<br>and the top level consists of a set of de

GENERAL SYNTAX RULES  $\,$  5  $\,$  5  $\,$  10 total, there are four keywords that signify a top-level definition, three of which e used in the example above: 1.2 GENERAL SYNTAX RULES<br>In total, there are four keywords<br>were used in the example above: In total, there are four keywords that signify a top-level definition, three of which<br>were used in the example above:<br> $\bullet$  func – a function definition with a mandatory type and a body

- 
- $\texttt{record} \text{a compound data type, similar to structs from C or records from Pascal}$
- func a function definition with a mandatory type and a body<br>• record a compound data type, similar to structs from C or records from Pascal<br>• union a type consisting of several alternative forms, similar to data f Haskell • union – a type consisting of several alternative forms, s<br>
Haskell<br>
• alias – a name taken as an alias for another type ■ • alias – a name taken as an alias for another type<br>Nothing, but these four kinds of definitions, is allowed on the top level.<br>The order of definitions is irrelevant. All definitions "see" each other
	-

• alias – a name taken as an alias for another type<br>Nothing, but these four kinds of definitions, is allowed on the top level.<br>The order of definitions is irrelevant. All definitions "see" each other.<br>In the future, two m Nothing, but these four kinds of definitions, is allowed on the top level.<br>The order of definitions is irrelevant. All definitions "see" each other.<br>In the future, two more top-level keywords will be added: package and imp The order of definitions is irrelevant. All definitions "see" each other.<br>In the future, two more top-level keywords will be added: package and import.<br>They will be used for package and dependency management, which is curr In the future, two more top-level keywords will be added: package and import.<br>Before we examine each of the top-level keywords individually, we'll briefly describe<br>eral syntax rules. They will be used for package and dependency management, which is currently dealt with in a particularly spartan way by simply listing all the needed files to the compiler.<br>Before we examine each of the top-level keywords

Before we examine each of the top-level keyword<br>general syntax rules.<br>**1.2 General syntax rules** 

1.2 General syntax rules<br>In every programming language, the source code, represented by characters, is first split<br>into the smallest, semantically indivisible units called tokens. Examples of tokens are: **i.er** Sepanor 1.2 General syntax rules<br>In every programming language, the source code, represented by characters, is first split<br>into the smallest, semantically indivisible units called tokens. Examples of tokens are: y programming language, the source code, represented by characters, is<br>e smallest, semantically indivisible units called tokens. Examples of to<br>func, IO, length^2, 42, "Hello, world!", '%', (, +, =, |, \

into the smallest, semantically indivisible units called tokens. Examples of tokens are:<br>
func, I0, 1ength<sup>2</sup>, 42, "He11o, wor1d!", '%', (, +, =, |, \<br>
In Funky, tokens are generally separated by whitespace characters, ex func, 10, length<sup>2</sup>, 42, "Hello, world!",  $\mathcal{N}, (\tau, +, =, +, \setminus$ <br>In Funky, tokens are generally separated by whitespace characters, except for a few<br>special characters that are always parsed as individual tokens, even when func, I0, length<sup>2</sup>, 42, "Hello, world!", '%',  $($ , +, =, |, '<br>In Funky, tokens are generally separated by whitespace characters<br>special characters that are always parsed as individual tokens, even v<br>from their surroundin special characters that are always parsed as individual tokens, even when not separated<br>from their surroundings by whitespace. These characters are:

$$
( ) [ ] { } , ; \setminus
$$

from their surroundings by white<br>space. These characters are:<br>( ) [ ] { }, ; \ #<br>String and character literals are one more thing that does not follow splitting by<br>whitespace. Although the " and ' characters can be found ()  $\begin{bmatrix} 1 & 1 \\ 1 & 2 \end{bmatrix}$ ,  $\begin{bmatrix} 1 & 1 \\ 1 & 2 \end{bmatrix}$ ,  $\begin{bmatrix} 1 & 1 \\ 1 & 2 \end{bmatrix}$ <br>String and character literals are one more thing that does not follow splitting by<br>whitespace. Although the " and ' characters can be foun ()  $\lceil$  1  $\{$   $\}$ , ;  $\setminus$  #<br>String and character literals are one more thing that does not follow splitting by<br>whitespace. Although the " and ' characters can be found inside other tokens, when a<br>token starts with a q String and character literals are one more thing that does not follow splitting by whitespace. Although the  $"$  and  $'$  characters can be found inside other tokens, when a token starts with a quote (single or double), eve

THE FUNKY PROGRAMMING LANGUAGE For example, the following (not idiomatically formatted) sequence of characters: THE FUNKY PROGRAMMING LANGUAGE<br>For example, the following (not idiomatically formatted) sequence of characters:

```
println("Length: " ++ (string;length^2 line))<br>gets split into these tokens:
```

```
println
(
s spilt into these toke<br>println<br>(<br>"Length: "<br>++
++
(
string
;
length^2
line
)
)
```
)<br>
)<br>
Comments start with # and continue until the end of line. Everything inside a comment<br>
is completely ignored by the language and has no semantics. )<br>Comments start with # and continue until the end of line. Everything inside a comment<br>is completely ignored by the language and has no semantics.

Funky's syntax is not layout or indentation sensitive. Everything inside a comment<br>Funky's syntax is not layout or indentation sensitive. Every time a whitespace is<br>ded, one space is always equivalent to any sequence of wh Comments start with # and continue until the end of line. Everything inside a comment is completely ignored by the language and has no semantics.<br>Funky's syntax is not layout or indentation sensitive. Every time a whitespa Funky's syntax is not layout or increded, one space is always equivalent<br> **1.2.1 Kinds of tokens**<br> **1.2.1 Kinds of tokens** 

1.2.1 Kinds of tokens<br>Some tokens have special meaning in Funky. Others can be used as names for variables,<br>functions and types. 1.2.1 Kinds of tokens<br>Some tokens have special meaning in Funky. Others can be used as names for variables,<br>functions and types.<br>Here's a list of tokens that act as keywords in Funky and can't be used as identifiers: Here's a list of tokens that act as keywords in Funky and can't be used as identifiers:<br>Here's a list of tokens that act as keywords in Funky and can't be used as identifiers:

( ) [ ]  $\{\}$ , ; \ # : | = record union alias func switch case

Here's a list of tokens that act as keywords in Funky and can't be used as identifiers:<br>  $\underbrace{\hspace{1cm}}\{\quad\}$ ,  $\xi$ ,  $\xi$ ,  $\xi$ ,  $\xi$  = **record** union alias func switch case<br>
However, except for the underlined ones, you can <u>() [] { }, ; \#</u> : | = record union alias func switch case<br>However, except for the underlined ones, you can use them inside your identifiers. For<br>example, the function for prepending an element to a list is called :: and <u>() [] { },; \#</u> :  $|$  = record union alias func switch case<br>However, except for the underlined ones, you can use them inside your identifiers. For<br>example, the function for prepending an element to a list is called :: an However, except for the underlined ones, you can use them inside y<br>example, the function for prepending an element to a list is called :<br>is  $| \cdot |$ . Also, there's a function called  $| \cdot |$ , and so on. The underlined of<br>ident mple, the function for prepending an element to a list is called  $::$  and a logical "or"<br>
1. Also, there's a function called  $|>$ , and so on. The underlined can't be used inside<br>
intifiers, because they are always parsed is  $| \cdot |$ . Also, there's a function called  $| \cdot \rangle$ , and so on. The underlined can't be used inside identifiers, because they are always parsed as separate tokens.<br>The other class of special tokens is literals. From the to

1.3 FUNCTIONS  $\begin{array}{c} 7 \\ 7 \end{array}$ <br>reals, characters, and strings. The fifth kinds of a literal is a list literal, but these are represented by multiple tokens, so they don't concern us here. 1.3 FUNCTIONS<br>reals, characters, and strings. The fifth kinds of a literal is a list liter<br>presented by multiple tokens, so they don't concern us here.<br>The parson splits tokens into their respective extensive by the rule The parser splits tokens. The fifth kinds of a literal is a list literal, but these are<br>resented by multiple tokens, so they don't concern us here.<br>The parser splits tokens into their respective categories by the rules de

reals, characters, and strings. The fifth kinds of a literal is a list literal, but these are<br>represented by multiple tokens, so they don't concern us here.<br>The parser splits tokens into their respective categories by the represented by multiple tokens, so they don't concern us here.<br>The parser splits tokens into their respective categories by the rules described below.<br>In the description of the rules,  $\langle \text{digit} \rangle$  stands for any decimal di The parser splits tokens into their respective categories by the rules described below.<br>the description of the rules,  $\langle digit \rangle$  stands for any decimal digit, ... stands for<br>v sequence of non-whitespace characters,  $|$  separ

- description of the rules,  $\langle digit \rangle$  stands for any decimal digit, ... stands for<br>quence of non-whitespace characters,  $|$  separates multiple alternatives.<br> $\langle digit \rangle \dots | + \langle digit \rangle \dots | \langle digit \rangle \dots -$  tokens of this form are consid-<br>ered num quence of non-whitespace characters,  $|$  separates multiple alternatives.<br>  $\langle \text{digit}\rangle \dots | + \langle \text{digit}\rangle \dots | - \langle \text{digit}\rangle \dots - \text{tokens} \text{ of this form are considered numbers. If the ... consists solely of digits, the token is taken as an integer literal. Otherwise it's taken as a floating-point literal. Floating-point literal may contain digits, a single decimal point, and an exponential notation. If the token$  $\langle \text{digit2}\rangle \dots$   $| + \langle \text{digit2}\rangle \dots$   $| - \langle \text{digit2}\rangle \dots$  - tokens of this form are considered numbers. If the  $\dots$  consists solely of digits, the token is taken as an integer literal. Otherwise it's taken as a floating-point literal ered numbers. If the ... consists solely of digits, the token is taken as an integer<br>literal. Otherwise it's taken as a floating-point literal. Floating-point literal may<br>contain digits, a single decimal point, and an exp literal. Otherwise it's taken as a floating-point literal. Floating-point literal may<br>contain digits, a single decimal point, and an exponential notation. If the token<br>can't be understood as a floating-point literal, a co
- contain digits, a single decimal point, and an exponential notation. If the token<br>can't be understood as a floating-point literal, a compilation error is raised.<br> $' \dots'$  character literals. The content between quotes may can't be understood as a floating-point literal, a content between  $\lambda$  ...  $\lambda$  - character literals. The content between  $\lambda$  back-slash characters, just as expected. If the content care characters, a compilation error •  $\cdot \ldots \cdot$  – character literals. The content between quotes may be escaped using back-slash characters, just as expected. If the content consists of multiple or zero characters, a compilation error is raised.<br>•  $\cdot \ldots \cdot$ back-slash characters, just as expected. If the content consists of multiple or<br>zero characters, a compilation error is raised.<br> $\cdot \cdot \cdot \cdot$  – string literals. Same as character literals, except they can contain<br>arbitrarily
- $\bullet\quad$  " $\ldots$  "  $-$  string literals. Same as character literals, except they can arbitrarily many characters. All tokens that are not keywords, nor literals, can be used as identifiers.

# **1.3 Functions**

**1.3 Functions**<br>Every righteous guide of a functional programming language has to include the factorial function, so we start with that. **1.3 Functions**<br>Every righteous guide of a functional function, so we start with that. Fighteous guide of a functional proof<br>tion, so we start with that.<br>func  $n!$ : Int  $\rightarrow$  Int =<br> $\n\times n$ 

```
\mathbf{h}so we start with that<br>
n!: Int -> Int =<br>
\n\lambda<br>
if (n == 0)<br>
1;
              1;
n! : Int -> Int =<br>
\n<br>
if (n == 0)<br>
1;<br>
n * n! (n - 1)
```
11 (n == 0)<br>
1;<br>
n \* n! (n - 1)<br>
This is the classical recursive definition of the factorial function. We named the function<br>
n!, because we can, although, too short and cryptic names are generally discouraged 1;<br>  $n * n!$  ( $n - 1$ )<br>
This is the classical recursive definition of the factorial function. We named the function<br>  $n!$ , because we can, although, too short and cryptic names are generally discouraged<br>
in Funky. The type of in Funky. This is the classical recursive definition of the factorial function. We named the function  $n!$ , because we can, although, too short and cryptic names are generally discouraged in Funky. The type of the functio This is the classical recursive definition of the factorial function. We named the function  $n!$ , because we can, although, too short and cryptic names are generally discouraged in Funky. The type of the function is  $Int ->$ 

THE FUNKY PROGRAMMING LANGUAGE<br>is followed by the body of the function, which is simply an expression in the Funky<br>language which must conform to the type of the function. <sup>8</sup> THE FUNKY PROGRAMMING LANGUAGE<br>is followed by the body of the function, which is simply an expression in the Funky<br>language which must conform to the type of the function.<br>The backslash on the first line of the body i

ITHE FUNLI ROGRAMMING EANGLAGE<br>
plowed by the body of the function, which is simply an expression in the Funky<br>
guage which must conform to the type of the function.<br>
The backslash on the first line of the body is suppose is followed by the body of the function, which is simply an expression in the Funky<br>language which must conform to the type of the function.<br>The backslash on the first line of the body is supposed to look like a lambda: is a legacy from the ingenious  $\lambda$ -calculus formal system created by Alonzo Church[4].<br>What it means is: this expression is a function which takes an argument called **n** and<br>returns everything that follows after.<br>The nex legacy from the ingenious  $\lambda$ -calculus formal system created by Alonzo Church[4].<br>at it means is: this expression is a function which takes an argument called **n** and<br>arns everything that follows after.<br>The next line con

What it means is: this expression is a function which takes an argument called **n** and returns everything that follows after.<br>The next line contains an if. In Funky, if is a regular function with three arguments: conditio returns everything that follows after.<br>The next line contains an if. In Funky, if is a regular function with three arguments: condition, then-value, else-value. Its type is: Boo1 -> a -> a -> a. If the condition is true, The next line contains an if. In Funky, if is a regular function with three arguments: condition, then-value, else-value. Its type is: Bool  $\rightarrow$  a  $\rightarrow$  a  $\rightarrow$  a. If the condition is true, if returns its first argument (th condition is **true**, if returns its first argument (then-value), otherwise it returns its second argument (else-value). In our case, the condition is the expression  $(n == 0)$ , which does the obvious. The then-value argument

which does the obvious. The then-value argument is 1.<br>Now, there's a semicolon. Semicolon is very simple – all it does is it puts everything<br>that follows after it inside parentheses. If we put the last line in parentheses Now, there's a semicolon. Semicolon is very simple – all it does is it puts everything that follows after it inside parentheses. If we put the last line in parentheses and removed the semicolon, the result would be the sa Now, there s a semicolon. Semicolon is very simple – all it does is it puts everything<br>that follows after it inside parentheses. If we put the last line in parentheses and<br>removed the semicolon, the result would be the sa

like: tiplied by n.<br>
The whole expression looks similar to what an imperative program in C would look<br>
like:<br>  $if (n == 0)$ <br>  $return 1$ :

```
return n * fac(n - 1);:<br>
if (n == 0)<br>
return 1;<br>
return n * fac(n - 1);
```
If  $(n == 0)$ <br>return 1;<br>of course, we're not trying to look like C. We're trying to write code that reads top<br>to bottom. This is something that imperative languages do very well, but as it turns return  $n * fac(n - 1)$ ;<br>Of course, we're not trying to look like C. We're trying to write code that reads top<br>to bottom. This is something that imperative languages do very well, but as it turns<br>out, functional programming can return  $n * fac(n - 1)$ ;<br>Of course, we're not trying to look like C. We're trying to write code that reads top<br>to bottom. This is something that imperative languages do very well, but as it turns<br>out, functional programming can Of course, we're not trying to loot<br>to bottom. This is something tha<br>out, functional programming can<br>detail in a dedicated chapter. out, functional programming can do it just as fine. We<br>detail in a dedicated chapter.<br>**1.3.1 Function body – expressions** 

**1.3.1 Function body – expressions**<br>In our describing of functions, we'll first focus on the function bodies – expressions.<br>We'll intentionally omit the switch/case construct, and leave for the section about **1.3.1 Function body – expressions**<br>In our describing of functions, we'll first focus on the function bodies – expressions.<br>We'll intentionally omit the switch/case construct, and leave for the section about<br>unions. unions. bour describing of functions, we'll first focus on the function bodies – expressions.<br>
The intentionally omit the switch/case construct, and leave for the section about<br>
ons.<br>
The expression syntax adds very little to the We'll intentionally omit the switch/case construct, and leave for the section abunions.<br>The expression syntax adds very little to the pure  $\lambda$ -calculus. All that's adder the literals, the switch/case structure, the semic

FUNCTIONS<br>Here's the complete expression grammar:

```
<expression> ::= <literal> |
                                <identifier> | reference
                                <expression> <expression> | application
                                \ <simple-variable> <expression> | abstraction
                                <switch-expression> |
                                ( <expression> ) |
                                \\\texpression>\\\texpression>\\\texpression>\\texpression>\\texpression>\\texpression>\\texpression>\\texpression>\\texpression>\\texpression>\\texpression>\\texpression>\\texpression>\\texpression>\\texpression>\\texpres
                                <expression> : <type>
( <expression> )<br>
<expression> ; <expression> |<br>
<expression> : <type><br>
Three non-terminals from the above definition are not yet defined. These are: <simple-<br>
variable>, <switch-expression>, and <type>. Both <switch-expre
```
variable>, surface in the above definition are not yet defined. These are:  $\langle$ simple-variable>,  $\langle$ switch-expression>, and  $\langle$ type>. Both  $\langle$ switch-expression> and  $\langle$ type> will be defined in later sections.  $\frac{\langle \text{expression} \rangle : \langle t \rangle}{\langle \text{Three non-terminals from the above definition}}$ <br>variable>,  $\langle \text{switch-expression} \rangle$ , and  $\langle t \rangle$ <br> $\langle \text{type} \rangle$  will be defined in later sections.<br>The  $\langle \text{simple variable} \rangle$  per terminal is These are:  $\leq$  simple-<br>  $\leq$  non-terminals from the above definition are not yet defined. These are:  $\leq$  simple-<br>  $\leq$   $\leq$   $\leq$   $\leq$   $\leq$   $\leq$   $\leq$   $\leq$   $\leq$   $\leq$   $\leq$   $\leq$   $\leq$   $\leq$   $\leq$   $\leq$   $\leq$ 

variable>,  $\langle$ switch-expression>, and  $\langle$ type>. Both  $\langle$ switch-expression> and  $\langle$ type> will be defined in later sections.<br>The  $\langle$ s*imple*-variable> non-terminal is an  $\langle$ expression> that only makes use of the rules type> will be defined in later sections.<br>The  $\leq$  simple-variable> non-terminal is an  $\leq$  expression> that only makes use of the rules underlined in the definition, and none others. This non-terminal will be used The  $\leq$  simple-variable> non-terminal is an  $\leq$  expression> that only makes use of rules underlined in the definition, and none others. This non-terminal will be used w more times in the definitions, so it's good to r

a few more times in the definitions, so it's good to remember it.<br>The three rules with the names on the right (reference, application, abstraction)<br>will be referenced by these names later in the text.<br>Now we'll clarify som

We more times in the definitions, so it's good to remember it.<br>The three rules with the names on the right (reference, application, abstraction)<br>be referenced by these names later in the text.<br>Now we'll clarify some ambigu The three rules with the names on the right (reference, application, abstraction)<br>will be referenced by these names later in the text.<br>Now we'll clarify some ambiguities with the grammar, because it's quite ambiguous<br>in it will be referenced by these names later in the text.<br>Now we'll clarify some ambiguities with the grammar, because it's quite ambiguous<br>in itself. We'll clarify it by showing examples of expressions without parentheses, the Now we'll clarify some ambiguities with t<br>in itself. We'll clarify it by showing examples<br>putting parentheses in a wrong and in the ristand than a rigorous formal definition.<br>The first source of ambiguity is the ann tself. We'll clarify it by showing examples of expressions without parentheses, then<br>ting parentheses in a wrong and in the right way. I believe this is easier to under-<br>nd than a rigorous formal definition.<br>The first sour

putting parentheses in a wrong and in the right way. I believe this is easier to under-<br>stand than a rigorous formal definition.<br>The first source of ambiguity is the application syntax used more than once. As<br>with all exam expression than a rigorous formal definition.<br>The first source of ambiguity is the application syntax used more than once. As<br>with all examples here, the first line is without parentheses, the second line shows an<br>expressi stand than a rigorous formal definition.<br>The first source of ambiguity is the application syntax used more than once. As<br>with all examples here, the first line is without parentheses, the second line shows an<br>expression th

<expression> <expression> <expression> <expression> (<expression> <expression>) *dierent* (<expression> <expression>) <expression> *same* Xexpression> <expression> <expression><br>  $\langle$ expression> (<expression> <expression<br>
(<expression> <expression>) <expression<br>
Another ambiguity comes with abstractions:

```
\ <simple-variable> <expression> <expression>
(\ <simple-variable> <expression>) <expression> dierent
\ <simple-variable> (<expression> <expression>) same
```
 $10\,$  K few come with the semicolon:

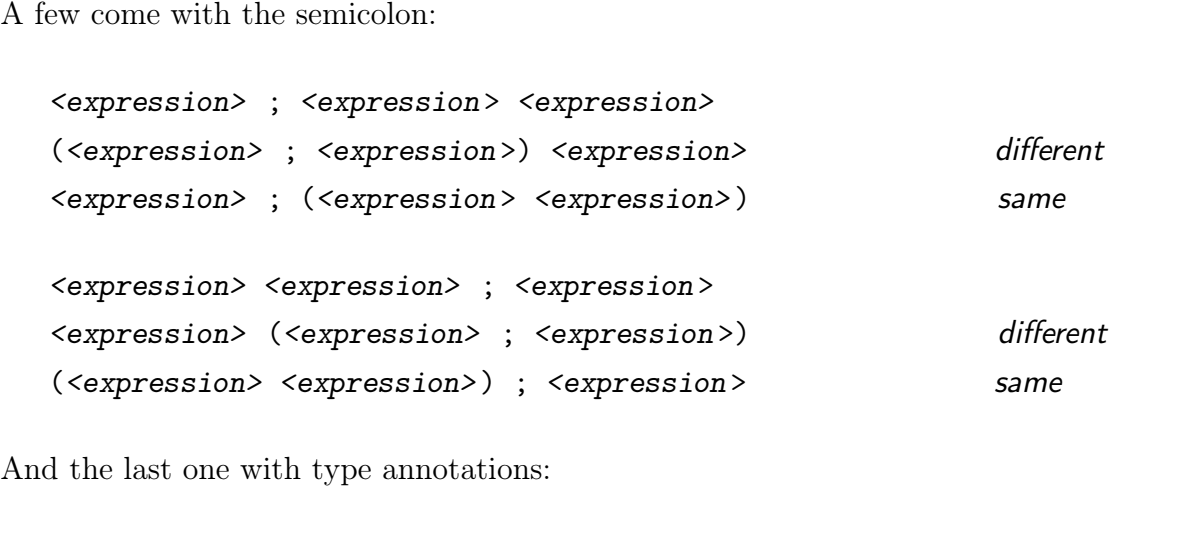

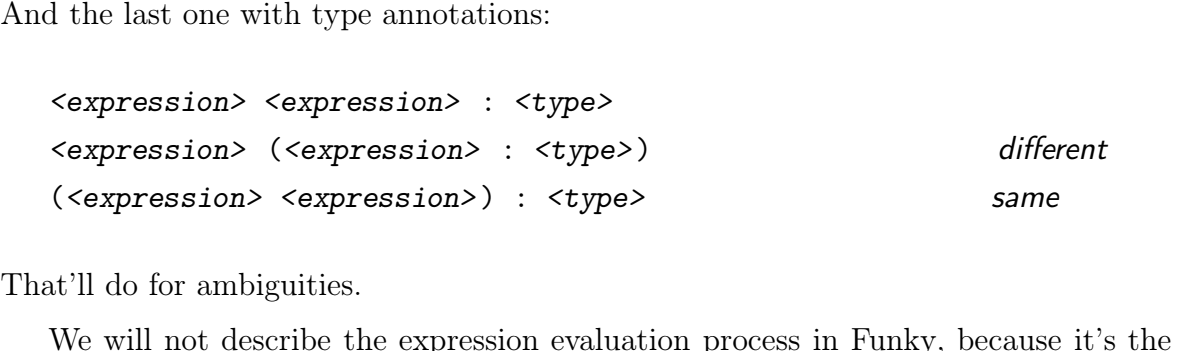

That'll do for ambiguities.<br>We will not describe the expression evaluation process in Funky, because it's the<br>same as any other purely functional language. The main evaluation mechanism is  $\beta$ -( $\langle$  expression $\rangle$   $\langle$  expression $\rangle$ ) :  $\langle$  type $\rangle$  same<br>That'll do for ambiguities.<br>We will not describe the expression evaluation process in Funky, because it's the<br>same as any other purely functional language. Th That if do for ambiguities.<br>We will not describe the expression evaluation<br>same as any other purely functional language. Th<br>reduction. All we need to know is that Funky is<br>recursion, and call-by-name, just like Haskell.<br>No We will not describe the expression evaluation process in Fulky, because it s the<br>he as any other purely functional language. The main evaluation mechanism is  $\beta$ -<br>uction. All we need to know is that Funky is lazy, with greater detail and answer some semantics questions, like "what does the semicolon do?".<br>
The semicolons, and call-by-name, just like Haskell.<br>
Now we'll move on to describe some of the expression syntax peculiarities in a

### **1.3.1.1 Literals**

1.3.1.1 Literals<br>
As we've learned already, some tokens can be used as identifiers, others act as special<br>
syntax symbols, while the rest represent literals – direct values of built-in types and 1.3.1.1 Literals<br>As we've learned already, some tokens can be used as identifiers, others act as special<br>syntax symbols, while the rest represent literals – direct values of built-in types and<br>strings (String is not a buil 1.3.1.1 Literals<br>As we've learned already, some tokens can be used as identifiers, others act as special<br>syntax symbols, while the rest represent literals – direct values of built-in types and<br>strings (String is not a buil As we've learned already, some tokens can be used as identifiers, others act as special syntax symbols, while the rest represent literals – direct values of built-in types and strings (String is not a built-in type). Strin As we've learned already, some tokens can be used as identifiers, others act as special syntax symbols, while the rest represent literals – direct values of built-in types and strings (String is not a built-in type). Strin % y can contain white<br>space. There's one more kind of literals – list literals. They are<br>aposed of more tokens, though – initial  $\lfloor$ , list of values separated by , and a closing  $\rfloor$ .<br>Let's examine all kinds of literal

- sed of more tokens, though initial [, list of values separated by , and a closing ].<br>
's examine all kinds of literals, one by one:<br>
Character literals these are enclosed in single quotes (') and represent a<br>
single U Let's examine all kinds of literals, one by one:<br>
• Character literals – these are enclosed in single quotes (') and represent a<br>
single Unicode character. Their type is Char. Escaping special characters with<br>
backslash w • Character literals – these are enclosed in single quotes (') and represent a single Unicode character. Their type is Char. Escaping special characters with backslash works as expected. Examples: 'a', '\n', 'č', '', '\''
- single Unicode character. Their type is Char. Escaping special characters with backslash works as expected. Examples: 'a', '\n', 'č', '', '\'', etc.<br>Integer literals start with a digit or a +/- sign followed by a digit backslash works as expected. Examples: 'a', '\n', 'č', '', '\'', etc.<br>Integer literals – start with a digit or a +/- sign followed by a digit sub-<br>sequently only contain digits (no decimal point or scientific notation). T Integer literals – start with a digit or a  $+$ /<br>sequently only contain digits (no decimal por<br>represent integers of arbitrary precision. The<br>1,  $+1$ , 19237489124398124891324, etc.
- FUNCTIONS 11<br>
 Floating-point literals start with a digit or a  $+/-$  sign followed by a digit<br>
and are distinguished from integer literals by containing a decimal point or and are distinguished from integer literals by containing a decimal point or the exponential scientific notation. They represent 64-bit precision floating-Floating-point literals – start with a digit or a  $+/-$  sign followed by a digit<br>and are distinguished from integer literals by containing a decimal point or<br>the exponential scientific notation. They represent 64-bit preci Floating-point literals – start with a digit or a  $+/-$  sign followed by a digit and are distinguished from integer literals by containing a decimal point or the exponential scientific notation. They represent 64-bit preci the exponential scientific notation. They represent 64-bit precision floating-<br>point numbers. Their type is Float. Examples: 4.0, -1.5, 1e-9, 7.14e5,<br>3.14159265358979, etc.<br>String literals – are enclosed in double quotes
- point numbers. Their type is Float. Examples: 4.0, -1.5, 1e-9, 7.14e5,<br>3.14159265358979, etc.<br>String literals are enclosed in double quotes (") and represent a string of<br>Unicode characters. It's worth noting that the typ 3.14159265358979, etc.<br>
String literals – are enclosed in double quotes (") and represent a string of<br>
Unicode characters. It's worth noting that the type  $String$  is just an alias for<br>
List Char – a list of characters. String String literals – are enclosed in double quotes (") and represent a string of Unicode characters. It's worth noting that the type  $String$  is just an alias for List Char – a list of characters. String literals are thus just a String literals – are enclosed in double quotes (") and re<br>Unicode characters. It's worth noting that the type String<br>List Char – a list of characters. String literals are thus jus<br>for a list of characters constructed by t Char – a list of characters. String literals are thus just a syntactic suga<br>a list of characters constructed by using the (::) and empty functions. We'<br>n more about those later. Here are a few examples:<br>"hello" # ('h' :

a list of characters constructed by using the (::) and empty<br>
"n more about those later. Here are a few examples:<br>
"hello" # ('h' :: 'e' :: 'l' :: 'l' :: 'o' :: empty)<br>
"\n\"\n" # ('\n' :: '"' :: '\n' :: empty)

"hello" #  $('h' :: 'e' :: 'l' :: 'l' :: 'o' :: empty)$ <br>"\n\"\n" #  $(' \n' :: '''' :: ' \n' :: ' \n' :: ' \n' :: empty)$ <br>• List literals - are enclosed in square brackets, with list elements separated by<br>commas. Just as strings, list literals are just a syntactic sug "hello" #  $('h' :: 'e' :: 'l' :: 'l' :: 'o' :: empty)$ <br>" $\langle n \rangle \langle n'' \rangle \equiv f' \langle n' \rangle \langle n' \rangle \langle n'' \rangle \langle n'' \rangle$ <br>List literals - are enclosed in square brackets, with list elements separated by<br>commas. Just as strings, list literals are just a syntactic su a series of (::) and empty applications. Examples: Firmum is the encoded in square brackets, with list elements separated<br>imas. Just as strings, list literals are just a syntactic sugar that expands<br>ries of (::) and empty applications. Examples:<br>[1, 2, 3, 4, 5] # (1 :: 2

imas. Just as strings, list literals are just a syntactic sugar that expands to<br>ries of (::) and empty applications. Examples:<br>[1, 2, 3, 4, 5] # (1 :: 2 :: 3 :: 4 :: 5 :: empty)<br>[[a, b], [c]] # ((a :: b :: empty) :: (c ::

### **1.3.1.2 Semicolon**

[[a, b], [c]]  $\#$  ((a :: b :: empty) :: (c :: empty) :: empty)<br>1.3.1.2 Semicolon<br>Oftentimes, an argument to a function is a non-trivial expression itself and has to be<br>put inside parentheses. But too many parentheses can 1.3.1.2 Semicolon<br>Oftentimes, an argument to a function is a non-trivial expression itself and has to be<br>put inside parentheses. But too many parentheses can harm readability and make<br>programs less fun to write. This is wh 1.3.1.2 Semicolon<br>Oftentimes, an argument to a function is a non-trivial expression itself an<br>put inside parentheses. But too many parentheses can harm readability<br>programs less fun to write. This is where the semicolon co entimes, an argument to a function is a non-trivial expression inside parentheses. But too many parentheses can hagrams less fun to write. This is where the semicolon consextract (int (strip-whitespace number)) programs less fun to write. This<br>extract (int (strip-whit<br>can be instead written as:

extract (int (strip-whitespace number))<br>be instead written as:<br>extract; int; strip-whitespace number

can be instead written as:<br>extract; int; strip-whitespace number<br>All semicolon does is it puts everything that follows after it into one big pair of paren-<br>theses. It's very similar to Haskell's \$ operator, except, the sem extract; int; strip-whitespace number<br>All semicolon does is it puts everything that follows after it into one big pair of paren-<br>theses. It's very similar to Haskell's \$ operator, except, the semicolon is more concise.<br>Tha extract; int; strip-whitespace number<br>All semicolon does is it puts everything that follows after it into one big pair of paren-<br>theses. It's very similar to Haskell's \$ operator, except, the semicolon is more concise.<br>Tha All semicolon does is it puts everything that follows after it into one big pair of parentheses. It's very similar to Haskell's  $\$  operator, except, the semicolon is more concise. That's very important. Semicolon is use All semicolon does is it puts everything that follows after it into one big pair of paren-<br>theses. It's very similar to Haskell's \$ operator, except, the semicolon is more concise.<br>That's very important. Semicolon is used That's very important. Semicolon is used all the time in Funky. It's one of the two crucial features that make it possible to write code that reads top to bottom. The other crucial feature is the syntax of abstractions. We

# 12<br>**1.3.1.3 Infix functions**<br> $\frac{We've seen use of + -2 and d}{.}$

THE FUNKY PROGRAMMING LANGUAGE<br> **1.3.1.3 Infix functions**<br>
We've seen use of  $+$ ,  $-$ ,  $\hat{ }$ , and other operators in previous code examples and you<br>
might've wondered if those receive special treatment from the compiler o **1.3.1.3 Infix functions**<br>We've seen use of  $+$ ,  $-$ ,  $\hat{ }$ , and other operators in previous code examples and you<br>might've wondered if those receive special treatment from the compiler or they're just<br>regular functions. **1.3.1.3 Infix functions**<br>We've seen use of  $+$ ,  $-$ ,  $\hat{ }$ , and other operators in previous code examples and you<br>might've wondered if those receive special treatment from the compiler or they're just<br>regular functions. We've seen use of  $+$ ,  $-$ ,  $\hat{ }$ , and other operators in previous code examples and you might've wondered if those receive special treatment from the compiler or they're just regular functions. The truth is, they're jus We've seen use of  $+$ ,  $-$ ,  $\hat{ }$ , and other operators in previous code examples and you might've wondered if those receive special treatment from the compiler or they're just regular functions. The truth is, they're jus might've wondered if those receive special treatment<br>regular functions. The truth is, they're just regular<br>about them is that they're composed solely of specia<br>and that makes them  $\inf x$ , as opposed to prefix. I<br>argument, i Inar functions. The truth is, they re just regular functions. The only special timig<br>to them is that they're composed solely of special symbols (no letters or numbers)<br>that makes them  $\inf x$ , as opposed to prefix. Prefix f about them is that they re composed solely of special symbols (no letters or numbers) and that makes them  $\inf x$ , as opposed to prefix. Prefix functions come before their argument, infix functions come after it instead.<br>In

ument, infix functio:<br>Infix functions have<br>tt-associative. Amor<br>x \* y + z right-associative. Among themselves, all infix functions have the same precedence.<br> $x * y + z$ <br>is equivalent to:<br> $x * (y + z)$ 

 $x * y + z$ <br>quivalent to:<br> $x * (y + z)$ 

Similarly:

 $x * (y + z)$ <br>ilarly:<br>sqrt  $x + log y \hat{ } n \hat{ } 2$ 

is equivalent to:<br>
(sqrt x) +<br>
And lastly:

sqrt x + log y  $\hat{n}$   $\hat{2}$ <br>is equivalent to:<br>(sqrt x) + ((log y)  $\hat{n}$  (n  $\hat{2}$ )) sqrt x + log y ^ n ^ 2<br>quivalent to:<br>(sqrt x) + ((log y) ^ (n ^ 2))

```
(sqrt x) + ((log y) ^ (n ^ 2))<br>d lastly:<br>"your number is: " ++ string; n * 2
And lastly:<br>"your number"<br>is same as:
```

```
"your number is: " + string; n * 2<br>is same as:<br>"your number is: " ++ (string (n * 2))
```
"your number is: " ++ (string (n \* 2))<br>The reason for making all infix functions same precedence and same associativity is<br>consistency and simplicity. We could add a possibility of specifying the precedence "your number is: "  $++$  (string  $(n * 2)$ )<br>The reason for making all infix functions same precedence and same associativity is<br>consistency and simplicity. We could add a possibility of specifying the precedence<br>index and ass "your number is: "  $++$  (string  $(n * 2)$ )<br>The reason for making all infix functions same precedence and same associativity is<br>consistency and simplicity. We could add a possibility of specifying the precedence<br>index and ass The reason for making all infix functions same precedence and same associativity is consistency and simplicity. We could add a possibility of specifying the precedence index and associativity of infix functions, but this a The reason for making all infix functions same precedence and same associativity is<br>consistency and simplicity. We could add a possibility of specifying the precedence<br>index and associativity of infix functions, but this a consistency and simplicity. We could add a possibility of specifying the precedence<br>index and associativity of infix functions, but this adds burden on programmers, and<br>only resulting in little benefit. Alternatively, we c index and associativity of infix functions, but this adds burden on programmers, and<br>only resulting in little benefit. Alternatively, we could hard-wire precedence and asso-<br>ciativity for specific operators known to the co only resulting in little benefit. Alternatively, we could hard-wire precedence and asso-<br>ciativity for specific operators known to the compiler. This approach would however<br>diminish seamless extensibility of the language – ciativity for specific operators known to the compiler. This approacl<br>diminish seamless extensibility of the language – functions defined by<br>would be inferior to the built-in ones in this regard. The last opt<br>maximum consi

**1.3.1.4 Variable shadowing** 1.3 FUNCTIONS<br> **1.3.1.4 Variable shadowing**<br>
Introducing a local variable in an abstraction "shadows" all other uses of that name.<br>
Let's say there's a global function called **reality**. The expression 1.3.1.4 Variable shadowing<br>Introducing a local variable in an abstraction "shadows" all other uses of t<br>Let's say there's a global function called reality. The expression 1.3.1.4 Variable shadowing<br>Introducing a local variable in an abstraction "shadows" all other uses of that name.<br>Let's say there's a global function called reality. The expression<br>reality exists<br>applies that global functio

Let's say there's a global function called reality. The expression<br>reality exists<br>applies that global function with an argument named exists. However, if this expres-<br>sion is located inside an abstraction which binds the n sion is located inside an abstraction which binds the name reality, the result is different:  $d$ ifferent: n is located inside an abserent:<br>Preality<br>reality exists

\reality

\reality<br>reality exists<br>This time, the name reality on the second line no longer refers to a global function,<br>instead it refers to the local variable introduced by the abstraction. In general, if there instead it refers to the local variable introduced by the abstraction. In general, if there is a local variable of the referenced name, it will be used every time, all global functions reality exists<br>This time, the name reality on the second line no longer refers to a global function,<br>instead it refers to the local variable introduced by the abstraction. In general, if there<br>is a local variable of the re This time, the name **reality** on the second line no longer refers to a global function, instead it refers to the local variable introduced by the abstraction. In general, if there is a local variable of the referenced name instead it refers to the local variable introduced by the abstraction. In general, if there local variable of the referenced name.<br>hat name are automatically ruled ou<br>A nested abstraction can overshadov<br>let (just you) \reality<br>let nothing \reality

```
hat name are automatically ruled ou<br>A nested abstraction can overshadov<br>let (just you) \reality<br>let nothing \reality<br>explain reality
A nested abstraction can o<br>let (just you) \reality<br>let nothing \reality<br>explain reality
```
Iet (just you) \reality<br>
let nothing \reality<br>
explain reality<br>
Introducing a second variable of the same name shadows the previous instance, which<br>
is no longer accessible. The reality reference on the line 3 refers to th is no longer accessible. The reality reference on the line 3 refers to the variable<br>introduced on the line 2. explain reality<br>Introducing a second variable of the same name shadows the previous instance, which<br>is no longer accessible. The reality reference on the line 3 refers to the variable<br>introduced on the line 2. Introducing a second variable of the same nan<br>is no longer accessible. The **reality** referen<br>introduced on the line 2.<br>**1.3.2 Type of a function**<br>Funky is a strongly typed language. Everyth

Funky is a strongly typed language. Everything has a known type at compile-time,<br>Funky is a strongly typed language. Everything has a known type at compile-time,<br>no implicit conversions between types occur to confuse progr 1.3.2 Type of a function<br>Funky is a strongly typed language. Everything has a known type at compile-time,<br>no implicit conversions between types occur to confuse programmers. However, Funky<br>offers a convenient type inferenc **1.3.2 Type of a function**<br>Funky is a strongly typed language. Everything has a known type at compile-time,<br>no implicit conversions between types occur to confuse programmers. However, Funky<br>offers a convenient type infere Funky is a strongly typ<br>mo implicit conversions<br>offers a convenient type<br>annotate variables.<br>Explicitly stating ty In the strongly typed language. Everything has a known type at compile-time,<br>implicit conversions between types occur to confuse programmers. However, Funky<br>rs a convenient type inference mechanism, so programmers rarely n

no implicit conversions between types occur to contuse programmers. However, Funky<br>offers a convenient type inference mechanism, so programmers rarely need to type-<br>annotate variables.<br>Explicitly stating types of global fu offers a convenient type inference mechanism, so programmers rarely need to type-<br>annotate variables.<br>Explicitly stating types of global functions is required, though. This is because, in<br>contrast to most purely functional explicitly stating types of global functions is required, though. This is because, in contrast to most purely functional languages, Funky supports function overloading. There may exist multiple functions of the same name w Explicitly stating types of global functic contrast to most purely functional languar.<br>There may exist multiple functions of the explicit type information, selecting the right<br>impossible, or at least very confusing.<br>Funky trast to most purely functional languages, Funky supports function overloading.<br>
Funky exist multiple functions of the same name with different types. Without<br>
licit type information, selecting the right version to use bas

There may exist multiple functions of the same name with different types. Without<br>explicit type information, selecting the right version to use based on context would be<br>impossible, or at least very confusing.<br>Funky bases explicit type information, selecting the right version to use based on context would be<br>impossible, or at least very confusing.<br>Funky bases its type system on the standard Hindley-Milner model[1], which<br>enables all the pro

THE FUNKY PROGRAMMING LANGUAGE<br>Function types are specified using this grammar:

```
ltype ::= ltype-variable |
                       <type-application> |
                       ltype> -&gt; <type>(\langle type \rangle)<type-application> ::= <type-name> | <type-application> <type>
( <type> )<br>
<type-application> ::= <type-name> | <type-application> <type><br>
Two non-terminal from the above grammar aren't defined yet: <type-variable> and<br>
<type-name>. Type variables, as we'll learn soon, stand for an ar
```
stype-application> ::= <type-name> | <type-application> <type><br>Two non-terminal from the above grammar aren't defined yet: <type-variable> and<br>stype-name>. Type variables, as we'll learn soon, stand for an arbitrary other  $\langle type-applization \rangle$ ::=  $\langle type-name \rangle$  |  $\langle type-applization \rangle$   $\langle type \rangle$ <br>Two non-terminal from the above grammar aren't defined yet:  $\langle type-variable \rangle$  and<br> $\langle type-name \rangle$ . Type variables, as we'll learn soon, stand for an arbitrary other type.<br>They are just identifi Two non-terminal from the above grammar aren't defined yet:  $\texttt{type-variable>}$  and  $\texttt{type-name}>$ . Type variables, as we'll learn soon, stand for an arbitrary other type. They are just identifiers, that additionally must start with a lo  $\langle \text{type-name} \rangle$ . Type variables, as we'll learn soon, stand for an arbitrary other type.<br>They are just identifiers, that additionally must start with a lower-case letter. Type<br>names, on the other hand, stand for defined type They are just identifiers, that additionally must start with a lower-case letter. Type names, on the other hand, stand for defined types, possibly higher-order types. They are also just identifiers, but contrary to type va by are just definities, that additionally must start with a lower-case letter. Type<br>nes, on the other hand, stand for defined types, possibly higher-order types. They<br>also just identifiers, but contrary to type variables,

The only ambiguities are introduced by the arrow, which is used to express function types:<br>The only ambiguities are introduced by the arrow, which is used to express function<br>types: types:

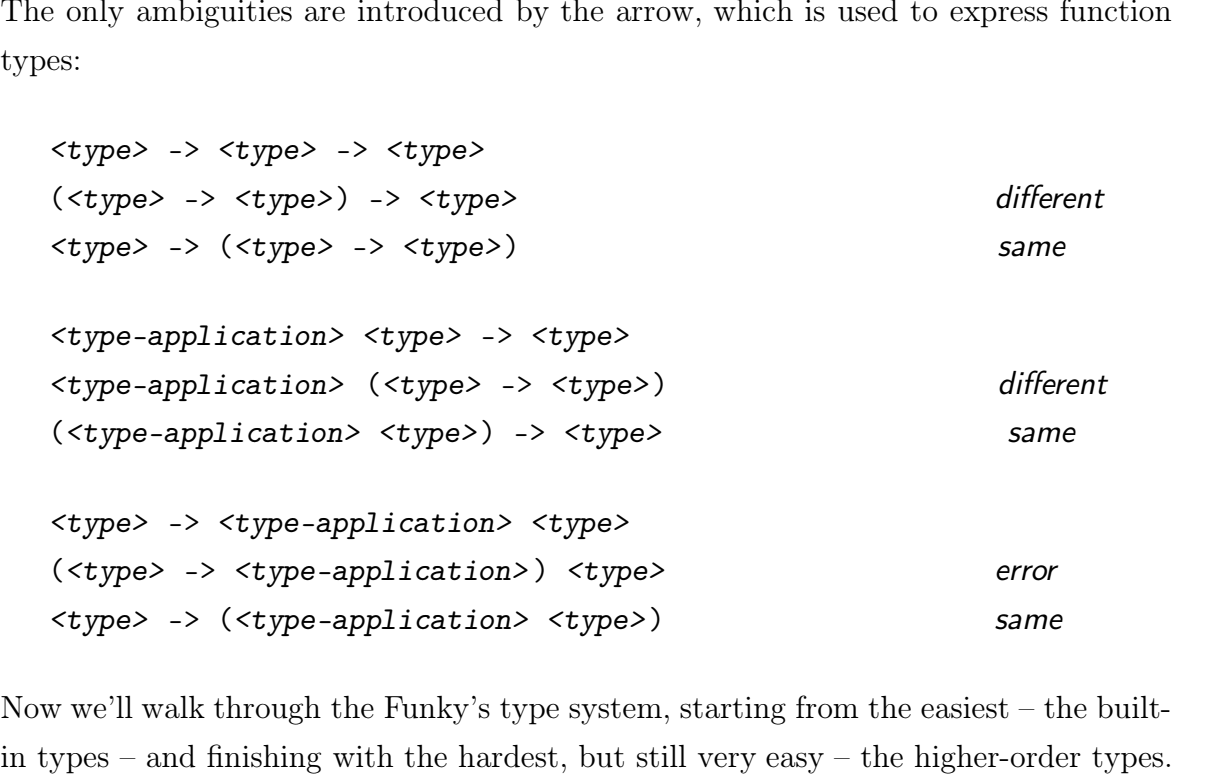

 $(\text{type} > -\text{type} > \text{type} > \text{$ Now we'll walk through the Funk<br>in types – and finishing with the<br>**1.3.2.1 Built-in types** 

in types – and finishing with the hardest, but still very easy – the higher-order types.<br> **1.3.2.1 Built-in types**<br>
Funky has three built-in types: Char, Int and Float. Char represents all Unicode<br>
characters. Int represen 1.3.2.1 Built-in types<br>Funky has three built-in types: Char, Int and Float. Char represents all Unicode<br>characters. Int represents arbitrary-precision integers. Float represents 64-bit preci-<br>sion floating-point decimal nu 1.3.2.1 Built-in types<br>Funky has three built-in types: Char, Int and Float. Char represents all Unicode<br>characters. Int represents arbitrary-precision integers. Float represents 64-bit preci-<br>sion floating-point decimal nu Funky has three built-in<br>characters. Int represents<br>sion floating-point decima<br>values of these types.

 $$\tt Funcross$$  Here are a few examples of functions that have a built-in type:

```
FUNCTIONS<br>Here are a few examples of functions that<br>func newline : Char = '\n<sup>'</sup>)<sup>2</sup><br>func seconds-in-a-day : Int = 864
Here are a few examples of functions that have a b<br>func newline : Char = '\n '<br>func seconds-in-a-day : Int = 86400<br>func pi : Float = 3.14159265358979
func newline : Char = \ln<br>func newline : Char = \ln<br>func seconds-in-a-day : Int = 86400<br>func pi : Float = 3.14159265358979
func newllhe: Char = \sqrt{n}<br>func seconds-in-a-day : Int = 86400<br>func pi : Float = 3.14159265358979<br>func one-plus-two : Int = 1 + 2<br>func ln-of-pi : Float = ln pi
runc seconds-1n-a-day : Int = 86400<br>func pi : Float = 3.14159265358979<br>func one-plus-two : Int = 1 + 2<br>func ln-of-pi : Float = ln pi
```
func one-plus-two : Int =  $1 + 2$ <br>func  $\ln$ -of-pi : Float =  $\ln$  pi<br>As these functions don't take any arguments, they simply represent a single value of a<br>built-in type. Functions like these are called constants. func one-plus-two : Int =  $1 + 2$ <br>func  $\ln$ -of-pi : Float =  $\ln$  pi<br>As these functions don't take any arguments, they simply represent a single value of a<br>built-in type. Functions like these are called constants.<br>Note, tha

These functions don't take any arguments, they simply represent a single value of a<br>it-in type. Functions like these are called constants.<br>Note, that Float literals must contain a decimal point. Number 42 is an Int literal As these functions don't take any arguments, they simply represent a single value of built-in type. Functions like these are called constants.<br>Note, that Float literals must contain a decimal point. Number 42 is an Int lit Note, that Float literals must<br>not a Float literal. To make it a<br>1.3.2.2 **Function types** 

1.3.2.2 Function types<br>A function that takes an argument of type A and returns a value of type B has type A<br>-> B. For example: 1.3.2.2 Function types<br>A function that takes an a<br>-> B. For example: func double : Int -> Int = \x 2 \* x

```
func double : Int -> Int = x 2 * x<br>func round : Float -> Int =
         \chidouble : Int -> Int<br>round : Float -> In<br>\x<br>int (x + 0.5)
```
If a function takes multiple arguments, we simply make a function taking the first<br>argument that returns a function taking the second argument, like this: argument that returns a function taking the second argument, like this:<br>argument that returns a function taking the second argument, like this: function takes multiple arguments, we simply make a function taking the firsument that returns a function taking the second argument, like this:<br># gcd returns the greatest common divisor of numbers x and y func gcd : Int

```
function takes multiple arguments, we simply<br>ument that returns a function taking the second<br># gcd returns the greatest common divis-<br>func gcd : Int -> (Int -> Int) =<br>\chi \gammaIt that returns<br>d returns the<br>gcd : Int -<br>\x \y<br>if (x < y)
                d returns the gree<br>
gcd : Int -> (In<br>
\chi x \gamma y<br>
if (x < y)<br>
(gcd y x);
func gcd : Int -> (Int -> Int) =<br>
\x \y<br>
if (x < y)<br>
(gcd y x);<br>
if (y == 0)
                gca : Int -> (Int<br>
\x \y<br>
if (x < y)<br>
(gcd y x);<br>
if (y == 0)<br>
x;
                              x;
                11 (x < y)<br>
(gcd y x);<br>
if (y == 0)<br>
x;<br>
gcd y (x % y) # % is modulo
```
THE FUNKY PROGRAMMING LANGUAGE<br>And, since the -> operator is right-associative (as all infix operators are), we can omit<br>the parentheses: 16<br>And, since the  $-$ > operatheses: % d, since the -> operator is right-associative (as all infix operators are), we can omided<br>parentheses:<br># gcd returns the greatest common divisor of numbers x and y<br>func gcd : Int -> Int -> Int =

```
1, since the -> operator is right-associative (a<br>parentheses:<br># gcd returns the greatest common div<br>func gcd : Int -> Int -> Int =<br>\chi x \gamma yntheses:<br>d returns the<br>gcd : Int -<br>\x \y<br>if (x < y)
                        d returns the gree<br>
gcd : Int -> Int<br>
\x \y<br>
if (x < y)<br>
(gcd y x);
                                      turns the greates<br>
: Int -> Int -><br>
y<br>
x < y)<br>
(gcd y x);<br>
y == 0)
                        gca : Int -> Int<br>
\x \y<br>
if (x < y)<br>
(gcd y x);<br>
if (y == 0)<br>
x;
                                     x;
                        11 (x < y)<br>
(gcd y x);<br>
if (y == 0)<br>
x;<br>
gcd y (x % y) # % is modulo
if (y == 0)<br>x;<br>gcd y (x % y) # % is modulo<br>Function can take functions as arguments:
```

```
gcd y (x % y) # % is modulo<br>action can take functions as arguments:<br># differentiate returns approximate derivative of a function f in x<br>func differentiate : (Float -> Float) -> Float -> Float =
        At differentiate returns approximate derivative of a function f is<br>
func differentiate : (Float -> Float) -> Float -> Float =<br>
\f \x
                    Frame take function \begin{array}{l} \text{differentiate} \ \text{differentiate} \ \text{if} \ \text{ix} \ \text{let} \ \text{le-8} \ \text{epi} \end{array}fferentiate returns<br>differentiate : (F1<br>\f \x<br>let 1e-8 \eps<br>((f (x + eps) - f (x
        func differentiate : (Float -> Float) -> Float -> Float =<br>
\f \x<br>
let 1e-8 \eps<br>
((f (x + eps) - f (x - eps)) / (2.0 * eps)
        \text{let } 1\text{e-8 } \text{eps}<br>
((f (x + eps) - f (x - eps)) / (2.0 * eps)<br>
func linear-2x : Float -> Float = differentiate (^ 2.0)
((f (x + eps) - f (x - eps)) / (2.0 * eps)<br>functional matrix functional -> Float = differentiate (^ 2.0)<br>The last line may be difficult to understand for those unfamiliar with functional pro-<br>gramming. Remember, a function accept
```
func linear-2x : Float -> Float = differentiate  $($  $2.0)$ <br>The last line may be difficult to understand for those unfamiliar with functional pro-<br>gramming. Remember, a function accepting two arguments is actually a functi func linear-2x : Float -> Float = differentiate  $($  $^{\circ}$  2.0)<br>The last line may be difficult to understand for those unfamiliar with functional pro-<br>gramming. Remember, a function accepting two arguments is actually a fu The last line may be difficult to understand for those unfamiliar with functional programming. Remember, a function accepting two arguments is actually a function accepting one argument and returning another function that The last line may be difficult to understand for those unfamiliar with functional programming. Remember, a function accepting two arguments is actually a function accepting one argument and returning another function that epting one argument and returning<br>it. Exploiting this property by sup-<br>alled partial application. In the las-<br>differentiate (~ 2.0) is called partial applica<br>differentiate (^<br>is equivalent to:

differentiate (^ 2.0)<br>quivalent to:<br>\x differentiate (\y y ^ 2.0) x **1.3.2.3 Type variables**

Red roses, red sofa, red shoes, red car. The word "red" is not owned by roses, nor sofa, nor shoes, nor car. "Red" is used with many words, and will be used with words that 1.3.2.3 Type variables<br>Red roses, red sofa, red shoes, red car. The word "red" is not owned by roses, nor sofa,<br>nor shoes, nor car. "Red" is used with many words, and will be used with words that<br>don't yet exist. "Red" is 1.3.2.3 Type variables<br>Red roses, red sofa, red shoes, red car. The word "red" is not owned by roses, nor sofa,<br>nor shoes, nor car. "Red" is used with many words, and will be used with words that<br>don't yet exist. "Red" is

1.3 FUNCTIONS<br>or "bad", but quite general.<br>Many words in programmin

FUNCTIONS<br>
bad", but quite general.<br>
Many words in programming – functions – are similarly general by nature. We,<br>
nans, are easily capable of conceiving such words and if we were prevented from humans, are easily capable of conceiving such words and if we were prevented from defining them, we'd feel trapped. The language could not grow[7] as well. or "bad", but quite general.<br>
Many words in programming – functions – are similarly general by nature. We,<br>
humans, are easily capable of conceiving such words and if we were prevented from<br>
defining them, we'd feel trapp Many words in programming – functions – are similarly general by nature. We,<br>nans, are easily capable of conceiving such words and if we were prevented from<br>ning them, we'd feel trapped. The language could not grow[7] as w

colores in programming Transforms are similarly general by hastate. We,<br>humans, are easily capable of conceiving such words and if we were prevented from<br>defining them, we'd feel trapped. The language could not grow[7] as defining them, we'd feel trapped. The language could not grow[7] as well.<br>Type variables are a way to define such general functions in Funky. As a rule, all<br>concrete types, such as Char, Int, and so on, must start with an concrete types, such as Char, Int, and so on, must start with an upper-case letter. On the other hand, identifiers starting with a letter-case letter stand for type variables (all identifiers in types must start with a let Type variables are a way to define sachieved crete types, such as Char, Int, and so or other hand, identifiers starting with a letter).<br>Let's look at the simplest example: other hand, dentifiers starting with<br>tifiers in types must start with a let<br>Let's look at the simplest example:<br>func id:  $a \rightarrow a = \x x$ 

Let's look at the simplest example:<br>
function  $\cdot$  a -> a = \x x<br>
Here's the definition of the id function from the standard library. The name id stands<br>
for "identity". It takes one argument and returns it back. Looking func id:  $a \rightarrow a = \x x$ <br>Here's the definition of the id function from the standard library. The name id stands<br>for "identity". It takes one argument and returns it back. Looking at its type, we can<br>see the lower-case a there. func id:  $a \rightarrow a = \x x$ <br>Here's the definition of the id function from the standar<br>for "identity". It takes one argument and returns it bac<br>see the lower-case a there. That is a type variable.<br>A type variable means that a func e's the definition of the id function from the standard library. The name id stands<br>"identity". It takes one argument and returns it back. Looking at its type, we can<br>the lower-case a there. That is a type variable.<br>A type

for "identity". It takes one argument and returns it back. Looking at its type, we can<br>see the lower-case a there. That is a type variable.<br>A type variable means that a function works for any type substituted for that<br>var see the lower-case a there. That is a type variable.<br>A type variable means that a function works for any type substituted for that variable. Therefore, the id function actually has all kinds of types: Int  $\rightarrow$  Int, Float A type variable means that a function works for any type substituted for that variable. Therefore, the id function actually has all kinds of types:  $Int -> Int$ ,  $Flat - > Flat$ ,  $Char - > Int$ )  $-> (Char -> Int)$ , and so on. In fact, it has an infinit The type variable means that a function works for any type substituted for that able. Therefore, the id function actually has all kinds of types:  $Int -> Int$ ,  $Flat$   $F$   $I$   $oat$ ,  $Char \rightarrow Int$ )  $-> (Char \rightarrow Int)$ , and so on. In fact, it ha  $\rightarrow$  Float, (Char -> Int) -> (Char -> Int), and so on. In fact, it has an infinite number of types. And, whenever we define a new type, it works with that one, too.<br>Note, though, that all occurences of the type variable m

nber of types. And, whenever we define a new type, it works with that one, too.<br>Note, though, that all occurences of the type variable must be replaced by the same<br>e. The id function does not have the type Int -> Char, or Note, though, that all occurences of the type variable must be replaced by the same type. The id function does not have the type Int -> Char, or anything similar.<br>Type variables introduce a lot of expressive power. Let's e

Figure 1.1 The 1d function does not have the type 1.1 t -> char, contrary.<br>Type variables introduce a lot of expressive power. Let's exactions from the standard library.<br>functiet : a -> (a -> b) -> b = \x \f f x

functions from the standard library.<br>
function. It is a -> (a -> b) -> b = \x \f f x<br>
Here's the let function. It takes a value and a function accepting that value and simply<br>
returns what the function returns. func let :  $a \rightarrow (a \rightarrow b) \rightarrow b$ <br>Here's the let function. It takes a value<br>returns what the function returns. Here's the let function. It takes a value and a function accepting that value and simply<br>returns what the function returns.<br>func if : Bool -> a -> a -> a =<br>\bool \then \else

```
he let function. It takes a value<br>what the function returns.<br>if : Bool -> a -> a -> a<br>\bool \then \else<br>switch bool
what the function retu<br>
if : Bool -> a -><br>
\bool \then \else<br>
switch bool<br>
case true then
if : Bool -> a -> a -><br>\bool \then \else<br>switch bool<br>case true then<br>case false else
11 : Bool -> a -> a -<br>\bool \then \else<br>switch bool<br>case true then<br>case false else
```
switch bool<br>case true then<br>case false else<br>The body of if contains the switch/case structure, which we haven't discussed yet,<br>but notice the type. It accepts a Bool and two values of any, but the same, type and case false else<br>
The body of if contains the  $\text{switch}/\text{case}$  structure, which we haven't discussed yet,<br>
but notice the type. It accepts a Bool and two values of any, but the same, type and<br>
returns one of them. case false els<br>The body of if contains<br>but notice the type. It as<br>returns one of them.

THE FUNKY PR Here's an interesting function from the standard library:

THE FUNKY P<br>Here's an interesting function from the standard library:<br>func flip : (a -> b -> c) -> b -> a -> c =<br> $\frac{f(x \ y)}{x}$ 's an interesting fu<br>
flip : (a -> b<br>
\f \x \y<br>
f y x 's an interestin<br>
flip : (a -<br>
\f \x \y<br>
f y x func flip :  $(a \rightarrow b \rightarrow c) \rightarrow b \rightarrow a \rightarrow c =$ <br>  $\forall f \forall x \forall y$ <br>
f y x<br>
What flip does is it takes a function of (at least) two arguments and swaps them –<br>
the second argument becomes the first and the first becomes the second. For example

 $\mathbf{t}$  is  $\mathbf{t}$  at the second argument becomes the rst and the rst becomes the second. For example:<br>the second argument becomes the first and the first becomes the second. For example: f y x<br>What flip does is it takes a function of (at least) two arguments and swaps them – the second argument becomes the first and the first becomes the second. For example: the second argument becomes the first and the first becomes the second. F<br>
(flip (-)) 3 5 # results in 2, because 5 - 3 = 2<br>
One of the most useful general functions is . – function composition.

(flip (-)) 3 5 # results in 2, because 5 - 3 = 2<br>e of the most useful general functions is . - function compo<br># (f . g)  $x = f (g x)$ 

For the most useful general functions is . - function composite (f . g)  $x = f(g x)$ <br>func (.) : (b -> c) -> (a -> b) -> a -> c =<br> $\frac{f(g x)}{g(x)}$ he most useful gen<br>  $\cdot$  g)  $x = f(g :$ <br>  $( \cdot ) : (b \rightarrow c)$ <br>  $\text{if } \{g \} x$ <br>  $f(g x)$ g)  $x = f$  (g<br>(.) : (b -> c<br>)<br> $f \gtrsim x$ <br>f (g x) func (.) : (b -> c) -> (a -> b) -> a<br>
\f \g \x<br>
f (g x)<br>
It's especially useful when applied partially: f (g x)<br>especially useful when applied partially:<br>map  $((* 2) . (+ 1)) [1, 2, 3] # => [4, 6, 8]$ 

It's especially useful when applied partially:<br>
map  $((* 2) . (+ 1)) [1, 2, 3] # => [4, 6, 8]$ <br>
Function composition operator has a wide-spread application in functional program-<br>
ming. ming. Function composition operator has a<br>
1.3.2.4 **Higher-order types**<br>
Just as some functions happily operate

runction composition operator has a wide-spread application in functional programming.<br>1.3.2.4 Higher-order types<br>Just as some functions happily operate on many types, some types are more general,<br>too. A good example of su 1.3.2.4 Higher-order types<br>Just as some functions happily operate on many types, some types are more general,<br>too. A good example of such a type is a list. We can have a list of integers, a list of<br>characters (a string, in 1.3.2.4 Higher-order types<br>Just as some functions happily operate on many types, some types are more general,<br>too. A good example of such a type is a list. We can have a list of integers, a list of<br>characters (a string, in Just as some functions happily operate on many typ<br>too. A good example of such a type is a list. We ca<br>characters (a string, in fact), a list of apples, or a s<br>create such types later, here's how we use them.<br>Types that ca t as some functions happily operate on many types, some types are more general,<br>A good example of such a type is a list. We can have a list of integers, a list of<br>racters (a string, in fact), a list of apples, or a shoppin

too. A good example of such a type is a list. We can have a list of integers, a list of characters (a string, in fact), a list of apples, or a shopping list. We'll learn how to create such types later, here's how we use th characters (a string, in fact), a list of apples, or a shopping list. We'll learn how to<br>create such types later, here's how we use them.<br>Types that can be parametrized by other types are called higher-order types. Each<br>hi create such types later, here's how we use them.<br>Types that can be parametrized by other types are called higher-order types. Each<br>high-order type has a specific number of type arguments, partial application doesn't<br>work h Types that can be parametrized by c<br>
n-order type has a specific number c<br>
k here. For example, the List type f<br>
int, while the Dict type (a key-value st<br>
Here's how it looks like in code: k here. For example, the List type from the standard library takes one<br>nt, while the Dict type (a key-value storage) takes two – one for keys, one<br>Here's how it looks like in code:<br>func some-numbers : List Int = [1, 2, 3,

Here's how it looks like in code:<br>
function some-numbers : List Int = [1, 2, 3, 4, 5, 6, 7]<br>
The function some-numbers is a constant of type List Int, which is a list of integers.<br>
Here's a list constant for any type, the func some-numbers : List Int =  $[1, 2, 3, 4, 5, 6, 7]$ <br>efunction some-numbers is a constant of type List Int, which is a list of integers<br>Here's a list constant for any type, the empty list from the standard library: Function some-numbers is a constant<br>Here's a list constant for any type, the<br>func empty : List a = []

1.3 FUNCTIONS<br>The function empty is not defined this way in the standard library. We'll see how it's<br>defined in the section about unions. 1.3 FUNCTIONS<br>The function empty is not defined this we<br>defined in the section about unions.

```
function empty is not defined this way in<br>ned in the section about unions.<br>func sum : List Int -> Int =<br>\numbers
           \numbers
           in the section about unions.<br>
sum : List Int -> Int =<br>
\numbers<br>
if (empty? numbers)<br>
0;
                       0;
           sum : List Int -> Int =<br>\numbers<br>if (empty? numbers)<br>0;<br>first numbers + sum (rest numbers)
```
if (empty? numbers)<br>0;<br>first numbers + sum (rest numbers)<br>Here's a recursive function sum that takes a list of integers and adds them up. It uses<br>several list functions from the standard library, here are their types (we'l 0;<br>first numbers + sum (rest numbers)<br>Here's a recursive function sum that takes a list of integers and adds them up. It uses<br>several list functions from the standard library, here are their types (we'll omit the<br>bodies th first number<br>Here's a recursive func<br>several list functions f<br>bodies this time): e's a recursive function sum that takes a list of integers and adds them up. It us<br>
ral list functions from the standard library, here are their types (we'll omit ti<br>
lies this time):<br>
func empty? : List a -> Bool # checks

```
eral list functions from the standard library, here are their types (we'll omit the<br>lies this time):<br>func empty? : List a -> Bool # checks if a list is empty<br>func first : List a -> a # the first element in a list<br>func rest
        Func empty? : List a -> Bool # checks if a list is empty<br>func first : List a -> a # the first element in a list<br>func rest : List a -> List a # the list without its first element
func empty? : List a \rightarrow 8001 # checks if a list is empty<br>func first : List a \rightarrow a # the first element in a list<br>func rest : List a \rightarrow List a # the list without its first element<br>Type variables cannot have arguments, s
```
func first : List  $a \rightarrow a$  # the first element in a list<br>func rest : List  $a \rightarrow List$  # the list without its first element<br>Type variables cannot have arguments, so something like  $m$   $a \rightarrow (a \rightarrow m$   $b) \rightarrow m$   $b$ <br>is not a valid type ( func rest : List  $a \rightarrow$  List  $a$  # the list without its first element<br>Type variables cannot have arguments, so something like m  $a \rightarrow (a \rightarrow m b) \rightarrow m b$ <br>is not a valid type (this is how Funky prevents generalization of monads...). Type variables cannot have arguments, so somet<br>is not a valid type (this is how Funky prevents g<br>it's possible to substitute a higher-order type (<br>variable, so id [1, 2, 3] works just fine. it's possible to substitute a higher-order type (with all of its arguments) for a type variable, so id [1, 2, 3] works just fine.<br> **1.3.2.5 Type inference**<br>
Functional languages tend to lie in a sweet spot by being stati

It is possible to substitute a migher-order type (with all of its arguments) for a type<br>variable, so id [1, 2, 3] works just fine.<br>1.3.2.5 Type inference<br>Functional languages tend to lie in a sweet spot by being statically **1.3.2.5 Type inference**<br>
Functional languages tend to lie in a sweet spot by being statically typed and thus safe,<br>
yet avoiding verbosity by providing type inference – automatically deducing types of<br>
variables and expr yet avoiding verbosity by providing type inference – automatically deducing types of variables and expressions.<br>Type inference is a non-trivial algorithmic task, especially when function over-Intertional languages tend to lie in a sweet spot by being statically typed and thus safe, avoiding verbosity by providing type inference – automatically deducing types of ables and expressions.<br>Type inference is a non-tri

Functional languages tend to lie in a sweet spot by being statically typed and thus sate,<br>yet avoiding verbosity by providing type inference – automatically deducing types of<br>variables and expressions.<br>Type inference is a variables and expressions.<br>Type inference is a non-trivial algorithmic task, especially when function over-<br>loading is supported, as it is in Funky. It's fairly easy to understand it on an intuitive<br>level, though.<br>In this Type inference is a non-trivial algorithmic task, especially when function over-<br>ling is supported, as it is in Funky. It's fairly easy to understand it on an intuitive<br>el, though.<br>In this short explanation, we will use t Type inference is a non-trivial algorithmic task, especially when function over-<br>loading is supported, as it is in Funky. It's fairly easy to understand it on an intuitive<br>level, though.<br>In this short explanation, we will

In this short explanation, we will use the term "expression  $E$  can have a type  $A$ ",<br>meaning that  $A$  is one of the possible types of  $E$ .<br>If a variable expression  $x$  refers to a global function and there is a global de meaning that  $A$  is one of the possible types of  $E$ .<br>If a variable expression  $x$  refers to a global function and there is a global definition of  $x$  with type  $A$ , then  $x$  can have type  $A$ . If  $x$  refers to a variable An application  $f$  x can have type B if  $f$  can have type A -> B and x can have type A. If  $x$  can have type A. If  $x$  refers to a variable bound by an abstraction,  $x$  can have type of that bound variable.<br>An application

x with type A, then x can have type A. If x refers to a variable bound by an abstraction,<br>then x can have type of that bound variable.<br>An application  $f \times$  can have type B if  $f \times f$  can have type  $A \rightarrow B$  and  $x \times f$  can hav then x can have type of that bound variable.<br>
An application  $f \times c$  can have type  $B$  if  $f \times c$  and  $\pi$  be  $A$ .<br>
An abstraction  $\chi \times c$  expr can have type  $A \rightarrow B$  if  $x$  can have type  $A$  and expr<br>
have type  $B$ .<br>
The swi

type  $A$ .<br>An abstraction  $\x$  expr can have type  $A \rightarrow B$  if  $x$  can have type  $A$  and expr can have type  $B$ .<br>The switch/case structure will be discussed in the section about unions.<br>This description of type inference is n

THE FUNKY PROGRAMMING LANGUAGE<br>Sometimes, as will be discussed shortly in the section on ambiguity, type inference<br>prithm can't uniquely infer types of all expressions. In such cases, the programmer THE FUNKY PROGRAMMING LANGUAGE<br>Sometimes, as will be discussed shortly in the section on ambiguity, type inference<br>algorithm can't uniquely infer types of all expressions. In such cases, the programmer<br>must manually supply THE FUNKY PROGRAMMING LANGUAGE<br>
Sometimes, as will be discussed shortly in the section on ambiguity, type inference<br>
algorithm can't uniquely infer types of all expressions. In such cases, the programmer<br>
must manually sup Sometimes, as will be discussed shortly in the section on ambiguity, type inference brithm can't uniquely infer types of all expressions. In such cases, the programmer st manually supply type information in form of type an

<expression> : <type>

Any expression in Funky can be enriched with a type annotation using the : symbol:<br>
<br>
Subsetsion > : <type><br>
Everything to the left side of : is an expression and everything to the right of : is the<br>
intended type. Parenth Everything to the left side of  $\colon$  is an expression and everything to the right of  $\colon$  is the intended type. Parentheses are often required when type annotating expressions: expecting to the left side of : is an exercited type. Parentheses are often required type. Parentheses are often required in  $g$ . (f : Int -> Float) map (\(x : Int) x \* 2) [1, 2, extract in the left side of : is an expression and evended type. Parentheses are often required when ty<br>  $g$  . (f : Int -> Float)<br>
map (\(x : Int) x \* 2) [1, 2, 3, 4]

g. (f : Int -> Float)<br>map (\(x : Int) x \* 2) [1, 2, 3, 4]<br>With infix functions, the situation is more peculiar. map  $(\sqrt{x} : Int) \times * 2)$  [1]<br>th infix functions, the situation<br> $\lt :$  a -> a -> Bool

With infix functions, the situation is more peculiar.<br>  $\langle \cdot \rangle$ : **a** -> **a** -> **Bool**<br>
The : symbol gets parsed as the right argument to the  $\langle$  function, which is not what<br>
we meant, and we get a compilation error. With state meant, and we get a compilation error. With infix functions, we need to put the name inside parentheses: < : **a** -> **a** -> Bool<br>The : symbol gets parsed as<br>we meant, and we get a com-<br>name inside parentheses: (a) : symbol gets parsed as the right<br>meant, and we get a compilation<br>ne inside parentheses:<br> $\langle \langle \rangle$  : a -> a -> Bool

The type inference algorithm is implemented in the compiler. The source that helped<br>the most during the implementation was the paper "Algorithm W Step by Step"[2]. the most during the implementation was the paper "Algorithm W Step by Step"[2]. The type inference algorithm is implemented if<br>the most during the implementation was the p<br>**1.3.3 Function definition**<br>Now, after describing function bodies and type

the most during the implementation was the paper "Algorithm W Step by Step"[2].<br> **1.3.3 Function definition**<br>
Now, after describing function bodies and types in a great detail, it's time to put that<br>
all together in actual **1.3.3 Function definition**<br>Now, after describing function bodies and types in a great det<br>all together in actual, fully working, function definitions.<br>Here's the grammar: **1.3.3 Function definition**<br>Now, after describing function bodies and types in a grea<br>all together in actual, fully working, function definitions.<br>Here's the grammar: <function> ::= func <simple-variable> <sup>=</sup> <expression>

Here's the grammar:<br>
<br>
Solution ::= func <simple-variable > = <expression ><br>
Where's the type? Well, the simple variable right after the func must have a type<br>
annotation. annotation.

 $\langle$ function $\rangle$  ::= func  $\langle$ simple-variable $\rangle$  =  $\langle$ expression $\rangle$ <br>Where's the type? Well, the simple variable right after the func must have a type<br>annotation.<br>Why choose this definition over a simple func  $\langle$ identi Where's the type? Well, the simple variable right after the func must have a type<br>annotation.<br>Why choose this definition over a simple func  $\langle$ **identifier** $\rangle$ :  $\langle$ **type** $\rangle$  =<br> $\langle$ **expression** $\rangle$ ? For consistency rega the variable name inside parentheses, like this: \((<) : a -> a -> Bool), otherwise, Why choose this definition over a simple func  $\leq$  identifier  $>$ :  $\leq$  type  $>$  =  $\leq$  expression  $>$ ? For consistency regarding infix functions. When we have an abstraction that binds an infix variable and we want to Expression>? For consiste<br>tion that binds an infix var<br>the variable name inside pare<br>the : symbol would be pare<br>get a compilation error.

1.3 FUNCTIONS<br>The same now holds when defining infix functions:

```
FUNCTIONS<br>The same now holds when defining infix functions:<br>func < : Int -> Int -> Bool = ... # compilation error<br>func (<) : Int -> Int -> Bool = ... # OK
The same now holds when defining infix functions:<br>
func \langle : Int -> Int -> Bool = ... # compilation<br>
func (\langle) : Int -> Int -> Bool = ... # OK
```
func < : Int -> Int -> Bool = ... # compilation error<br>func (<) : Int -> Int -> Bool = ... # 0K<br>Functions can only be defined at the top level. Functions can't be defined inside other<br>functions, except by a use of the let func  $\langle$ : Int  $\rightarrow$  Int  $\rightarrow$  Bool = ... # compliation error<br>func  $(\langle \rangle)$ : Int  $\rightarrow$  Int  $\rightarrow$  Bool = ... # 0K<br>Functions can only be defined at the top level. Functions can't be defined inside other<br>functions, except by a us functions can only be defined at the top level. Functions can't be defined inside of functions, except by a use of the let function and often with a help of the fix of binator (fix-point combinator function for inline rec

## **1.3.4 Overloading**

1.3.4 Overloading<br>For some reason, there are almost no functional languages with full support for function<br>overloading, otherwise known as ad-hoc polymorphism. With all its benefits, this is **1.3.4 Overloading**<br>For some reason, there are almost no functional languages with full support for function<br>overloading, otherwise known as ad-hoc polymorphism. With all its benefits, this is<br>a mysterious phenomenon. Hask 1.3.4 Overloading<br>For some reason, there are almost no functional languages with full support for function<br>overloading, otherwise known as ad-hoc polymorphism. With all its benefits, this is<br>a mysterious phenomenon. Haskel For some reason, there are almost no functional languages with full support for function<br>overloading, otherwise known as ad-hoc polymorphism. With all its benefits, this is<br>a mysterious phenomenon. Haskell supports restric For some reason, there are almost no functional languages with full support for function<br>overloading, otherwise known as ad-hoc polymorphism. With all its benefits, this is<br>a mysterious phenomenon. Haskell supports restric overloading, otherwise known as ad-hoc polymorphism. With all its benefits, this is<br>a mysterious phenomenon. Haskell supports restricted form of overloading, through<br>the mechanism of type classes[9]. The Idris programming

overloading with the restriction that different overloaded versions must be defined in<br>different namespaces[3].<br>Funky supports nearly unrestricted function overloading. The word nearly is impor-<br>tant here: functions with different namespaces[3].<br>Funky supports nearly unrestricted function<br>tant here: functions with colliding types are<br>word *colliding* will be explained shortly.<br>To everlend a function we simply define Funky supports nearly unrestricted function overloading. The word nearly is importance: functions with colliding types are forbidden. The precise meaning of the depending will be explained shortly.<br>To overload a function,

d *colliding* will be explained short<br>To overload a function, we simply<br>func zero : Int = 0<br>func zero : Float = 0.0 To overload a function, we simply de<br>func zero : Int = 0<br>func zero : Float =  $0.0$ 

func zero : Int = 0<br>
func zero : Float =  $0.0$ <br>
Now, when we use the name zero in another function, compiler will automatically<br>
select the right version to use, based on context: tunc zero : Int = 0<br>func zero : Float =  $0.0$ <br>Now, when we use the name zero in another funct<br>select the right version to use, based on context: w, when we use the name zero in another function,<br>ct the right version to use, based on context:<br>5 + zero # the Int version is used<br>5.0 + zero # the Float version is used w, when we use the name zero in another function, conduct the right version to use, based on context:<br>5 + zero # the Int version is used<br>5.0 + zero # the Float version is used

Here's a more complex example:

```
THE FUNKY PROGRAMMI<br>
e's a more complex example:<br>
# map applies a function to all elements of a list<br>
func map : (a -> b) -> List a -> List b =
         e's a more complex example:<br># map applies a function to all elements of a list<br>func map : (a -> b) -> List a -> List b =<br>\f
                      \setminus fp applies a function to all<br>
map : (a \rightarrow b) \rightarrow List a<br>
\f<br>
fold< ((::) . f) []
         tunc map : (a \rightarrow b) \rightarrow List a \rightarrow List b =<br>
\f<br>
fold< ((::) . f) []<br>
# map applies a function to the potential content of a maybe<br>
func map : (a \rightarrow b) \rightarrow Maybe a -> Maybe b =
         \f<br>
fold< ((::) . f) []<br>
# map applies a function to the potential content<br>
func map : (a -> b) -> Maybe a -> Maybe b =<br>
\f \maybe
                       fold< ((::) . f)<br>p applies a func<br>map : (a -> b)<br>\f \maybe<br>switch maybe
                       p applies a function<br>map : (a \rightarrow b) \rightarrow b<br>\f \maybe<br>switch maybe<br>case nothing nothing
                       p applies a function to the<br>map : (a -> b) -> Maybe a<br>\f \maybe<br>switch maybe<br>case nothing nothing<br>case just \x just (f x)
                       map : (a \rightarrow b) \rightarrow Maybe a \rightarrow b<br>
\f \maybe<br>
switch maybe<br>
case nothing nothing<br>
case just \x just (f x)
         switch maybe<br>
case nothing nothing<br>
case just \x just (f x)<br>
# useless converts a list of maybe floats to a list of maybe ints<br>
# ^ that's a useless comment
         case just \x just (f x)<br># useless converts a list of maybe :<br># ^ that's a useless comment<br>func useless : List (Maybe Float) -
         case just \chi just (f x)<br># useless converts a list of maybe floats to a list of maybe ints<br># \hat{ } that's a useless comment<br>func useless : List (Maybe Float) -> List (Maybe Int) =<br>map (map int)
                       eless converts a list<br>that's a useless comm<br>useless : List (May)<br>map (map int)
# ^ that's a useless comment<br>
func useless : List (Maybe Float) -> List (Maybe Int) =<br>
map (map int)<br>
In the useless function, the first map occurence refers to the first version of map that<br>
operates on lists. The second
```
func useless : List (Maybe Float) -> List (Maybe Int) =<br>map (map int)<br>In the useless function, the first map occurence refers to the first version of map that<br>operates on lists. The second occurence, however, refers to the map (map int)<br>In the useless function, the first map occurence refers to the first version of map that<br>operates on lists. The second occurence, however, refers to the version operating on<br>maybe's. Compiler, with the help o In the usele<br>operates on<br>maybe's. Co<br>to use. operates on lists. The second occurence, however, refers to the version operating on maybe's. Compiler, with the help of type inference, easily figures out the right version to use.<br> **1.3.4.1 Colliding types**<br>
Consider t maybe's. Compiler, with the help of type inference, easily figures out the right version<br>to use.<br>1.3.4.1 Colliding types<br>Consider these two functions:<br>functions:<br> $f(x) = \sqrt{x} x$ : repeat x

```
func repeat : Int -> List Int = x :: repeat (x + 1)4.1 Colliding types<br>sider these two functions:<br>func repeat : a -> List a = \x x :: repeat x<br>func repeat : Int -> List Int = \x x :: repeat (x + 1)<br>ofective individual who exacted the second repeat function clearly been al
```
Consider these two functions:<br>
func repeat :  $a \rightarrow List a = \x x :$  repeat x<br>
func repeat : Int -> List Int =  $\x x :$  repeat  $(x + 1)$ <br>
A defective individual who created the second repeat function clearly has no idea what<br>
the word " func repeat :  $a \rightarrow List \ a = \x x :$  repeat x<br>func repeat : Int -> List Int =  $\x x :$  repeat  $(x + 1)$ <br>A defective individual who created the second repeat function clearly has no ide<br>the word "repeat" means. But that's not our conce func repeat : I:<br>efective individual<br>word "repeat" mea<br>repeat 5<br>ich version of the fi

A defective individual who created the second repeat function clearly has no idea what<br>the word "repeat" means. But that's not our concern. Here's the concern:<br>repeat 5<br>Which version of the function repeat should be select the word "repeat" means. But that's not our concern. Here's the concern:<br>
repeat 5<br>
Which version of the function repeat should be selected? Both fit the context. Someone<br>
might argue that the second version is clearly the repeat 5<br>Which version of the function repeat should be<br>might argue that the second version is clearly t<br>Alright, let's see how this intuition scales: ich version of the function repeat should be selected<br>that argue that the second version is clearly the right<br>ight, let's see how this intuition scales:<br>function repeat': a -> List a = repeat might argue that the second version is clearly the right one, because it's more specific.<br>Alright, let's see how this intuition scales:<br> $\frac{1}{\sqrt{2\pi}}$  function called repeat function called repeat'. Which version<br>We've jus

Alright, let's see how this intuition scales:<br>
func repeat': a -> List a = repeat<br>
We've just created a "copy" of the repeat function called repeat'. Which version<br>
should be selected in the body? The second version doesn' func repeat' : a -><br>We've just created a "copy"<br>should be selected in the be-<br>is clear: the first one.

FUNCTIONS<br>Now, we can do this: 1.3 FUNCTIONS<br>Now, we can do this:<br>repeat' 5

Now, we can do this:<br>
repeat' 5<br>
And we get the first version of the repeat function do the job, instead of the second,<br>
as someone might expect. Now, we can do this:<br>
repeat' 5<br>
And we get the first version of<br>
as someone might expect.<br>
Confusion doesn't end here repeat' 5<br>
I we get the first version of the repeat function do the job, instead of the se<br>
confusion doesn't end here, though. Let's consider these two functions:<br>
. function do the first version of the repeat function do the job,<br>comeone might expect.<br>Confusion doesn't end here, though. Let's consider these two<br>function is a -> List Int = \x [1, 2, 3]<br>function is int -> List a = \x [

```
as someone might expect.<br>Confusion doesn't end here, though. Let's consider these two functions:<br>func weirdo : a \rightarrow List Int = \x [1, 2, 3]<br>func weirdo : Int -> List a = \x \x \x \x \x
```
Confusion doesn't end nere, though. Let's consider these two functions:<br>
function is a -> List Int = \x [1, 2, 3]<br>
function is list of integers. Which version of the<br>
weirdo function should be selected here? func weirdo :  $a \rightarrow List$  Int = \x [1, 2 func weirdo : Int -> List  $a = \x1$  []<br>And say we have a sum function that adds up a weirdo function should be selected here? sum (weirdo : Int -> 1<br>d say we have a sum funct<br>rdo function should be se<br>sum (weirdo 5)

And say we have a sum function that adds up a list of integers. Which version of the weirdo function should be selected here?<br>
sum (weirdo 5)<br>
Neither version can be said to be more specific, because both have to specializ weirdo function should be selected here?<br>
sum (weirdo 5)<br>
Neither version can be said to be more specific, because both have to specialize their<br>
type variable to fit the context.<br>
What we've seen in the examples were func

sum (weirdo 5)<br>ther version can be said to be more specific, because both have to specialize their<br>e variable to fit the context.<br>What we've seen in the examples were functions with colliding types. Two types<br>colliding if Neither version can be said to be more specific, because both have to specialize their<br>type variable to fit the context.<br>What we've seen in the examples were functions with colliding types. Two types<br>are *colliding* if and Neither version can be said to be more specific, because both have to specialize their<br>type variable to fit the context.<br>What we've seen in the examples were functions with colliding types. Two types<br>are *colliding* if and type variable to fit the context.<br>What we've seen in the examples were functions with colliding types. Two types<br>are *colliding* if and only if we can substitute their type variables in such a way that<br>they end up being pr What we've seen in the examples were functions with colliding types. Two<br>are colliding if and only if we can substitute their type variables in such a wa<br>they end up being precisely the same type. In other words, types are colliding if and only if we can substitute their type variables in such a way that<br>y end up being precisely the same type. In other words, types are colliding if there<br>ts a context of arguments/result type without any type

they end up being precisely the same type. In other words, types are colliding it there exists a context of arguments/result type without any type variables (all arguments and result type have concrete types), such that bo exists a context of arguments/result type without any type variables (all arguments<br>and result type have concrete types), such that both types fit the context.<br>Funky avoids all of the confusion of colliding types by forbid attempt to define two functions of the same name with colliding types, we get a compilation error.<br> **1.3.4.2 Ambiguity**<br>
Even though forbidding colliding types prevents vast majority of ambiguities, we're<br>
still not entire

### **1.3.4.2 Ambiguity**

pilation error.<br> **1.3.4.2 Ambiguity**<br>
Even though forbidding colliding types prevents vast majority of ambiguities, we're<br>
still not entirely spared of them. Here's the (only kind of) way to still be ambiguous: 4.2 Ambiguity<br>
en though forbidding colliding types prevents<br>
not entirely spared of them. Here's the (only<br>
func f : Int -> Float = float<br>
func f : Int -> String = string

```
Functional forbidding colliding types prevents<br>interactively spared of them. Here's the (only<br>functional time f : Int -> Float = float<br>functional time -> String = string
func f : Int -> Float = float<br>func f : Int -> String = string<br>func g : Float -> String = string<br>func g : String -> String = id
func f : Int -> Float = float<br>func f : Int -> String = string<br>func g : Float -> String = string<br>func g : String -> String = id
func g : Float -> String = string<br>func g : String -> String = id<br>func h : Int -> String = g . f
```
func  $g : String \rightarrow String = id$ <br>func  $h : Int \rightarrow String = g \cdot f$ <br>No types are colliding here. Yet, there are two ways of selecting f and g for the body<br>of  $h.$  One is here:  $f : Int \rightarrow Float, g : Float \rightarrow String.$  And the other one is func h : Int -> String = g . f<br>No types are colliding here. Yet, there are two ways of selecting f and g for the body<br>of h. One is here: f : Int -> Float, g : Float -> String. And the other one is<br>here: f : Int -> String, func h : Int -> String =  $g$  . f<br>No types are colliding here. Yet, there are two ways of selecting f and g for the body<br>of h. One is here: f : Int -> Float, g : Float -> String. And the other one is<br>here: f : Int -> Strin No types are colliding here. Yet, to<br>f h. One is here:  $f : Int \rightarrow F$ <br>here:  $f : Int \rightarrow String, g : S$ <br>in the tunnel of composition.

THE FUNKY PROGRAMMING LANGUAGE<br>When this happens, we get a compilation error complaing about the ambiguity. To<br>the error, we must add some type annotations:  $$\sf{THE}$$  When this happens, we get a compilation error com fix the error, we must add some type annotations: When this happens, we get a compilation error complaing about the ambiguity. To fix the error, we must add some type annotations:

func  $h : Int \rightarrow String = g \cdot (f : Int \rightarrow Float)$ <br>Ambiguities like this are very rare, though.

## **1.4 Records**

1.4 Records<br>Now that we've mastered defining and using functions, it's time to start creating our<br>own types. The simplest kind of type is a record – a compound data type. A record 1.4 Records<br>Now that we've mastered defining and using functions, it's time to start creating our<br>own types. The simplest kind of type is a record – a compound data type. A record<br>is a single value that contains multiple v **is a single value that contains** and using functions, it's time to start creating our own types. The simplest kind of type is a record  $-$  a compound data type. A record is a single value that contains multiple values in Now that we've mastered defining and using functions, it's time to start creating our own types. The simplest kind of type is a record - a compound data type. A record is a single value that contains multiple values inside definition. It types. The simplest kind of type is a record – a compound data type. A record<br>
is fascination is fascinating that such a simple concept as a record is so poorly implemented<br>
It's fascinating that such a simple concept a

is a single value that contains multiple values inside of it called flelds. The number,<br>names, and types of fields are known beforehand, they are specified in the record type<br>definition.<br>It's fascinating that such a simple names, and types of helds are known beforehand, they are specified in the record type<br>definition.<br>It's fascinating that such a simple concept as a record is so poorly implemented<br>in Haskell. Anyone familiar with Haskell kn It's fascinating that such a simple concept as a record is so poorly implemented<br>in Haskell. Anyone familiar with Haskell knows exactly what it's about[6]. Function<br>name collisions force the users of Haskell to put record It's fascinating that such a simple concept as a record is so poorly implemented<br>in Haskell. Anyone familiar with Haskell knows exactly what it's about[6]. Function<br>name collisions force the users of Haskell to put records second one by offering composable functions:<br>Here is a second one by offering composable functions for accessing and updating record fields.<br>Here's the grammar of record definitions:

poor accessing and updating inecnanisms mot<br>s library[5].<br>Funky avoids the first problem by supporting<br>ond one by offering composable functions for a<br>Here's the grammar of record definitions: second one by offering composable functions for accessing and updating record fields.<br> Here's the grammar of record definitions:<br>  $\langle record \rangle$  ::= record  $\langle type-name \rangle$   $\langle variable s \rangle$  =  $\langle fields \rangle$ 

```
<variables> ::= <nothing> | <variables> <type-variable>
     <fields> ::= <nothing> | <simple-variable> | <fields> , <fields>
<record> ::= record <type-name> <variables> = <fields><br>
<variables> ::= <nothing> | <variables> <type-variable><br>
<fields> ::= <nothing> | <simple-variable> | <fields> , <fields><br>
The simple variables standing for record fi
```
 $\langle variables \rangle$  ::=  $\langle nothing \rangle$  |  $\langle variable \rangle$   $\langle fields \rangle$  ;  $\langle fields \rangle$  ;  $\langle fields \rangle$  ;  $\langle fields \rangle$  ...;  $\langle fields \rangle$  =  $\langle nothing \rangle$  |  $\langle single-variable \rangle$  |  $\langle fields \rangle$  ,  $\langle fields \rangle$  ...;  $\langle fields \rangle$  ...; The simple variables standing for record fields must have type annotations. The t  $\langle fields \rangle$  ::=  $\langle nothing \rangle$  |<br>The simple variables standing for<br>name, again, must start with an<br>start with a lower-case one.<br>Here's an example that show: Here, again, must standing for record fields must have type annotations. The me, again, must start with an upper-case letter, while all the type variables that in the shows all the things present in the general form:<br>Here' start with a lower-case one.<br>Here's an example that shows all the things present in the general form:

Here's an example that shows all the things present in the general form:<br> **record Pair a b = first : a, second : b**<br>
We can split the definition into multiple lines, trailing comma is allowed:

```
record Pair a b = first : a, second : b<br>can split the definition into multiple lines, train<br>record Pair a b =<br>first : a.
                split the definition interesting<br>
rd Pair a b =<br>
first : a,<br>
second : b,
                split the definition interested<br>
rd Pair a b =<br>
first : a,<br>
second : b,
```
1.4 RECORDS 25  $\,$  25  $\,$  So, what happens when we define a record and how do we use one? Let's consider a more associable record: 1.4 RECORDS<br>So, what happens when we<br>more associable record: what happens when we de<br>record Person =<br>record Person =<br>name : String,

```
t happens when we define<br>sociable record:<br>rd Person =<br>name : String,<br>age : Int,
sociable record:<br>rd Person =<br>name : String,<br>age : Int,
```
record Person =<br>
name : String,<br>
age : Int,<br>
Whenever we define a record, Funky generates a set of functions for using the record. In<br>
case of Person, Funky generates these five functions (bodies omited, they are internal name : String,<br>age : Int,<br>Whenever we define a record, Funky generates a set of functions for using the record. In<br>case of Person, Funky generates these five functions (bodies omited, they are internal<br>to the compiler/runt age : Int,<br>Whenever we define a record, F<br>case of Person, Funky generat<br>to the compiler/runtime): enever we define a record, Funky generates a set of functions for using the<br>
e of Person, Funky generates these five functions (bodies omited, they a<br>
the compiler/runtime):<br>
func Person : String -> Int -> Person # constru

```
he compiler/runtime):<br>
func Person : String -> Int -> Person # constructor<br>
func name : Person -> String                                    # getter<br>
func name : (String -> String) -> Person -> Person # updater
        func Person : String -> Int -> Person # constructor<br>func name : Person -> String # getter<br>func name : (String -> String) -> Person -> Person # updater
        func name : Person -> String<br>
func name : (String -> String) -> Person -> Person # update<br>
func age : Person -> Int # getter<br>
func age : (Int -> Int) -> Person -> Person # updater
        Func name : Person -> String<br>
func name : (String -> String) -> Person -> Person # updater<br>
func age : Person -> Int # getter<br>
func age : (Int -> Int) -> Person -> Person # updater
func age : Person -> Int # getter<br>func age : (Int -> Int) -> Person -> Person # updater<br>Funky generated a constructor, which simply takes a value for each field in order and<br>returns the record, and also generated a pair of
```
func age : Person -> Int <br>func age : (Int -> Int) -> Person -> Person # updater<br>Funky generated a constructor, which simply takes a value for each field in order and<br>returns the record, and also generated a pair of overloa func age:  $(int \rightarrow Int) \rightarrow Person \rightarrow Person$  # updater.<br>Funky generated a constructor, which simply takes a value for each field in order and<br>returns the record, and also generated a pair of overloaded functions per field – a getter<br>and an up Funky generated a constructor, which simply takes a value for each field in order and<br>returns the record, and also generated a pair of overloaded functions per field – a getter<br>and an updater. A getter is very simple, it Funky generated a constructor, which simply takes a value for each field in order and<br>returns the record, and also generated a pair of overloaded functions per field – a getter<br>and an updater. A getter is very simple, it and an updater. A getter is very simple, it just takes the record and returns the value<br>of a field. Updater is more nuanced, though. It always takes this general form: a field<br> $f$  of type A in a record R has an updater  $f$ A field. Updater is wery simple, it just takes the record and returns the value is field. Updater is more nuanced, though. It always takes this general form: a field if type A in a record R has an updater  $f : (A \rightarrow A) \rightarrow R \rightarrow R$ 

or a neid. Updater is more nuanced, though. It always takes this general form: a neid<br>
f of type A in a record R has an updater  $f : (A \rightarrow A) \rightarrow R \rightarrow R$ . The main reason<br>
for this form is composability, which will be discussed sh T of type A in a record K has an updater  $T : (A \rightarrow A) \rightarrow K \rightarrow K$ . The main reason<br>for this form is composability, which will be discussed shortly.<br>Here's what the updater does: it takes a function, takes a record, gets the curre the through the updater does: it takes a function, takes a record, gets the current value of the field, applies the function to that value, and returns a copy of the record where the value of the field is replaced by the r Here's what the updater does: it takes a function, takes a record, gets the current value of the field, applies the function to that value, and returns a copy of the record where the value of the field is replaced by the r where the value of the field is replaced by the result of the function. In short, it maps<br>the field through the function. This is very useful – usually we want to update the

```
value of a field according to its previous value, not just set it to some fixed constant.<br>
Here's an example usage (the IO here is not important, but real nonetheless):<br>
func main : IO =<br>
let (Person "Michal" 22) \me # co
                         a field according to its previous value, not just set it to some fixed constant.<br>
's an example usage (the IO here is not important, but real nonetheless):<br>
main : IO =<br>
let (Person "Michal" 22) \me # constructs the record
          Here's an example usage (the IO here is not important, but real nonetheless):<br>
func main : IO =<br>
let (Person "Michal" 22) \me # constructs the record<br>
println (name me); # Michal<br>
println (string (age me)); # 22
                         main : IO =<br>
let (Person "Michal" 22) \me # construct<br>
println (name me); # Michal<br>
println (string (age me)); # 22<br>
let (age (+ 1) me) \me # cake day!
                         main : 10 =<br>
let (Person "Michal" 22) \me # constructs the r<br>
println (name me); # Michal<br>
println (string (age me)); # 22<br>
let (age (+ 1) me) \me # cake day!<br>
println (string (age me)); # 23
                         Iet (Person "Michal" 22) \me # construct<br>println (name me); # Michal<br>println (string (age me)); # 22<br>let (age (+ 1) me) \me # cake day!<br>println (string (age me)); # 23<br>let (name (++ " Štrba") me) \me # appends "
                         println (name me); # Michal<br>println (string (age me)); # 22<br>let (age (+ 1) me) \me # cake day!<br>println (string (age me)); # 23<br>let (name (++ " Štrba") me) \me # appends " Štrba" to the name<br>println (name me); # Michal Štrb
                         println (string (age me)); # 22<br>
let (age (+ 1) me) \me = # cake day!<br>
println (string (age me)); = # 23<br>
let (name (++ " Štrba") me) \me = # appends " Štrba" to<br>
println (name me); = # Michal Štrba
```
THE FUNKY PROGRAMMING LANGUAGE<br>let (name (const "Mišo") me) \me # sets the name to "Mišo"<br>println (name me); # Mišo THE FUNKY PRO<br>
let (name (const "Mišo") me) \me # sets the na<br>
println (name me); # Mišo<br>
done done let (name (const "Mišo") me) \me # sets the name to "Mišo"<br>println (name me); # Mišo<br>done<br>The const function from the standard library on the third line from the bottom makes<br>a function that takes one argument and always r

println (name me); <br>  $\#$  Mišo<br>
done<br>
The const function from the standard library on the third line from the bottom makes<br>
a function that takes one argument and always returns "Mišo". Its definition is simply:<br>
\x \y x. done<br>The const function from the standard library on the third line from the bottom makes<br>a function that takes one argument and always returns "Mišo". Its definition is simply:<br> $\x \ y \ x$ . It's the idiomatic way to set a f value. a function that takes one argument and always returns "Mišo". Its definition is simply:<br> $\x \ y \ x$ . It's the idiomatic way to set a field to a value independent from the previous

For completeness, it's possible to define a record with no fields:<br> $\text{record Unit} =$ For completeness, it's possible to define<br>record Unit =<br>In such a case, we can drop the = sign:

In such a case, we can drop the  $=$  sign:<br>record Unit

In such a case, we can drop the = sign:<br>
record Unit<br>
This record has a single possible value, obtained through the constructor with no<br>
arguments: Unit. This is not particularly useful, but it's possible. This record has a single possible value, obtained through the constructor with no<br>arguments: Unit. This is not particularly useful, but it's possible.<br>There's nothing more to records. However, there's a little more to know

record Unit<br>s record has a single possible value, obtained through the constructor with no<br>uments: Unit. This is not particularly useful, but it's possible.<br>There's nothing more to records. However, there's a little more t This record has a single possible value, obtained through the constructor with no arguments: Unit. This is not particularly useful, but it's possible.<br>There's nothing more to records. However, there's a little more to know This record has a single possible value, obtained the arguments: Unit. This is not particularly useful, but if There's nothing more to records. However, there's a we can use them – especially, how we can compose accept or There's nothing more to records. However<br>we can use them – especially, how we can con<br>get or update nested records and data structi<br>**1.4.1 Composing accessors**<br>Notice how the right side (return type) of the <sup>1</sup>

get or update nested records and data structures.<br> **1.4.1 Composing accessors**<br>
Notice how the right side (return type) of the type of an updater looks similar to its left<br>
side (argument type) and precisely matches the le **1.4.1 Composing accessors**<br>Notice how the right side (return type) of the type of an updater looks similar to its left<br>side (argument type) and precisely matches the left side of another suitable updater.<br>Similarly, the r **1.4.1 Composing accessors**<br>Notice how the right side (return type) of the type of an updater looks similar to its left<br>side (argument type) and precisely matches the left side of another suitable updater.<br>Similarly, the r Notice how the right side (return type) of the type of an updater looks similar to its left side (argument type) and precisely matches the left side of another suitable updater. Similarly, the right side (return type) of o Notice how the right side (return type) of the side (argument type) and precisely matched Similarly, the right side (return type) of a suitable getter. This property of composition. Let's define two records: ilarly, the right side (return type) of one get<br>e) of a suitable getter. This property of getter<br>position. Let's define two records:<br>record Point = x : Int, y : Int

```
record Point = x : Int,<br>record Point = x : Int,<br>record Segment =<br>start : Point,
              rd Point = x : Int, y<br>rd Segment =<br>start : Point,<br>end : Point,
              rd Point = x : Int, y<br>rd Segment =<br>start : Point,<br>end : Point,
```
record Segment =<br>start : Point,<br>end : Point,<br>The fields of the Segment record are records themselves. Say we have a variable called<br>seg, which contains the value Segment (Point 1 2) (Point 3 4). We could access start : Point,<br>end : Point,<br>The fields of the Segment record are records themselves. Say we have a variable called<br>seg, which contains the value Segment (Point 1 2) (Point 3 4). We could access<br>the X coordinate of the star end : Point,<br>The fields of the Segment record are records themsel<br>seg, which contains the value Segment (Point 1 2<br>the X coordinate of the starting point like this: Explorest the Segment represent in the value of the start of the start seg)

27<br>And this is sufficient for many cases. However, imagine a scenario where instead of a<br>single segment we deal with a list of segments, let's call this list segs. Say we want to 27<br>And this is sufficient for many cases. However, imagine a scenario where instead of a<br>single segment we deal with a list of segments, let's call this list segs. Say we want to<br>map this list to a list of the X coordinate 27<br>And this is sufficient for many cases. However, imagine a scenario where instead of a<br>single segment we deal with a list of segments, let's call this list segs. Say we want to<br>map this list to a list of the X coordinate And this is sufficient for many cases. However, imagine a scenario where instead of a single segment we deal with a list of segments, let's call this list segs. Say we want to map this list to a list of the X coordinates single segment we deal with a list of segments, let's call this list segs. Say we want to

map this list to a list of the  $X$  coordinates of the starting points of the segments. The<br>above method is no longer so convenient. Instead, we can compose the getters:<br>map  $(x \cdot \text{start})$  segs<br>How about updaters? Can we compo map (x . start) segs<br>How about updaters? Can we compose them as well? Say we want to<br>coordinate of the end point of a segment by 4. We could do this: w about updaters? Can we compose the red point of a segment<br>end (\pt y (+ 4) pt) seg coordinate of the end point of a segment by 4. We could do this:<br>end  $(\pt \pmb{\downarrow} p t \pt q + 4) \pt pt$  seg<br>Which can be shortened to:<br>end  $(y (+ 4)) \pt pq$ 

end (y (+ 4)) seg

Which can be shortened to:<br>
end (y (+ 4)) seg<br>
And that can be rearranged by composition: And that can be rearranged by composition:<br>(end . y)  $(+ 4)$  seg

And that can be rearranged by composition:<br>
(end. y) (+ 4) seg<br>
Notice that updaters compose in the opposite order compared to getters.<br>
The composition can, again, be used to update all segments in a list: (end. y)  $( + 4)$  seg<br>ice that updaters compose in the opposite order compared to getters.<br>The composition can, again, be used to update all segments in a list:

Notice that updaters compose in the opposite order compared to getters.<br>The composition can, again, be used to update all segments in a list:<br>map ((end . y) (+ 4)) segs<br>Things go deeper, though. Notice, that the type of th The composition can, again, be used to update all segments in a list:<br>map  $((end . y) (+ 4))$  segs<br>Things go deeper, though. Notice, that the type of the map function resembles an<br>updater:  $(a -> b) -> List a -> List b$ . In fact, it works map  $((end . y) (+ 4))$  segs<br>Things go deeper, though. Notice, that the type of the map function resembles an<br>updater:  $(a -> b) -> List a -> List b$ . In fact, it works like an updater on a list.<br>Let's make one more record, which contains map ((end. y)  $( + 4)$ ) segs<br>Things go deeper, though. Notice, that the type of the map func<br>updater: (a -> b) -> List a -> List b. In fact, it works like ar<br>Let's make one more record, which contains a list of segments: ngs go deeper, though. Notice, that the type of the later: (a -> b) -> List a -> List b. In fact, it we<br>'s make one more record, which contains a list of segnere record Plan = segments : List Segment

Let's make one more record, which contains a list of segments:<br> **Let's make one more record, which contains a list of segments:**<br> **Using composition, we can easily update all segments in a plan and get the updated plan:** plan: (segments . map . start . y) (\* 2) plan

```
(segments . map . start . y) (* 2) plan<br>I think this is pretty remarkable.
```
# **1.5 Unions**

1.5 Unions<br>A boolean may be true or false, a list may be empty or not, a Peano integer may be<br>zero or a successor of another Peano integer, a tree may be empty or a node. Some **1.5 Unions**<br>A boolean may be true or false, a list may be empty or not, a Peano integer may be<br>zero or a successor of another Peano integer, a tree may be empty or a node. Some<br>things are naturally represented by several 1.5 Unions<br>A boolean may be true or false, a list may be empty or not, a Peano integer may be<br>zero or a successor of another Peano integer, a tree may be empty or a node. Some<br>things are naturally represented by several al A boolean may be true or false, a list may be empty or not, a Peano integer may be zero or a successor of another Peano integer, a tree may be empty or a node. Some things are naturally represented by several alternative f

THE FUNKY PROGRAMMING LANGUAGE In Funky, these types are defined using the union keyword. Here's the grammar: THE FUNKY PROGRAMMING LANGUAGE<br> In Funky, these types are defined using the union keyword. Here's the grammar:<br>  $\langle \text{union} \rangle$  ::= union  $\langle \text{type-name} \rangle$   $\langle \text{variable} \rangle$  =  $\langle \text{alternatives} \rangle$ 

```
<variables> ::= <nothing> | <variables> <type-variable>
     \langlealternatives> ::= \langlenothing>
                                        <alternative> |
                                        <alternatives> "|" <alternatives>
     <alternative> ::= <prefix-identifier> <arguments> |
                                      ( </alternative> )<br>
<alternatives> |<br>
<alternatives> "|" <alternatives><br>
<prefix-identifier> <arguments> |<br>
<type> <infix-identifier> <type>
                                      <type> <infix-identifier> <type>
     \langlearguments> ::= \langlenothing> | \langlearguments> \langletype>
(\langleinfix-identifier> ) \langlearguments> |<br>
\langletype> \langleinfix-identifier> \langletype><br>
\langlearguments> ::= \langlenothing> | \langlearguments> \langletype><br>
The | symbol in the definition of \langlealternatives> is inside quotes to sig
```
stype> <infix-identifier> <type><br>
sarguments> ::= <nothing> | <arguments> <type><br>
The | symbol in the definition of <alternatives> is inside quotes to signify that it's<br>
an actual symbol in the form and doesn't mark anothe Let's get into real examples.<br>Let's get into real examples. an actual symbol in the form and doesn't mark another alternative in the grammar.<br>Let's get into real examples.<br>union Bool =  $true$  | false

Let's get into real examples.<br>
union Bool = true | false<br>
This is precisely how the Bool is actually defined in the standard library. Note, that<br>
in Funky it's idiomatic to start the names of the alternatives with a lowerunion  $Bool = true$  |  $false$ <br>This is precisely how the  $Bool$  is actually defined in the standard library. Note, that<br>in Funky it's idiomatic to start the names of the alternatives with a lower-case letter<br>instead of upper-case, as is union Bool =  $true$  |  $false$ <br>This is precisely how the Bool is actually defined in the standard library. Note, that<br>in Funky it's idiomatic to start the names of the alternatives with a lower-case letter<br>instead of upper-case, This is precisely how the Boo1 is actually defined in the standard library. Note, that in Funky it's idiomatic to start the names of the alternatives with a lower-case letter instead of upper-case, as is idiomatic in Haske in Funky it's idiomatic to start the names of the alternatives with a lower-case letter instead of upper-case, as is idiomatic in Haskell. This is because the union alternatives are often used just as regular functions an

are often used just as regular functions and this way they blend in much better.<br>
union Peano = zero | succ Peano<br>
Here's a definition of Peano integers, which are just natural numbers represented in a<br>
unary notation. A P union Peano = zero | succ Peano<br>Here's a definition of Peano integers, which are just natural numbers represented in a<br>unary notation. A Peano integer may be either zero, or a successor of another Peano<br>integer. integer. e's a definition of Peano integers, which are just natural numbers represented in a<br>ry notation. A Peano integer may be either zero, or a successor of another Peano<br>ger.<br>Whenever we define a union, Funky automatically gene

example in the alternative forms be either zero, or a successor of another Peano<br>integer.<br>Whenever we define a union, Funky automatically generates a set of functions for<br>constructing the alternative forms. In case of Pean integer.<br>Whenever we define a union, Funky automatically generates a set of from constructing the alternative forms. In case of Peano, these particular frame generated (bodies are omited and internal to the compiler/runtim whenever we denne a union,<br>structing the alternative form<br>erated (bodies are omited and<br>func zero : Peano<br>func succ : Peano -> Pea

generated (bodies are omited and internal to the compiler/runtime):<br>
func zero : Peano<br>
func succ : Peano -> Peano

func zero : Peano<br>func succ : Peano -> Peano<br>Generally, Funky generates a constructor for each alternative – this function takes all<br>the arguments specified by the alternative and returns the union in question. tunc zero : Peano<br>func succ : Peano -> Peano<br>Generally, Funky generates a constructor for each alternative – this function take:<br>the arguments specified by the alternative and returns the union in question.

UNIONS<br>Now we can construct Peano integers:

```
UNIONS<br>
Now we can construct Peano integers:<br>
zero # 0<br>
succ zero # 1
       Now we can construct Peano integers:<br>
zero # 0<br>
succ zero # 1<br>
succ (succ zero) # 2
       Now we can construct Peano integers:<br>
zero # 0<br>
succ zero # 1<br>
succ (succ zero) # 2<br>
succ (succ (succ (succ (succ (succ zero))))) # 6
       zero \qquad \qquad \qquad \qquad \qquad \qquad \qquad \qquad \qquad \qquad \qquad \qquad \qquad \qquad \qquad \qquad \qquad \qquad \qquad \qquad \qquad \qquad \qquad \qquad \qquad \qquad \qquad \qquad \qquad \qquad \qquad \qquad \qquad \qquad \qquad \qquad 
succ (succ zero)<br>
succ (succ (succ (succ (succ (succ zero))<br>
Let's take another example, the classical Maybe:<br>
write Maybe a spechting binate and
      succ (succ zero)<br>succ (succ (succ (succ (succ (succ zero)))))
```
Let's take another example, the classical Maybe:<br>union Maybe  $a = \text{nothing}$  | just a<br>These functions get generated:<br>func nothing : Maybe a

```
union Maybe a = nothing | just<br>see functions get generated:<br>func nothing : Maybe a<br>func just : a -> Maybe a
            union Maybe a = nothing | just a<br>see functions get generated:<br>func nothing : Maybe a<br>func just : a -> Maybe a<br>sther eleccical example:
These functions get generated:<br>
func nothing : Maybe a<br>
func just : a -> Maybe a<br>
Another classical example:<br>
union List a = empty | elem a (List a)
            func nothing : Maybe a<br>
func just : a -> Maybe a<br>
other classical example:<br>
union List a = empty | elem a (List a)<br>
unluming that's not how it's defined in the standard libre:
```
Another classical example:<br>
union List a = empty | elem a (List a)<br>
Actually, that's not how it's defined in the standard library. The elem form is called<br>
(::) there.  $(::)$  there. union List a = empty | elem a (List a)<br>ually, that's not how it's defined in the standard libra<br>) there.<br>union List a = empty | (::) a (List a)<br>we see we the pies infix form: Actually, that's not how it's defined in<br>(::) there.<br>union List  $a = empty \mid (::)$  a<br>Or we can use the nice infix form:<br>union List  $a = z$  and  $x = 1$ 

union List  $a = empty \mid (:) a$  (List a)<br>Or we can use the nice infix form:<br>union List  $a = empty \mid a :: List a$ <br>These functions get generated by Funky:

Or we can use the nice infix form:<br>union List  $a = \text{empty} \mid a ::$  List a<br>These functions get generated by Funky:

union List  $a = empty \mid a :$ <br>ese functions get generated by I<br>func empty : List  $a$ <br>func (::) :  $a \rightarrow$  List  $a \rightarrow$ union List a = empty | a :: List a<br>ese functions get generated by Funky:<br>func empty : List a<br>func (::) : a -> List a -> List a<br>d for completences we we see define a union with

These functions get generated by Funky:<br>
func empty : List a<br>
func  $(:):$  : a -> List a -> List a<br>
And for completeness, yes, we can define a union with no alternatives, and just as with<br>
records, we can drop the = sign in func empty : List a<br>func (::) : a -> List a -> List a<br>And for completeness, yes, we can define a union wire<br>records, we can drop the = sign in such a case: func (::) : a -> L<br>d for completeness, yes,<br>ords, we can drop the =<br>union Bottom

And for completeness, yes, we can define a union with no alternatives, and just as with<br>records, we can drop the = sign in such a case:<br>union Bottom<br>A union with no alternatives has precisely zero possible values. A functi records, we can drop the = sign in such a case:<br>
union Bottom<br>
A union with no alternatives has precisely zero possible values. A function returning it<br>
can never halt, and a function taking it as an argument can never be useless. nion with no alternatives has precisely zero possible values. A function returning it<br>never halt, and a function taking it as an argument can never be called. It's fairly<br>less.<br>Now, we have records and we have unions, but can never halt, and a function taking it as an argument can never be called. It's fairly

Now, we have records and we have unions, but why have both? Why not have them<br>merged, like Haskell does? After all, any record, such as:<br>record Person = name : String, age : Int<br>can be made into a union: merged, like Haskell does? After all, any record, such as:<br>record Person = name : String, age : Int<br>can be made into a union:<br>union Person = Person String Int

record Person = name : String, age : Int

All that's missing are the accessor functions. THE FUNKY PROGRAMMING LANGUAGE<br>that's missing are the accessor functions.<br>Haskell solves this by adding a special "record syntax" to data (union in Haskell),<br>ch looks like this: THE FUNKY PRO<br>All that's missing are the accessor functions.<br>Haskell solves this by adding a special "record syntax" to data<br>which looks like this:<br>data Person = Person { name :: String, age :: Int } Haskell solves this by adding a special "record syntax" to data (union in Haskell), Haskell solves this by adding a special "record syntax" to data (union in Haskell),<br>which looks like this:<br>data Person = Person { name :: String, age :: Int }<br>The "record syntax" automatically generates all the needed acc

which looks like this:<br>data Person = Person { name :: String, age :: In<br>The "record syntax" automatically generates all the needed<br>everything is fine. Why not take the same approach?<br>Three reasons. data Person = Pe<br>
e "record syntax" a<br>
rything is fine. Wh:<br>
Three reasons.<br>
First of all, anytime

First of all, anytime we define a record this way, we need to repeat the name of the<br>rist of all, anytime we define a record this way, we need to repeat the name of the<br>price reasons.<br>First of all, anytime we define a reco The "record syntax" automatically generates all the needed accessor functions, and<br>everything is fine. Why not take the same approach?<br>Three reasons.<br>First of all, anytime we define a record this way, we need to repeat the everything is fine. Why not take the same approach?<br>Three reasons.<br>First of all, anytime we define a record this way, we need to repeat the name of the<br>record twice: once as the type name, the other time as the name of the

Three reasons.<br>First of all, anytime we define a record this way, we need to repeat the name of the<br>record twice: once as the type name, the other time as the name of the constructor.<br>The second reason is that nothing prev First of all, anytime we define a record this way, we need to repeat the name of the record twice: once as the type name, the other time as the name of the constructor.<br>The second reason is that nothing prevents us to add be a sthe type name, the other time as the name of the constructor.<br>The second reason is that nothing prevents us to add more alternatives/construc-<br>i. The accessor functions will simply crash if applied to the other alter The second reason is that nothing prevents us to add more alternatives/constructors. The accessor functions will simply crash if applied to the other alternatives. This possibility makes no sense and has no use. A record h

### **1.5.1 Switch/case**

And the last reason is that records are very useful. They might be a special case<br>of unions, but an extremely common one. Singling them out does no injustice to anyone.<br>1.5.1 Switch/case<br>Now, we know how to construct unio of unions, but an extremely common one. Singling them out does no injustice to anyone.<br> **1.5.1 Switch/case**<br>
Now, we know how to construct union values, so how do we get any information out<br>
of them? The obvious thing tha Now, we know how to construct union values, so how do we get any information out of them? The obvious thing that we'd like to do is to check the alternative, get the arguments, and do something with them.<br>In the early conc In the early conceptions of the Funky language, this task used to be accomplished yet another, compiler generated function. At the time it was acceptable, because

Now, we know how to construct union values, so how do we get any information out<br>of them? The obvious thing that we'd like to do is to check the alternative, get the<br>arguments, and do something with them.<br>In the early conc of them? The obvious thing that we'd like to do is to check the alternative, get the<br>arguments, and do something with them.<br>In the early conceptions of the Funky language, this task used to be accomplished<br>by, yet another, arguments, and do something with them.<br>In the early conceptions of the Funky language, this task used to be accomplished<br>by, yet another, compiler generated function. At the time it was acceptable, because<br>the language fea In the early conceptions of the Funky language, this task used to be accomplished<br>by, yet another, compiler generated function. At the time it was acceptable, because<br>the language featured anonymous records, so the first a by, yet another, compiler generated function. At the time it was acceptable, becaus<br>the language featured anonymous records, so the first argument to the function was th<br>union and the second was an anonymous record, where language featured anonymous records, so the first argument to the function was the<br>on and the second was an anonymous record, where each field represented one of<br>union's alternatives. It wasn't very aestetic, though. The union and the second was an anonymous record, where ea<br>the union's alternatives. It wasn't very aestetic, though. T<br>records was eventually dropped and so had to be the above<br>The task of getting information out of a union

records was eventually dropped and so had to be the abovementioned function.<br>The task of getting information out of a union was, of course, still needed, and so a new, special  $\text{switch}/\text{case}$  structure was introduced.

```
<cases> ::= <nothing> | <cases> <case>
       <switch-expression> ::= switch <expression> <cases><br><cases> ::= <nothing> | <cases> <case><br><case> <case> ::= case <simple-variable> <expression>
Switch-expression> ::= switch <expression> <case><br>
<case> ::= <nothing> | <case> <case><br>
<case><br>
<case> ::= case <simple-variable> <expression><br>
The structure starts with the switch keyword followed by an expression we wan
```
examine. The expression must evaluate to a value of a union type. It's followed by a<br>list of cases. Each case starts with the switch keyword followed by an expression we want to<br>examine. The expression must evaluate to a v  $\langle \text{case} \rangle$  ::= case  $\langle \text{simple-variable} \rangle$   $\langle \text{expression} \rangle$ <br>The structure starts with the switch keyword followed by an expression we want to examine. The expression must evaluate to a value of a union type. It's followed by a list of The structure starts with the **switch** keyword followed by an expression we want to examine. The expression must evaluate to a value of a union type. It's followed by a list of cases. Each case starts with the case keyword The structure starts with the switch keyword followed by an expression we want to examine. The expression must evaluate to a value of a union type. It's followed by a list of cases. Each case starts with the case keyword a examine. The expression must evaluate to a value of a union type. It's followed by a<br>list of cases. Each case starts with the case keyword and is immediately followed by<br>the name of one of the union's alternatives. If the list of cases. Each case starts with the case keyword and is immediately followed by<br>the name of one of the union's alternatives. If the name is an infix identifier, it must<br>be enclosed in parentheses. The name is a simple be enclosed in parentheses. The name is a simple variable, but must not have a type annotation. The name of the alternative is followed by the case body, which must be a function that takes all the alternative's arguments

31 1.5 UNIONS 31<br>All union's alternatives must be listed, each must be listed exactly once, and they<br>must be listed in the same order as they are mentioned in the union's definition. The <sup>31</sup> all union's alternatives must be listed, each must be listed exactly once, and they must be listed in the same order as they are mentioned in the union's definition. The last condition might get dropped if it's shown <sup>31</sup><br>All union's alternatives must be listed, each must be listed exactly once, and they<br>must be listed in the same order as they are mentioned in the union's definition. The<br>last condition might get dropped if it's shown All union's alternatives must be lismust be listed in the same order as the last condition might get dropped if it none have been observed so far. Let's take a look at some example. All union's alternatives must be listed,  $\epsilon$ <br>st be listed in the same order as they are<br>condition might get dropped if it's show<br>e have been observed so far.<br>Let's take a look at some examples. condition might get dropped if it's show<br>e have been observed so far.<br>Let's take a look at some examples.<br>let false \axiom-of-choice<br>switch axiom-of-choice

```
e have been observed so far.<br>Let's take a look at some examples.<br>let false \axiom-of-choice<br>switch axiom-of-choice<br>case true false
Let's take a look at some ex<br>let false \axiom-of-cho<br>switch axiom-of-choice<br>case true false<br>case false true
let false \axiom-of-che<br>switch axiom-of-choice<br>case true false<br>case false true
```
switch axiom-of-choice<br>
case true false<br>
case false true<br>
The above example manifests a disbelief in the axiom of choice. That's not important,<br>
though. The whole expression evaluates to true, because axiom-of-choice is fa case false true<br>case false true<br>The above example manifests a disbelief in the axiom of choice. That's not important,<br>though. The whole expression evaluates to true, because axiom-of-choice is false<br>and the false case in t case false true<br>The above example manifests a disbelief in the axiom of choice. That's not important,<br>though. The whole expression evaluates to true, because  $axiom-of-choice$  is false<br>and the false case in the switch evaluates to tr The above example manifests a disbelief in the axiom of choice. That's not important, though. The whole expression evaluates to true, because  $axiom-of-choice$  is false and the false case in the switch evaluates to true.<br>How about a

How about a union with arguments in alternatives? Here's a recursive function that

```
\list
he length of a list:<br>
length : List a -<br>
\list<br>
switch list<br>
case empty
length : List a<br>\list<br>switch list<br>case empty<br>0
             0
\list<br>switch list<br>case empty<br>0<br>case (::) \x \xs<br>1 + length xs
             ch list<br>
empty<br>
0<br>
(::) \x \xs<br>
1 + length xs<br>
...
```
0<br>
case (::) \x \xs<br>
1 + length xs<br>
In the case the list is empty, zero is simply returned. In the other case, when the list<br>
was formed using the (::) constructor, the case body is a function of two arguments. case (::) \x \xs<br>1 + length xs<br>In the case the list is empty, zero is simply returned. In the other case, when the list<br>was formed using the (::) constructor, the case body is a function of two arguments.<br>Say, the list wa 1 + length xs<br>In the case the list is empty, zero is simply returned. In the other case, when the list<br>was formed using the (::) constructor, the case body is a function of two arguments.<br>Say, the list was constructed wit In the case the list is empty, zero is simply returned. In the other case, when the list was formed using the (::) constructor, the case body is a function of two arguments.<br>Say, the list was constructed with this express In the case the list is empty, zero is simply returned. In the other case, when the list<br>was formed using the (::) constructor, the case body is a function of two arguments.<br>Say, the list was constructed with this express was formed using the (::) constructor, the case body is a function of two arguments.<br>Say, the list was constructed with this expression:  $1 : 2 : 2 : 2$  empty, which can be<br>parenthesized like this:  $1 : (2 : 2 : 2 \t{cmpty})$ . The f Say, the list was constructed with this expression:  $1 :: 2 :: empty$ , which can be parenthesized like this:  $1 :: (2 :: empty)$ . The first argument to the  $(::)$  function is 1 and the second argument is 2 :: empty. Thus, when evaluating the is 1 and the second<br>case body of the (:<br>the x argument gets<br>Note, that in the ca<br>be nonsensical.<br>The case body c Exercise body of the (::) case gets passed the values used to construct **x** argument gets the value of 1 and the **xs** argument gets the value, that in the **case**, we can't put the :: identifier in-between **x** anonsensical at in the case, we consical.<br>case body of the (:<br>case (::)<br>const ((1 +)

```
al.<br>body of the (::) could've been wri<br>(::)<br>const ((1 +) . length)
```
The case body of the  $(::)$  could've been written like this:<br>
case  $(::)$ <br>
const  $((1 +)$ . length)<br>
But that's a bit harder to read. What's important to realize, though, is that the case<br>
body doesn't need to explicitly name th case  $(::)$ <br>const  $((1 +)$ . length)<br>But that's a bit harder to read. What's important to realize, though, is that the case<br>body doesn't need to explicitly name the arguments, it just has to be a function that<br>fits the context  $\text{const}$  ((1 +) . length)<br>But that's a bit harder to read. What's important<br>body doesn't need to explicitly name the argumer<br>fits the context, expressed in any viable way.

THE FUNKY PROGENER CHEFUNKY PROGENER (NOTE) THE FUNKY PROGENER CHEFUNKY PROGENER CHEFUNKY PROGENER (NOTE) THE FUNKY PROGENER CHEFUNKY PROGENER CHEFUNKY PROGENER (NOTE) THE FUNKY PROGENER CHEFUNKY PROGENER CHEFUNKY PROGENER

```
Here's how we could make functions for Peano<br>union Peano = zero | succ Peano
         Here's how we could make functions for P_6<br>union Peano = zero | succ Peano<br>func pred : Peano -> Peano =<br>\p
                      \n\vee pn Peano = zero<br>pred : Peano -<br>\p<br>switch p<br>case zero
                      pred : Peano -><br>
\p<br>
switch p<br>
case zero<br>
zero
                                  zero
                      \p<br>switch p<br>case zero<br>zero<br>case succ \p-1<br>p-1
                                  p-1zero<br>
case succ \p-1<br>
p-1<br>
func (+) : Peano -> Peano -> Peano =<br>
\p \q
                      case succ \p<br> p-1<br>(+) : Peano<br>\p \q<br> switch p
                      p-1<br>
(+) : Peano -><br>
\Delta p \Delta q<br>
switch p<br>
case zero
                      (+) : Peano -> \infty<br>
\p \q<br>
switch p<br>
case zero<br>
q
                                   q
                      \varphi switch p<br>case zero<br>q<br>case succ \pmb{\varphi}-1<br>p-1 + succ q
                                   ch p<br>zero<br>q<br>succ \p-1<br>p-1 + succ q
         q<br>
case succ \p-1<br>
p-1 + succ q<br>
func (-) : Peano -> Peano -> Peano =<br>
\p \q
                      case succ \p<br> p-1 + su<br>(-) : Peano<br>\p \q<br> switch q
                      p-1 + succ<br>
(-) : Peano -><br>
\pmb{\varphi}<br>
switch q<br>
case zero
                      (-) : Peano -> \infty<br>
\p \q<br>
switch q<br>
case zero<br>
p
                                  p
                      \varphi switch q<br>case zero<br>p<br>case succ \qquad \varphi-1<br>pred p - q-1
                                   pred p - q-1
case succ \qquad \qquad \qquad \qquad \qquad \qquad \qquad \qquad \qquad \qquad \qquad \qquad \qquad \qquad \qquad \qquad \qquad \qquad \qquad \qquad \qquad \qquad \qquad \qquad \qquad \qquad \qquad \qquad \qquad \qquad \qquad \qquad \qquad \qquad \qquad
```
## **1.6 Aliases**

1.6 Aliases<br>Admittedly, aliases are the simplest type definition mechanism. They merely establish<br>a rule that one type name stands for another type, albeit possibly more complex one. **1.6 Aliases**<br>Admittedly, aliases are the simplest type definition mechanism. They merely establish<br>a rule that one type name stands for another type, albeit possibly more complex one.<br>However, surprising typing power come **1.6 Aliases**<br>Admittedly, aliases are the simplest type definition mechanism. They merely establish<br>a rule that one type name stands for another type, albeit possibly more complex one.<br>However, surprising typing power come Admittedly, aliases are the simplest type definition mechan<br>a rule that one type name stands for another type, albeit p<br>However, surprising typing power comes with recursive alias<br>to themselves, which we, unfortunately, wo a rule that one type name stands for another type, albeit possibly more complex one.<br>However, surprising typing power comes with recursive aliases, that is, aliases that refer<br>to themselves, which we, unfortunately, won't However, surprising typing power comes with recursive aliases, that is, aliases that refer

```
<variables> ::= <nothing> | <variables> <type-variable>
```
1.6 ALIASES 33 and the sign can be used in the type on the right side. 1.6 ALIASES<br>All type variables l<br>the right side.<br>The way to thin

33<br>type variables listed between the name and the = sign can be used in the type on<br>right side.<br>The way to think about aliases is that whenever an alias is used in a type, it simply<br>s replaced by the right side of the defi All type variables listed between the name and the = sign can be used in the type on the right side.<br>The way to think about aliases is that whenever an alias is used in a type, it simply gets replaced by the right side of substituted. The way to think about aliases is that whenever an alias is used in a type, it simply<br>gets replaced by the right side of the definition with all the type variables rightly<br>substituted.<br>The String type from the standard lib gets replaced by the right side of the definition with all the type variables rightly<br>substituted.<br>The String type from the standard library is defined as an alias:<br>alias String = List Char

The String type from the standard library is defined as an alias:<br>alias String = List Char<br>This choice may be retracted in the future and String may end up implemented<br>internally in a more efficient manner. alias String = List Char<br>This choice may be retracted in the fut<br>internally in a more efficient manner.

# **Chapter 2 Code that reads top to bottom** Code that reads top to bottom<br>Imperative languages, which feature structured programming paradigm (blocks of code,

COCC LIEU FEACIS LOP LO DOLLOIII<br>Imperative languages, which feature structured programming paradigm (blocks of code,<br>conditions, loops, etc.), have this incredibly useful property of vertical composability.<br>Structured, im Imperative languages, which feature structured programming paradigm (blocks of code, conditions, loops, etc.), have this incredibly useful property of vertical composability.<br>Structured, imperative code can be read top to Imperative languages, which feature structured programming paradigm (blocks of code, conditions, loops, etc.), have this incredibly useful property of vertical composability. Structured, imperative code can be read top to Imperative languages, which feature structured programming paradigm (blocks of code, conditions, loops, etc.), have this incredibly useful property of vertical composability. Structured, imperative code can be read top to Structured, imperative code can be read top to bottom, blocks of code understood independently of each other. Programmer scans the first part of the code, remembers invariants it imposes, proceeds to the next part of the c Functional languages tend to compose rather differently. A functional program, and experiently of each other. Programmer scans the first part of the code, remembers ariants it imposes, proceeds to the next part of the code

invariants it imposes, proceeds to the next part of the code, and so on. This way of<br>thinking comes very natural to Homo sapiens.<br>Functional languages tend to compose rather differently. A functional program,<br>being an expr mariants k imposes, proceeds to the new part of the code, and so on. This way of<br>thinking comes very natural to Homo sapiens.<br>Functional program,<br>being an expression, has to be understood arguments first, function applicat Functional languages tend to compose rather differently. A functional program,<br>being an expression, has to be understood arguments first, function application second,<br>which forms kind of an inside-out way of reading code. Functional languages tend to compose rather differently. A functional program,<br>being an expression, has to be understood arguments first, function application second,<br>which forms kind of an inside-out way of reading code. being an expression, has to be understood arguments first, function application second,<br>which forms kind of an inside-out way of reading code. Unfortunately, this way is less<br>natural and more difficult for humans. Function which forms kind of an inside-out way of reading code. Unfortunately, this way is less<br>natural and more difficult for humans. Functional languages compensate this deficit by<br>introducing various syntactic features that make natural and more difficult for humans. Functional languages compensate this deficit by<br>introducing various syntactic features that make it possible to structure the code par-<br>tially vertically. Features like pattern matchi Funky has two features that make it possible to structure the code partly vertically. Features like pattern matching, let bindings, where bindings, guards, Haskell's do notation all belong to this category. However, they d

but into the language of them nests very well.<br>
Funky has two features that make it possible to omit pattern matching, let bindings<br>
built into the language, guards, or do notation, and still be able to write code that<br>
co problem fully, because none of them nests very well.<br>Funky has two features that make it possible to omit pattern matching, let bindings<br>built into the language, guards, or do notation, and still be able to write code that Funky has two features that make it possible to<br>built into the language, guards, or do notation, a<br>composes vertically, nests very well, and in many r<br>yet is just a big, purely functional expression.<br>These two features are These two features are: trailing lambdas and the semicolon. In this chapter, we'll use the semicolon is just a big, purely functional expression.<br>These two features are: trailing lambdas and the semicolon. In this chapter,

different of impacts, states of the full extent of impacts, resembles imperative code,<br>yet is just a big, purely functional expression.<br>These two features are: trailing lambdas and the semicolon. In this chapter, we'll<br>dis bomposes vertically, nesse very well, and in mally respects, resembles imperative estic,<br>yet is just a big, purely functional expression.<br>These two features are: trailing lambdas and the semicolon. In this chapter, we'll s These two features are: trailing lambdas and the semicolon. In this chapter, we'll discuss the full extent of impact of these two features. In the next chapter, we'll see how these features scale to express intentions of s These two teatures<br>discuss the full extent<br>how these features sc<br>new, powerful function<br>beknown to me.<br>Because seeing spe because seeing specific examples makes things easier to understand, we'll use list<br>Because seeing specific examples makes things easier to understand, we'll use list<br>erators as our modus operandi. The techniques presented

new, powerful functions that transform programs in ways impossible in other languages<br>beknown to me.<br>Because seeing specific examples makes things easier to understand, we'll use list<br>generators as our modus operandi. The beknown to me.<br>Because seeing specific examples makes things easier to understand, we'll use list<br>generators as our modus operandi. The techniques presented here on lists are just<br>as well applicable to any substance suitab Because seeing specific examples makes things easier to understand, we'll generators as our modus operandi. The techniques presented here on lists  $\alpha$  as well applicable to any substance suitable for vertical code. For e

# **2.1 If and let**

CODE THAT READS TOP TO BOTTOM<br>2.1 If and let<br>Let's start with two most common code structuring primitives – if and let. In most<br>functional languages, these are built-in language constructs. Not in Funky. In Funky, 2.1 If and let<br>Let's start with two most common code structuring primitives – if and let. In most<br>functional languages, these are built-in language constructs. Not in Funky. In Funky,<br>if and let are just regular functions 2.1 If and let<br>Let's start with two most common code structuring primitives – if and let. In most<br>functional languages, these are built-in language constructs. Not in Funky. In Funky,<br>if and let are just regular functions Let's start with two most common code structuring<br>functional languages, these are built-in language cons<br>if and let are just regular functions from the standard<br>tages of this approach. They're defined like this: if and let are just regular functions from the standard library and we'll soon see advantages of this approach. They're defined like this:<br>
func if : Bool -> a -> a -> a =<br>
\cond \then \else

```
t are just regular functions fro<br>this approach. They're define<br>if : Bool -> a -> a -> a<br>\cond \then \else<br>switch cond
                                    this approach. They'r<br>if : Bool -> a -><br>\cond \then \else<br>switch cond<br>case true then
                                    if : Bool -> a -> a -><br>\cond \then \else<br>switch cond<br>case true then<br>case false else
                                    II : Bool -> a -> a -<br>\cond \then \else<br>switch cond<br>case true then<br>case false else
               switch cond<br>
case true then<br>
case false else<br>
func let : a -> (a -> b) -> b =<br>
\x \f
                                    case true the<br>case false end<br>let : a -><br>\x \f<br>f x
                                    \csc{base} \ \csc{false} \ \csc{height} \ \csc{height} \ \csc\x \ f<br>f x<br>Let's examine if first. We can use it as a short conditional expression, like the ternary
```
func let :  $a \rightarrow (a \rightarrow b) \rightarrow b =$ <br>  $\chi \uparrow f$ <br>
f x<br>
Let's examine if first. We can use it as a short conditional expression, like the ternary<br>
operator (b ? t : e) in C: operator (b ? t : e) in C:<br>
func string : Bool -> String = \bool if bool "true" "false"<br>
That's simple.<br>
Now, here comes the verticality. With the help of the semicolon, we can put the

```
func string : Bool -> String = \bool if bool "true" "false"
```
func string : Bool -> String = \bool if bool "true" "false"<br>at's simple.<br>Now, here comes the verticality. With the help of the semicolon, we can put the<br>ple else-branch under the if expression. This makes it possible, and Tunc string : Boot -> String = \boot if boot "true" "raise"<br>That's simple.<br>Now, here comes the verticality. With the help of the semicolon, we can put the<br>whole else-branch under the if expression. This makes it possible, That's simple.<br>Now, here comes the verticality. With the help of the semicolon, we can put the<br>whole else-branch under the if expression. This makes it possible, and aesthetically<br>pleasing, to put an arbitrarily large and whole else-branch under the if expression. This makes it possible, and aesthetically pleasing, to put an arbitrarily large and vertical expression in place of the else-branch.

```
\number
func fizzbuzz : Int -> String =<br>
\number<br>
if ((number % 15) == 0)
                        "fizzbuzz";
            fizzbuzz : Int -> String =<br>
\number<br>
if ((number % 15) == 0)<br>
"fizzbuzz";<br>
if ((number % 3) == 0)<br>
"fizz";
                        "fizz";
            if ((number % 15) == 0)<br>
"fizzbuzz";<br>
if ((number % 3) == 0)<br>
"fizz";<br>
if ((number % 5) == 0)<br>
"buzz";
                        "buzz";
           if ((number % 3) == 0)<br>"fizz";<br>if ((number % 5) == 0)<br>"buzz";<br>string number
```
if ((number % 5) == 0)<br>"buzz";<br>string number<br>Here's the infamous FizzBuzz problem. The then-branch of the first if is the string<br>"fizzbuzz". Notice, that we put a semicolon after "fizzbuzz". This causes the whole "buzz";<br>string number<br>Here's the infamous FizzBuzz problem. The then-branch of the first if is the string<br>"fizzbuzz". Notice, that we put a semicolon after "fizzbuzz". This causes the whole

rest of the function take the role of the else-branch. The last line is the else-branch of the 2.1 IF AND LET<br>
rest of the function take the role of the else-branch. The last line is the else-branch of the<br>
last if and thus acts as a "catch-all" – gets returned when all the conditions above fail.<br>
In Haskell, if ex

In Haskell, if expression is composed of three keywords: if b then t else e.<br>This, coupled with Haskell's whitespace semantics make it awkward to use the if expres-<br>Sion for anything other than short conditional expressio last if and thus acts as a "catch-all" – gets returned when all the conditions above fail.<br>In Haskell, if expression is composed of three keywords: if  $b$  then  $t$  else  $e$ .<br>This, coupled with Haskell's whitespace semanti In Haskell, if expression is composed of three keywords: if  $b$  then  $t$  else  $e$ .<br>This, coupled with Haskell's whitespace semantics make it awkward to use the if expres-<br>sion for anything other than short conditional exp In Haskell, it expression is composed of three keywords: it  $b$  then  $t$  else  $e$ .<br>This, coupled with Haskell's whitespace semantics make it awkward to use the if expres-<br>sion for anything other than short conditional exp This, coupled with H<br>sion for anything of<br>instead handled by<br>these features, howe<br>and don't nest.<br>Funky's if funct Funky's if function nests very well. In the previous example, each then-branch was a very simple short expression. That doesn't need to be the case. A then-branch was a very simple short expression. That doesn't need to be

final manufed by guards, or pattern matering in other cases. The shortcoming or<br>these features, however, is that they can only be used at the top-level of a function,<br>and don't nest.<br>Funky's if function nests very well. In these features, however, is that they can only be used at the top-level of a function,<br>and don't nest.<br>Funky's if function nests very well. In the previous example, each then-branch was<br>just a very simple short expression.

```
if condition (
              then-branch
              ...
     );
     else-branch
) ;<br>else-branch<br>\cdots<br>We'll see concrete examples of this form later.<br>We can already see, though, that the if function
```
we can already see, though, that the iffunction in Funky can be used equally well<br>We can already see, though, that the iffunction in Funky can be used equally well<br>binary branching, series of cases, or simple ternary expre For binary branching, series of cases, or simple ternary expressions. There's no need for guards. guards. We can already see, though, that the if function in Funky can be used equally well<br>binary branching, series of cases, or simple ternary expressions. There's no need for<br>rds.<br>Now we'll examine the 1et function. This functio for binary branching, series of cases, or simple ternary expressions. There's no need for guards.<br>Now we'll examine the **1et** function. This function is different from **if**, because it doesn't exploit the semicolon in orde

doesn't exploit the semicolon in order to achieve code verticality, instead, it utilizes<br>the notion of a trailing lambda instead. Now we'll examine the **let** function. This function is different from  $if$ , because it sn't exploit the semicolon in order to achieve code verticality, instead, it utilizes notion of a trailing lambda instead.<br>The **let** fun

the notion of a trailing lambda instead.<br>The let function is used to assign a<br>For example: The let function is used to assign a value to a variable to be used later in the code.<br>
'example:<br>
let "me stay by your" \side<br>
reverse side  $++$  "" $++$  side The let function is used to assign a value<br>example:<br>let "me stay by your" \side<br>reverse side ++ " " ++ side

let "me stay by your" \side<br>reverse side ++ " " ++ side<br>This expression evaluates to: "ruoy yb yats em me stay by your". What's really<br>happening here is an application of the let function with two arguments: "me stay by let "me stay by your" \side<br>reverse side ++ " " ++ side<br>This expression evaluates to: "ruoy yb yats em me stay by your". What's really<br>happening here is an application of the let function with two arguments: "me stay by<br>yo reverse side ++ " " ++ side<br>This expression evaluates to: "ruoy yb yats em me stay by your". What's really<br>happening here is an application of the let function with two arguments: "me stay by<br>your" and the function \side r This expression evaluates to: "ruoy yb yats em me stay by your". What's really happening here is an application of the let function with two arguments: "me stay by your" and the function \side reverse side  $++$  "  $++$  side. This expression evaluates to: "ruoy yb yats em me stay by your". What's really happening here is an application of the let function with two arguments: "me stay by your" and the function \side reverse side ++ " " ++ side. your" and the function  $\setminus$ side reverse side  $++$  "  $++$  side. But, we can instead think of it as a vertical composition of the two lines, where the first line assigns the side variable, while the second line returns the r

In general, this is how we use let:

```
let value \variable
next-code
```
let value \variable<br>next-code<br>...<br>The "reversed order" of the assignment (value first, variable second) may seem weird<br>at first, but takes no time getting used to. next-code<br>
...<br>
The "reversed order" of the assignment (value fir<br>
at first, but takes no time getting used to.<br>
If we want to assign multiple variables, we just Figure ...<br>If we want to assign multiple variables, we just stack them up:<br>If we want to assign multiple variables, we just stack them up:

```
e "reversed order" of the assignment (value first, variable<br>irst, but takes no time getting used to.<br>If we want to assign multiple variables, we just stack the<br>let (filter prime? (count 2)) \primes<br>let (take-while (< 100) 
          let (takes no time getting used to.<br>If we want to assign multiple variables, we just stack them up:<br>let (filter prime? (count 2)) \primes<br>let (take-while (< 100) primes) \small-primes<br>let (length small-primes) \num-small-p
          If we want to assign multiple variables, we just stack them up:<br>
let (filter prime? (count 2)) \primes<br>
let (take-while (< 100) primes) \small-primes<br>
let (length small-primes) \num-small-primes<br>
"there are " ++ string num
          let (filter prime? (count 2)) \primes<br>let (take-while (< 100) primes) \small-primes<br>let (length small-primes ) \num-small-primes<br>"there are " ++ string num-small-primes ++ " small primes (< 100)"
let (take-while (< 100) primes) \small-primes<br>let (length small-primes) \num-small-primes<br>"there are " ++ string num-small-primes ++ " small primes (< 100)"<br>This expression evaluates to: "there are 25 small primes (< 100)"
```
let (length small-primes) \num-small-primes<br>"there are " ++ string num-small-primes ++ " small primes (< 100)"<br>This expression evaluates to: "there are 25 small primes (< 100)", which is true.<br>The count function returns an This expression evaluates to: "there are 25 small primes (< 100)", which is true.<br>The count function returns an infinite list of integers starting from the given number<br>and increasing by one.<br>Each variable introduced by le

can't refer to itself – it's not possible to straightforwardly define a variable recursively. The count function returns an infinite list of integers starting from the given number<br>and increasing by one.<br>Each variable introduced by **let** can refer to all variables introduced above it, but it<br>can't refer to itself – The count function feturis an immet ist of integers starting from the given number<br>and increasing by one.<br>Each variable introduced by 1et can refer to all variables introduced above it, but it<br>can't refer to itself – it's chapter. can't reter to itself – it's not possible to straightful<br>This can be fixed with the fix function, and v<br>chapter.<br>**2.2** Aiding verticality<br>There are two kinds of functions that belp us writ

2.2 Aiding verticality<br>There are two kinds of functions that help us write code that reads top to bottom. The<br>first kind exploits the semicolon, while the second kind makes use of trailing lambdas. 2.2 Aiding verticality<br>There are two kinds of functions that help us write code that reads top to bottom. The<br>first kind exploits the semicolon, while the second kind makes use of trailing lambdas.<br>We'll call these functio **2.2 AIGING VETTICAIITY**<br>There are two kinds of functions that help us write code that reads top to bottom. The<br>first kind exploits the semicolon, while the second kind makes use of trailing lambdas.<br>We'll call these funct There are two kinds of functions<br>first kind exploits the semicolor<br>We'll call these functions *vertic*<br>kinds of vertical functions.<br>The first kind is: semicolon The rst kind exploits the semicolon, while the second kind makes use of trailing lambdas.<br>The rst kind exploits the semicolon, while the second kind makes use of trailing lambdas.<br>The first kind is: semicolon kind vertical first kind exploits the semicolon, while the second kind makes use of trailing lambdas.<br>We'll call these functions *vertical functions*. If and let are prime examples of the two<br>kinds of vertical functions.<br>The first kind

The first kind is: semicolon kind vertical functions. They are characterized by their nature, which has this general form (V is an arbitrary type):<br> $\therefore$   $\Rightarrow$  V  $\Rightarrow$  V

signature, which has this general form (V is an arbitrary type):<br> $\cdots \rightarrow V \rightarrow V$ <br>They take some arguments, these arguments are put before the semicolon, then they<br>take a "continuation" after the semicolon, and they return som  $\therefore$   $\rightarrow$   $V \rightarrow$   $V \rightarrow$ <br>They take some arguments, these arguments are put before the semicolon, then they<br>take a "continuation" after the semicolon, and they return some transformation of the<br>continuation based on the argu continuation based on the arguments. They take some arguments, these arguments are put before the semicolon, then they take a "continuation" after the semicolon, and they return some transformation of the continuation bas function.

LISTS AS GENERATORS<br>The second kind is: trailing lambda kind vertical functions. They are also charac-<br>zed by their signature, this is their general form (V is, again, an arbitrary type): 2.3 LISTS AS GENERATORS 39<br>The second kind is: trailing lambda kind vertical functions. They are also characterized by their signature, this is their general form  $(V \text{ is, again, an arbitrary type})$ : The second kind is: trailing lambda<br>zed by their signature, this is their<br>...  $\rightarrow$  (...  $\rightarrow$  V)  $\rightarrow$  V

$$
\ldots \rightarrow (\ldots \rightarrow V) \rightarrow V
$$

The signature, this is their general form  $(V \text{ is, again, an arbitrary type})$ :<br>  $\cdots$  >  $(V \cdots$  >  $V)$  ->  $V$ <br>
The signature is similar to the first kind of vertical functions, except the "continuation"<br>
takes some arguments, which get supplie  $\cdots$  > ( $\cdots$  >  $V$ ) ->  $V$ <br>The signature is similar to the first kind of vertical functions, except the "continuation"<br>takes some arguments, which get supplied by the vertical function. Semicolon is no<br>longer needed as  $\ldots$   $\rightarrow$   $(\ldots$   $\rightarrow$   $V)$   $\rightarrow$   $V$ <br>The signature is similar to the first kind of vertical functions, except the "continuation"<br>takes some arguments, which get supplied by the vertical function. Semicolon is no<br>longer nee The signature is similar to the first<br>takes some arguments, which get s<br>longer needed as the trailing lamb<br>lambda kind vertical function.<br>Most functions are not vertical, e signature is similar to the first kind of vertical functions, except the "continuation"<br>es some arguments, which get supplied by the vertical function. Semicolon is no<br>ger needed as the trailing lambda does the job. "Let

takes some arguments, which get supplied by the vertical function. Semicolon is no<br>longer needed as the trailing lambda does the job. "Let" is an example of a trailing<br>lambda kind vertical function.<br>Most functions are not lambda kind vertical function.<br>Most functions are not vertical, nor they ought to be. Instead, authors of libraries<br>should carefully craft a set of vertical functions for use-cases when it makes sense. Some<br>libraries need them (such as libraries for expressing side-effects). **2.3** Lists as generators and the standard List and the definition of the standard List as generators Let's recall the definition of the standard List

2.3 Lists as generators<br>Let's recall the definition of the standard List type: B Lists as generators<br>
's recall the definition of the standard List type:<br>
union List a = empty | a :: (List a)

Let's recall the definition of the standard List type:<br>
union List  $a = \text{empty} \mid a :: (\text{List} a)$ <br>
The type of the (::) constructor is  $a \rightarrow \text{List} \mid a \rightarrow \text{List} \mid a$ . However unintuitive it<br>
may seem at first, this type perfectly fits the union List  $a = empty \mid a :: (List a)$ <br>The type of the (::) constructor is  $a \rightarrow List a \rightarrow List a$ . However unintuitive it<br>may seem at first, this type perfectly fits the semicolon kind vertical function schema.<br>Being infix makes it hard to use ve union List  $a = empty \mid a :: (List a)$ <br>The type of the (::) constructor is  $a \rightarrow List a \rightarrow List a$ . However unintuitive it may seem at first, this type perfectly fits the semicolon kind vertical function schema.<br>Being infix makes it hard to use ve Function is a -> List a -> List a -> List a<br>y seem at first, this type perfectly fits the semicolon kind v<br>mg infix makes it hard to use vertically, though, so let's give<br>function is a -> List a -> List a -> List a = (::)

The name with name is intentionally reminiscent of Python's give it an alternative name:<br>
func yield :  $a \rightarrow$  List  $a \rightarrow$  List  $a =$  (::)<br>
The name "yield" is intentionally reminiscent of Python's generator syntax. Generator func yield :  $a \rightarrow List \ a \rightarrow List \ a = (::)$ <br>The name "yield" is intentionally reminiscent of Python's generator syntax. Generators<br>in Python are basically lazy lists in an otherwise strict and imperative language. Since<br>lists in Funky func yield :  $a \rightarrow$  List  $a \rightarrow$  List  $a =$  (::)<br>The name "yield" is intentionally reminiscent of Python's generator syntax. Generators<br>in Python are basically lazy lists in an otherwise strict and imperative language. Since<br> e name "yield" is intentionally reminiscent of Python's generator syntax. Only thon are basically lazy lists in an otherwise strict and imperative langues in Funky are lazy anyway, we can treat them just like generators in Python are basically lazy lists in an otherwise strict and<br>in Funky are lazy anyway, we can treat them just lift<br>Now that we have yield, we can start constructing lift<br>func counting-on-fingers : List Int =<br>yield 1;

```
Funky are lazy any<br>that we have yiel<br>counting-on-fil<br>yield 1;<br>yield 2;
 that we have yiel<br>counting-on-fil<br>yield 1;<br>yield 2;<br>yield 3;
 counting-on-fi:<br>yield 1;<br>yield 2;<br>yield 3;<br>yield 4;
 counting-on-fi:<br>yield 1;<br>yield 2;<br>yield 3;<br>yield 4;<br>yield 5;
 yield 1;<br>yield 2;<br>yield 3;<br>yield 5;<br>empty
empty
```
yield 5;<br>
empty<br>
The count function counts natural numbers starting from a given number. It simply<br>
takes an integer **n** and returns an infinite list  $[n, n + 1, n + 2, ...]$ . yield 5;<br>empty<br>The count function counts natural numbers starting from a given number. It simply<br>takes an integer n and returns an infinite list  $[n, n + 1, n + 2, ...]$ .

Here's how it looks vertical:

```
Here's how it looks vertical:<br>func count : Int -> List Int =<br>\from
          \from
           's how it looks vertica<br>count : Int -> Li<br>\from<br>yield from;<br>count (from + 1)
           count : Int -> List In<br>\from<br>yield from;<br>count (from + 1)
```
\from<br>yield from;<br>count (from + 1)<br>It yields the first number and recursively continues counting from the next integer,<br>which produces the desired result. yield from;<br>count (from + 1)<br>It yields the first number and recursively continues counting from the next integer,<br>which produces the desired result.

A slightly less trivial function is range, which is similar to count, except it also takes the upper-bound as an argument. It takes two numbers – from and  $to$  – and It yields the first number and recursively continues counting from the next integer,<br>which produces the desired result.<br>A slightly less trivial function is range, which is similar to count, except it also<br>takes the upperreturns a finite list interval in the same which produces the desired result.<br>A slightly less trivial function is range, which is similar to c takes the upper-bound as an argument. It takes two numbers – returns a finite

```
returns a finite list [from, from + 1, ..., to - 1, to].<br>
func range : Int -> Int -> List Int =<br>
\from \to<br>
if (from > to)
      func range : Int -> Int -> List Int =
                      empty;
              yield from;<br>range (from + 1) to
              \from \to<br>if (from > to)<br>empty;<br>yield from;<br>range (from + 1) to
```
empty;<br>
yield from;<br>
range (from + 1) to<br>
A vertical use of if is involved as well, which shows how vertical functions can be<br>
(usually, but not always) seamlessly combined. yield from;<br>
range (from + 1) to<br>
A vertical use of if is involved as well, which sho<br>
(usually, but not always) seamlessly combined.<br>
Here's another relatively trivial function which A vertical use of if is involved as well, which shows how vertical functions can be (usually, but not always) seamlessly combined.<br>Here's another relatively trivial function, which duplicates each element in a list, produc

range (rom + 1) to<br>
vertical use of if is involved as well, which shows how vertical functions can be<br>
ually, but not always) seamlessly combined.<br>
Here's another relatively trivial function, which duplicates each element Here's another relatively trivial function, which duplic<br>Here's another relatively trivial function, which duplic<br>ducing a new, twice as long, list.<br>func dup-elements : List a -> List a =<br>list

```
\list
func dup-elements : List a -> List a =<br>
\list<br>
if (empty? list)
                        empty;
            dup-elements : List a -> .<br>\list<br>if (empty? list)<br>empty;<br>let (first list) \x<br>yield x;
            \list<br>if (empty? list<br>empty;<br>let (first list)<br>yield x;<br>yield x;
            if (empty? list<br>empty;<br>let (first list)<br>yield x;<br>yield x;<br>dup-elements (r
            empty;<br>let (first list) \x<br>yield x;<br>yield x;<br>dup-elements (rest list)
```
yield x;<br>
yield x;<br>
dup-elements (rest list)<br>
For example, dup-elements [1, 2, 3] returns [1, 1, 2, 2, 3, 3]. In this func-<br>
tion, we see a seamless simultaneous use of if, let, and yield.

yield x;<br>dup-elements (rest list)<br>For example, dup-elements [1, 2, 3] returns [1, 1, 2, 2, 3, 3]. In this func-<br>tion, we see a seamless simultaneous use of if, let, and yield.<br>The Collatz conjecture says that if we take an For example, dup-elements  $[1, 2, 3]$  returns  $[1, 1, 2, 2, 3, 3]$ . In this function, we see a seamless simultaneous use of if, let, and yield.<br>The Collatz conjecture says that if we take any natural number and repeatedly For example, dup-examples  $\{1, 2, 3\}$  redding  $\{1, 1, 2, 2, 3, 3\}$ . In this range-<br>tion, we see a seamless simultaneous use of if, let, and yield.<br>The Collatz conjecture says that if we take any natural number and rep 2.3 LISTS AS GENERATORS<br>2, otherwise multiply it by 3 and add 1. For example, let's start with 6. It's even, so<br>we need to divide it by 2 and we get 3. That's odd, so the next number is  $3 \cdot 3 + 1 = 10$ . 2.3 LISTS AS GENERATORS<br>
2, otherwise multiply it by 3 and add 1. For example, let's start with 6. It's even, so<br>
we need to divide it by 2 and we get 3. That's odd, so the next number is  $3 \cdot 3 + 1 = 10$ .<br>
Next is 5, then therwise multiply it by 3 and add 1. For example, let's start with 6. It's even, so<br>need to divide it by 2 and we get 3. That's odd, so the next number is  $3 \cdot 3 + 1 = 10$ .<br>tt is 5, then 16, then 8, 4, 2, and finally 1.<br>Her

applications of the procedure described in the Collatz conjecture, including the first number and the final 1:<br>
Next is 5, then 16, then 8, 4, 2, and finally 1.<br>
Here's a function that takes a number and returns a list co Next is 5, then 16, then 8, 4, 2,<br>Here's a function that take<br>applications of the procedure c<br>number and the final 1: Here's a function that takes a number and reductions of the procedure described in the Col<br>nber and the final 1:<br>func collatz : Int -> List Int =<br>\number

```
\number
                    and the final 1:<br>
collatz : Int -> Li<br>
\number<br>
yield number;<br>
if (number == 1)
                    collatz : Int -> List<br>\number<br>yield number;<br>if (number == 1)<br>empty;
                                Iatz : Int -> List Int =<br>ber<br>d number;<br>number == 1)<br>empty; # reached one, we're done<br>(number % 2) == 0)
                    \number<br>
yield number;<br>
if (number == 1)<br>
empty;<br>
if ((number % 2) == 0)<br>
(collatz (number / 2));
                                d number;<br>
number == 1)<br>
empty; # reached one, we're<br>
(number % 2) == 0)<br>
(collatz (number / 2)); # divide by 2<br>
atz (1 + number * 3) # multiply by 3 and 3
                    ompty; # reached one, we're done<br>if ((number % 2) == 0)<br>(collatz (number / 2)); # divide by 2<br>collatz (1 + number * 3) # multiply by 3 and add 1
if ((number % 2) == 0)<br>
(collatz (number / 2)); # divide by 2<br>
collatz (1 + number * 3) = # multiply by 3 and add 1<br>
For example, collatz 6 returns [6, 3, 10, 5, 16, 8, 4, 2, 1]. Starting from<br>
another number, collatz 7 r
```
(collatz (number / 2)); # divide by 2<br>
collatz  $(1 + number * 3)$  # multiply by 3 and add 1<br>
For example, collatz 6 returns [6, 3, 10, 5, 16, 8, 4, 2, 1]. Starting from<br>
another number, collatz 7 returns [7, 22, 11, 34, 17, 52, 2 collatz (1 + number \* 3) # multiply by 3 and add 1<br>For example, collatz 6 returns [6, 3, 10, 5, 16, 8, 4, 2, 1]. Starting from<br>another number, collatz 7 returns [7, 22, 11, 34, 17, 52, 26, 13, 40, 20,<br>10, 5, 16, 8, 4, 2, 1 another number, collat<br>10, 5, 16, 8, 4, 2, 1<br>Notice how we use if<br>and understandable.<br>As a last example in

5, 16, 8, 4, 2, 1].<br>Notice how we use if to eliminate cases one by one. This makes it very readable<br>understandable.<br>As a last example in this section, we'll implement the merge sort algorithm. The<br>prithm works in the follo Notice how we use if to eliminate cases one by one. This makes it very readable<br>and understandable.<br>As a last example in this section, we'll implement the merge sort algorithm. The<br>algorithm works in the following manner: the list; otherwise, divide it into two halves, recursively sort those, and finally merge application. The algorithm works in the following manner: if we've got a list of length one or less, return the list; otherwise, div As a last example in this section, we'll implement the merge sort algorithm. The<br>algorithm works in the following manner: if we've got a list of length one or less, return<br>the list; otherwise, divide it into two halves, re As a last example in this section, we'll implement the merge sort algorithm. The<br>algorithm works in the following manner: if we've got a list of length one or less, return<br>the list; otherwise, divide it into two halves, re algorithm works in the following manner: if we've got a list of length one or less, return<br>the list; otherwise, divide it into two halves, recursively sort those, and finally merge<br>them using the merge function. Merge func the list; otherwise, divide it into two has<br>them using the merge function. Merge fu<br>into one sorted list by sequentially pickin<br>For simplicity, we'll sort a list of integers<br>argument: the comparison function.<br>Here's a nice b one sorted list by sequentially picking the next smallest element simplicity, we'll sort a list of integers. General sorting would simument: the comparison function.<br>Here's a nice vertical implementation of the merge fun

```
simplicity, we fill solve a filter of integers. Seneral solving would simplement: the comparison function.<br>Here's a nice vertical implementation of the merge function:<br>func merge : List Int -> List Int -> List Int =<br>left \
argument: the comparison function.<br>
Here's a nice vertical implementation of the merge function:<br>
func merge : List Int -> List Int -> List Int =<br>
\left \right<br>
if (empty? left)
                         's a nice vertical implements<br>
merge : List Int -> List<br>
\left \right<br>
if (empty? left)<br>
right;
                                      right;
                         merge : List Int -> Lis<br>\left \right<br>if (empty? left)<br>right;<br>if (empty? right)<br>left;
                                      left;
                         if (empty: left)<br>
right;<br>
if (empty? right)<br>
left;<br>
if (first left <= first right) (<br>
yield (first left);
                        if (empty? right)<br>left;<br>if (first left <= first right) (<br>yield (first left);
```

```
merge (rest left) right
);
merge (rest left) right);<br>);<br>yield (first right);<br>merge left (rest right)
merge (rest left) right<br>);<br>yield (first right);<br>merge left (rest right)
```
);<br>yield (first right);<br>merge left (rest right)<br>For example, merge [1, 3, 5] [2, 5, 6] returns [1, 2, 3, 4, 5, 6]. Now we<br>put the merge function to use in the complete merge sort algorithm: yield (first right);<br>merge left (rest right)<br>For example, merge [1, 3, 5] [2, 5, 6] returns [1, 2, 3, 4, 5,<br>put the merge function to use in the complete merge sort algorithm: example, merge  $[1, 3, 5]$   $[2, 5, 6]$  returns  $[1, 2,$ <br>the merge function to use in the complete merge sort alg<br>func merge-sort : List Int -> List Int =<br>\numbers

```
\numbers
put the merge function to use in the complete merge sort algorithm:<br>
func merge-sort : List Int -> List Int =<br>
\numbers<br>
if (length numbers <= 1)
                                  numbers;
                      merge-sort : List Int -> List Int =<br>\numbers<br>if (length numbers <= 1)<br>numbers;<br>let (length numbers / 2) \half<br>let (take half numbers) \left
                      \numbers<br>if (length numbers <= 1)<br>numbers;<br>let (length numbers / 2) \half<br>let (take half numbers) \left<br>let (drop half numbers) \right
                      let (length numbers / 2) \half<br>let (take half numbers) \left<br>let (drop half numbers) \right<br>merge (merge-sort left) (merge-sort right)
                      numbers;<br>let (length numbers / 2) \half<br>let (take half numbers) \left<br>let (drop half numbers) \right<br>merge (merge-sort left) (merge-sort right)
```
Here we use both if and a series of let assignments, once again, demostrating the vertical composability.

# **2.4 Function** when

2.4 Function when<br>Sometimes it's desirable conditionally "execute" one piece of vertical code and then<br>have it followed by another piece of code that is to be "executed" unconditionally, no **2.4 Function when**<br>Sometimes it's desirable conditionally "execute" one piece of vertical code and then<br>have it followed by another piece of code that is to be "executed" unconditionally, no<br>matter what. The word "executi 2.4 **FUILCIOII** WHEH<br>Sometimes it's desirable conditionally "execute" one piece of vertical code and then<br>have it followed by another piece of code that is to be "executed" unconditionally, no<br>matter what. The word "execut Sometimes it's desirable conditionally "execute" one piece of vertical code and then<br>have it followed by another piece of code that is to be "executed" unconditionally, no<br>matter what. The word "execution" is rightfuly put have it followed by another piece of code that is to be "executed" unconditionally, no matter what. The word "execution" is rightfuly put inside quotes here: vertical code intentionally looks imperative, but in reality it'

returns a singleton list containing just that integer if the integer is even, or it returns intentionally looks imperative, but in reality it's just a declarative way of constructing<br>a data structure, or composing functions.<br>As a primitive example, say we want to make a function that given an integer<br>returns a si a data structure, or composing functions.<br>As a primitive example, say we want to make a function that given an integer<br>returns a singleton list containing just that integer if the integer is even, or it returns<br>a list cont As a primitive example, say we want to<br>returns a singleton list containing just that<br>a list containing that integer prepended by<br>We might write such function like this: If its a singleton list containing just that integer<br>st containing that integer prepended by the pre<br>might write such function like this:<br>func useless : Int -> List Int =<br>\number

```
\number
if write such function like this:<br>useless : Int -> List Int =<br>\number<br>if ((number % 2) == 1)<br>[number - 1, number];
             less : Int -> List Int =<br>ber<br>(number % 2) == 1)<br>[number - 1, number];<br>ber]
[number]
```
Using the yield function, we can rewrite the function as follows, which is longer, but 2.4 FUNCTION WHEN<br>Using the yield function, we<br>serves our purpose better: moment used in the function, we can rewrite the funct<br>vest our purpose better:<br>function usedess : Int -> List Int =<br>\number

```
\number
             if purpose better:<br>
useless : Int -> List Int =<br>
\number<br>
if ((number % 2) == 1) (<br>
yield (number - 1);
                          less : Int -> List Int =<br>ber<br>(number % 2) == 1) (<br>yield (number - 1);<br>yield number;
func useless : Int -> List Int =<br>
\number<br>
if ((number % 2) == 1) (<br>
yield (number - 1);<br>
yield number;
                         empty
            );
             yield (number -<br>yield number;<br>empty<br>);<br>yield number;<br>empty
            empty
```
);<br>yield number;<br>empty<br>We see, that in both cases, we want to yield the given number, but in the case that the<br>number is odd, we also want to yield the previous number. There's a function called yield number;<br>empty<br>We see, that in both cases, we want to yield the given number, but in the case that the<br>number is odd, we also want to yield the previous number. There's a function called<br>when in the standard library f empty<br>We see, that in both cases, we want to yield the given number, but in the cas<br>number is odd, we also want to yield the previous number. There's a funct<br>when in the standard library for these situations. Here's the de see, that in both cases, we want to yield the given number<br>aber is odd, we also want to yield the previous number.<br>n in the standard library for these situations. Here's the<br>func when : Bool -> (a -> a) -> a -> a =<br>\cond

```
is odd, we also want to yield<br>the standard library for these<br>when : Bool -> (a -> a)<br>\cond \then \next<br>if cond (then next) next
                      the standard infrary for these situation<br>when : Bool -> (a -> a) -> a -<br>\cond \then \next<br>if cond (then next) next
\cond \then \next<br>if cond (then next) next<br>If the condition is true, when evaluates to then next (or then; next for better under-
```
standing), while in the other case it evaluates to the mext (or then; next for the other case it evaluates to just next.<br>In our case of the useless function, we want to evaluate to: standing), while in the other case it evaluates to just next.<br>In our case of the useless function, we want to evaluat<br>yield (number - 1);<br>yield number;

In our case of the useless function, we want to evaluate to:

```
empty
yield number;<br>yield number;<br>empty<br>in the case the condition is true, and otherwise we just want to evaluate to:
```

```
empty<br>he case the condition is<br>yield number;<br>empty
empty
```
Clearly then, we can make good use of when:

```
arly then, we can make good use of when:<br>func useless : Int -> List Int =<br>\number
                    \number
                     then, we can make good use of when:<br>useless : Int -> List Int =<br>\number<br>when ((number % 2) == 1)<br>(yield (number - 1));
                                  less : Int -> List Int =<br>ber<br>((number % 2) == 1)<br>(yield (number - 1));<br>d number;
        func useless : Int -> List Int =<br>
\number<br>
when ((number % 2) == 1)<br>
(yield (number - 1));<br>
yield number;
                    empty
(yield (number - 1));<br>
yield number;<br>
empty<br>
The code is now clearer, shorter, and no longer repetitive.<br>
Another sood example is the filter function which takes
```
empty<br>
e code is now clearer, shorter, and no longer repetitive.<br>
Another good example is the filter function, which takes a predicate and a list<br>
returns the same list with all the elements that don't pass the predicate l The code is now clearer, shorter, and no longer repetitive.<br>Another good example is the filter function, which takes a predicate and a list<br>and returns the same list with all the elements that don't pass the predicate left The code is now clearer, shorter, and no l<br>Another good example is the filter<br>and returns the same list with all the elem<br>Here's a common way to define it: Another good example is the filter function, which takes a pre<br>returns the same list with all the elements that don't pass the p<br>e's a common way to define it:<br>func filter : (a -> Bool) -> List a -> List a =<br>\p \list

```
Here's a common way to define it:<br>
func filter : (a -> Bool)<br>
\p \list<br>
if (empty? list)
       func filter : (a \rightarrow Bool) \rightarrow List a \rightarrow List a =empty;
                   rifter: (a -> Booi) -> List<br>
\p \list<br>
if (empty? list)<br>
empty;<br>
if (p (first list)) (<br>
yield (first list);
                               IIst<br>empty;<br>p (first list)) (<br>yield (first list);<br>filter p (rest list)
                               empty;<br>empty;<br>p (first list)) (<br>yield (first list);<br>filter p (rest list)
                   );
                   IT (p (TITST IIST)) (<br>
yield (first list);<br>
filter p (rest list)<br>
);<br>
filter p (rest list)
filter p (rest list)<br>
);<br>
filter p (rest list)<br>
As we can see, both branches in the second if expression end with the same line. This<br>
can be improved with the when function:
```
);<br>filter p (rest list)<br>As we can see, both branches in the second if<br>can be improved with the when function: we can see, both branches in the second if expression end with the<br>be improved with the when function:<br>func filter : (a -> Bool) -> List a -> List a =<br> $\pmb{\Phi}$  \list

```
can be improved with the when function:<br>
func filter : (a \rightarrow Bool) \rightarrow Li<br>
\pmb{\psi} \list<br>
if (empty? list)
       func filter : (a \rightarrow Bool) \rightarrow List a \rightarrow List a =empty;
                   Tilter : (a -> Booi) -> List<br>
\p \list<br>
if (empty? list)<br>
empty;<br>
when (p (first list))<br>
(yield (first list));
                               IIst<br>empty;<br>(p (first list))<br>(yield (first list));<br>er p (rest list)
                   if (empty: 11st)<br>
empty;<br>
when (p (first list))<br>
(yield (first list));<br>
filter p (rest list)
when (p (first list))<br>
(yield (first list));<br>
filter p (rest list)<br>
Now we've ended up with a very clear and concise filter implementation.
```
INLINE RECURSION WITH FIX<br>How about nesting more "commands" inside the body of when? It's not so straight-<br>vard: this doesn't type check, because yield expects a list as its second argument, FOR 2.5 INLINE RECURSION WITH FIX 45<br>How about nesting more "commands" inside the body of when? It's not so straight-<br>forward: this doesn't type check, because yield expects a list as its second argument,<br>not a List a -> L 2.5 INLINE RECURSION WITH FIX 45<br>
How about nesting more "commands" inside the body of when? It's not so straight-<br>
forward: this doesn't type check, because yield expects a list as its second argument,<br>
not a List a -> Li How about nesting moved: this doesn't type<br>a List a -> List a<br>when true (yield 1; # =>

```
this doesn't type check, because yield expects a list as its second argument,<br>st a -> List a function:<br>true (<br>yield 1; # => List a -> List a, i.e. expected arg is List a<br>yield 2 # => List a -> List a, cannot be argument to
                    st a -> List a function:<br>true (<br>yield 1; # => List a -> List a, i.e. expected arg is List a<br>yield 2 # => List a -> List a, cannot be argument to above
        );
        when true (<br>
yield 1; #<br>
yield 2 #<br>
);<br>
yield 3;<br>
yield 4;
        yield 1; #<br>yield 2 #<br>);<br>yield 3;<br>yield 4;<br>empty
        empty
yield 3;<br>
yield 4;<br>
empty<br>
The problem is solvable, and the solution finds wide use in many other situations. The<br>
trick is to include an explicit argument marking the code after the when function, like
```
yield  $4$ ;<br>empty<br>The problem is solvable, and the solution finds wide use in many other situations. The<br>trick is to include an explicit argument marking the code after the when function, like<br>this: this: when is solvable, a<br>
is to include an expl<br>
i:<br>
when true (<br>
\next

```
\next
            true (<br>
\next<br>
yield 1;<br>
yield 2;
            true (<br>\next<br>yield 1;<br>yield 2;<br>next
           next
);
yield 1;<br>yield 2;<br>next<br>);<br>yield 3;<br>yield 4;
yield 2;<br>next<br>);<br>yield 3;<br>yield 4;<br>done
done
```
yield 3;<br>yield 4;<br>done<br>Another solution to the problem would be to utilize function composition instead of<br>the semicolon: yield 4;<br>done<br>Another solution t<br>the semicolon: done<br>bther solution to the<br>semicolon:<br>when true<br>(yield 1 . y

```
% solution to the problem would be<br>
colon:<br>
true<br>
(yield 1 . yield 2);<br>
d 3;
semicolon:<br>when true<br>(yield 1 . ;<br>yield 3;<br>yield 4;
when true<br>(yield 1 . ;<br>yield 3;<br>yield 4;<br>done
done
```
yield 3;<br>yield 4;<br>done<br>This solution is fine for yielding, however, it doesn't scale well for certain trailing<br>lambda kind vertical functions, as we'll see in the next chapter. yield 4;<br>done<br>This solution is fine for yielding, however, it doesn't scale well for<br>lambda kind vertical functions, as we'll see in the next chapter. gield 4;<br>
done<br>
This solution is fine for yielding, however, it doesn't scalambda kind vertical functions, as we'll see in the next cha<br> **2.5 Inline recursion with fix**<br>
Another thing that's sometimes desirable to do ins

Another thing that's sometimes desirable to do inside a function is to spin up a recur-<br>Another thing that's sometimes desirable to do inside a function is to spin up a recur-<br>sive computation that needs to remember more v 2.5 Inline recursion with fix<br>Another thing that's sometimes desirable to do inside a function is to spin up a recur-<br>sive computation that needs to remember more values than what's provided in the<br>function's arguments, wh **2.5 Inline recursion with fix**<br>Another thing that's sometimes desirable to do inside a function is to spin up a recur-<br>sive computation that needs to remember more values than what's provided in the<br>function's arguments,

CODE THAT READS TOP TO BOTTOM<br>A prime example of this phenomenon is the list reverse function. The idea is, that<br>start with an empty list and we successively prepend elements of the input list to it CODE THAT READS TOP TO BOTTOM<br>A prime example of this phenomenon is the list reverse function. The idea is, that<br>we start with an empty list and we successively prepend elements of the input list to it<br>until we drain the i CODE THAT READS TOP TO BOTTOM<br>A prime example of this phenomenon is the list reverse function. The idea is, that<br>we start with an empty list and we successively prepend elements of the input list to it<br>until we drain the i A prime example of this phenomenon is the list reverse function. The idea is, that we start with an empty list and we successively prepend elements of the input list to it until we drain the input list, at which point we g A prime example of this phenomenon is the list reverse function. The idea is, that we start with an empty list and we successively prepend elements of the input list to it until we drain the input list, at which point we g we start with an empty list and we successively prepend elements of the input I<br>until we drain the input list, at which point we get the input list reversed. The re<br>computation here needs to remember two lists: the accumul In the reading the reparation, at which point we got the input itst reversed. The reputation here needs to remember two lists: the accumulated reversed prefit ut list, and the remaining suffix of the input list. However, t

only takes one argument and thus simple recursion is out of the question.<br>The first solution is to define a helper function with the accumulator:<br>func reverse : List  $a \rightarrow$  List  $a =$  reverse-helper []

```
The first solution is to define a helper function with the accumulator<br>
func reverse : List a -> List a = reverse-helper []<br>
func reverse-helper : List a -> List a -> List a =<br>
\left \right # reversed prefix, remaining su
                     reverse : List a -> List a = reverse-helper []<br>reverse-helper : List a -> List a -> List a =<br>\left \right # reversed prefix, remaining suffix<br>if (empty? right)
        func reverse-helper : List a -> List a -> List a =<br>
\left \right # reversed prefix, remaining suffix<br>
if (empty? right)
                                left;
                     reverse-helper : List a -> List a -> List a =<br>\left \right # reversed prefix, remaining suffix<br>if (empty? right)<br>left;<br>reverse-helper (first right :: left) (rest right)
if (empty? right)<br>left;<br>reverse-helper (first right :: left) (rest right)<br>This works, but isn't nice. The reverse-helper function has only a single use: to<br>be called by the reverse function. That's not enough reason to mak
```
left;<br>reverse-helper (first right :: left) (rest right)<br>This works, but isn't nice. The reverse-helper function has only a single use: to<br>be called by the reverse function. That's not enough reason to make it a top-level<br>f function. s works, but isn't nice. The reverse-helper function has only a single use: to called by the reverse function. That's not enough reason to make it a top-level ction.<br>What we'd really like to do is to somehow wire the rever

rms works, such an a meet. The Tovorboo horpor random has only a single ase. To<br>be called by the reverse function. That's not enough reason to make it a top-level<br>function.<br>What we'd really like to do is to somehow wire th combinator, which is notoriously difficult to understand how it really works. We'll explain what fix does in a very understandable and useful way – understanding why explain what fix does in a very understandable and usefu What we'd really like to do is to somehow wire the **reverse-helper** recursion inside<br>**reverse**. That's where the **f** ix function comes in. The name "fix" stands for "fix-point<br>combinator", which is notoriously difficult to What we'd really like to do is to somehow wire the **reverse-helper** recursion inside<br>reverse. That's where the **f** ix function comes in. The name "fix" stands for "fix-point<br>combinator", which is notoriously difficult to u reverse. That's where the fix function comes in. The name<br>combinator", which is notoriously difficult to understand h<br>explain what fix does in a very understandable and useful<br>it does that is another challenge that we won' explain what  $fix$  does in a very understandable and useful way – understanding why<br>it does that is another challenge that we won't attempt here. Although, in the end,<br>it's not actually that hard. Here's the definition of

it's not actually that hard. Here's the definition of fix:<br>
func fix : (a -> a) -> a = \f f (fix f)<br>
As we've said, we'll make no attempts at understanding this definition. Instead, here's<br>
how we'll think about the fix f func fix :  $(a \rightarrow a) \rightarrow a = \text{if } f(fix f)$ <br>As we've said, we'll make no attempts at understanding this defin<br>how we'll think about the fix function. Whenever we write: we've said, we'll make no atte<br>  $\alpha$  we'll think about the fix function<br>
fix  $\f$  expression how we'll think about the fix function. Whenever we write:<br>
fix  $\setminus f$  expression<br>
we think of it as a function defined by this formula:

```
f = expression
```
we think of it as a function defined by this formula:<br>  $f =$  expression<br>
The trick is that the identifier  $f$  may occur in expression, which makes it possible to<br>
define  $f$  recursively. define  $f$  recursively.

INLINE RECURSION WITH FIX  $$\sf 47$$  For example, here's the factorial function expressed using the  ${\tt fix}$  combinator:

```
INLINE RECURSION WITH<br>
For example, here's th<br>
fix \fac \n<br>
if (n <= 0)
                  Example, here's the face<br>
\frac{\frac{1}{6} \cdot \frac{1}{1}}{\frac{1}{1}}1;
                  \fac \n<br>if (n <= 0)<br>1;<br>n * fac (n - 1)
If (n \le 0)<br>1;<br>n * fac (n - 1)<br>In this case, the fix functions gets specialized to this type:
```
 $n * fac (n - 1)$ <br>
this case, the fix functions gets specialized to this type:<br>
((Int -> Int) -> Int -> Int) -> Int -> Int

In this case, the fix functions gets specialized to this type:<br>
((Int -> Int) -> Int -> Int) -> Int -> Int<br>
And since we're passing the argument of type (Int -> Int) -> Int -> Int, the<br>
type of the whole expression is Int ((Int -> Int) -> Int -> Int) -> Int -> Int<br>And since we're passing the argument of type (Int -> Int) -> Int -> Int, the<br>type of the whole expression is Int -> Int. This whole expression can be put into<br>parentheses and cal ((Int -> Int) -> Int -> Int) -> Int -> Int<br>And since we're passing the argument of type (Int -> Int) -> Int -> Int, the type of the whole expression is Int -> Int. This whole expression can be put into<br>parentheses and called as a function:<br>(fix \fac \n<br>if (n  $\leq$  0) parentheses and called as a function:

1; \fac \n<br>if (n <= 0)<br>1;<br>n \* fac (n - 1)) 5

if  $(n \le 0)$ <br>
1;<br>  $n * fac (n - 1)$  5<br>
The result of the above expression is 120, which is the 5!. This works, but is not partic-<br>
ularly aestetically pleasing. The whole recursive expression needs to be in parentheses 1;<br>  $n * fac (n - 1)$  5<br>
The result of the above expression is 120, which is the 5!. This works, but is not partic-<br>
ularly aestetically pleasing. The whole recursive expression needs to be in parentheses<br>
and the argument come  $n * fac (n - 1)$  5<br>The result of the above expression is 120, which is the 5!. This works, but is not partic-<br>ularly aestetically pleasing. The whole recursive expression needs to be in parentheses<br>and the argument comes at th The result of the ularly aestetic<br>and the argun<br>the code.<br>Instead, w Instead, we can utilize the  $|>$  function from the standard library to "insert" and ument from the left side. The  $|>$  function from the standard library to "insert" and ument from the left side. The  $|>$  function is defin

and the argument comes at the end which makes it easily missed when skimming over<br>the code.<br>Instead, we can utilize the  $|>$  function from the standard library to "insert" an<br>argument from the left side. The  $|>$  function and the argument comes at the end which makes<br>the code.<br>Instead, we can utilize the  $|>$  function from<br>argument from the left side. The  $|>$  function is<br>overloaded versions in the standard library): Instead, we can utilize the  $|>$  function from the standard<br>ument from the left side. The  $|>$  function is defined like t<br>rloaded versions in the standard library):<br>func  $(|>):$  a -> (a -> b) -> b = \x \f f x

overloaded versions in the standard library):<br>
func (|>) : a -> (a -> b) -> b = \x \f f x<br>
Notice that its type and definition are identical the those of let. The main difference<br>
is that |> is infix and used in different func (|>) : a -> (a -> b) -> b = \x \f f x<br>tice that its type and definition are identical the those of let<br>hat |> is infix and used in different situations.<br>Utilizing |>, we can rewrite the above expression as follows: Notice that its type and definition are identical the those of let. The main difference

```
is that |> is infix and used in different situations.<br>Utilizing |>, we can rewrite the above express<br>5 |> fix \fac \n<br>if (n <= 0)
                   > is innx and used in<br>zing |>, we can rewrite<br>fix \fac \n<br>if (n <= 0)<br>1;
                             1;
                   fix \fac \n<br>if (n \le 0)<br>1;<br>n * fac (n - 1)if (n \le 0)<br>1;<br>n * fac (n - 1)<br>The result is, once again, 120, but the expression is more readable.
```
CODE THAT READS TOP TO BOTTOM<br>With the acquired knowledge, let's free reverse from its extra helper function:

```
With the acquired knowledge, let's free reverse<br>func reverse : List a -> List a =<br>[] |> fix \loop \left \right
                        The acquired knowledge, let's free revers<br>reverse : List a -> List a =<br>[] > fix \loop \left \right<br>if (empty? right)
                                       acquired knowledge, let's free<br>
erse : List a -> List a<br>
> fix \loop \left \right<br>
if (empty? right)<br>
left;
                                                     left;
                                       erse : List a -> List a =<br>
> fix \loop \left \right<br>
if (empty? right)<br>
left;<br>
loop (first right :: left) (rest right)<br>
x combinator to expross loops and inline reqursion m
if (empty? right)<br>
left;<br>
loop (first right :: left) (rest right)<br>
Using the fix combinator to express loops and inline recursion may seem a little<br>
awkward at first, but getting used to it is not a big deal.
left;<br>
loop (first right :: left) (rest right)<br>
Using the fix combinator to express loops and inline recu<br>
awkward at first, but getting used to it is not a big deal.<br>
Let's take a few more examples. Here's a function that
```
loop (first right :: left) (rest right)<br>ng the fix combinator to express loops and inline recursion may seem a little<br>tward at first, but getting used to it is not a big deal.<br>Let's take a few more examples. Here's a funct loop (first right :: left) (rest right)<br>Using the fix combinator to express loops and inline recursion may seem a little<br>awkward at first, but getting used to it is not a big deal.<br>Let's take a few more examples. Here's a

fixt, but getting used to it is not let's take a few more examples. Here's uding 0:<br>
func naturals : List Int = 0 |> fix \loop \n

```
take a few more examples. I<br>g 0:<br>naturals : List Int =<br>0 |> fix \loop \n<br>yield n;
                urals : List In<br>fix \loop \n<br>yield n;<br>loop (n + 1)
                urals : List Int =<br>
fix \loop \n<br>
yield n;<br>
loop (n + 1)<br>
xe? function which take
```
Given a prime? function, which takes an integer, checks whether it's a prime or not,<br>and returns a boolean accordingly, here's a function that lists all primes: yield n;<br>
loop (n + 1)<br>
Given a prime? function, which takes an integer, checks whether it's a prime<br>
and returns a boolean accordingly, here's a function that lists all primes:<br>
function that lists all primes: loop  $(n + 1)$ <br>en a prime? function, which takes an<br>returns a boolean accordingly, here's<br>func primes : List Int =<br>2 |> fix \loop \n

```
prime? function, which takes<br>
urns a boolean accordingly, he<br>
primes : List Int =<br>
2 |> fix \loop \n<br>
when (prime? n)
                                         when accordingly, here<br>
mes : List Int =<br>
fix \loop \n<br>
when (prime? n)<br>
(yield n);
                                                         : List Int =<br>\loop \n<br>(prime? n)<br>(yield n);<br>(n + 1)
                                         mes : List Int =<br>fix \loop \n<br>when (prime? n)<br>(yield n);<br>loop (n + 1)<br>linear time function the
when (prime? n)<br>
(yield n);<br>
loop (n + 1)<br>
And here's a linear-time function that lists the Fibonacci sequence:<br>
f(x) = f(x)h(x) - f(x)h(x)
```

```
(yield n);<br>
loop (n + 1)<br>
d here's a linear-time function that lists there's a linear-time function that lists there is the function of the state of the state of the state of the state of the state of the state of the sta
                loop (n + 1)<br>
e's a linear-time function that lists the<br>
fibonacci : List Int =<br>
1 |> 0 |> fix \loop \x \y<br>
yield x;
func fibonacci : List Int =<br>
1 \mid > 0 \mid > fix \loop \x <br>
yield x;<br>
loop y (x + y)
                 1 |> 0 |> fix \loop \x \y
```
 $1 \mid > 0 \mid > fix \lozenge \vee x \setminus y$ <br>  $yield x;$ <br>  $loop y (x + y)$ <br>
Here we pass two arguments to the loop. Because  $| >$  passes arguments from the left<br>
side, we need to pass them in a seemingly reverse order. This is another thing that yield  $x$ ;<br>loop  $y(x + y)$ <br>Here we pass two arguments to the loop. Because  $|>$  passes arguments from the left<br>side, we need to pass them in a seemingly reverse order. This is another thing that<br>might seem initially awkward Loop  $y(x + y)$ <br>Here we pass two arguments to the loop. Because<br>side, we need to pass them in a seemingly reverse<br>might seem initially awkward when using fix.

# 2.6 *''Non-determinism*"

might seem initially awkward when using fix.<br> **2.6 "Non-determinism"**<br>
The idea of non-determinism in programming comes with a little misleading name –<br>
computers are deterministic, after all. It is, however, possible to e 2.6 "Non-determinism"<br>The idea of non-determinism in programming comes with a little misleading name –<br>computers are deterministic, after all. It is, however, possible to express a determin-<br>istic program in the "language 2.6 "Non-determinism"<br>The idea of non-determinism in programming comes with a little misleading name –<br>computers are deterministic, after all. It is, however, possible to express a determin-<br>istic program in the "language The idea of non-determinism in programming comeomputers are deterministic, after all. It is, however istic program in the "language of non-determinism".<br>expressive power for certain kinds of problems.

Here's the core idea of non-determinism we're going to use: there's a list of options 2.6 "Non-DETERMINISM"<br>
Here's the core idea of non-determinism we're going to use: there's a list of options<br>
- pick one of them (randomly/non-deterministically), and produce some results based<br>
on the choice. What are al <sup>49</sup> There's the core idea of non-determinism we're going to use: there's a list of options<br>- pick one of them (randomly/non-deterministically), and produce some results based<br>on the choice. What are all the possible resul Here's the core idea of non-determinism we're going to use: there's a list of options<br>ick one of them (randomly/non-deterministically), and produce some results based<br>the choice. What are all the possible results we can pr

Here's the core idea of non-determinism we're going to use: there's a list of options<br>- pick one of them (randomly/non-deterministically), and produce some results based<br>on the choice. What are all the possible results we - pick one of them (randomly/non-deterministically), and produce some results based<br>on the choice. What are all the possible results we can produce?<br>For example, here's the list of options: [1, 2, 3, 4, 5]. We pick one of on the choice. What are all the possible results we can produce?<br>For example, here's the list of options: [1, 2, 3, 4, 5]. We pick one of them, and<br>we produce a number one greater. So, in case we picked 3, we produce 4. Wh For example, here's the list of options:  $\lfloor 1, 2, 3, 4, 5 \rfloor$ . We pick one of them, and<br>we produce a number one greater. So, in case we picked 3, we produce 4. What are<br>all the possible results? They're  $\lfloor 2, 3, 4, 5,$ we produce a number one greater. So, in case we picked 3, we produce 4. What are all the possible results? They're [2, 3, 4, 5, 6]. Here's another example: we'll use the same list of options. We pick one of them, and if we

the same list of options. We pick one of them, and if we picked an odd one, we don't<br>produce anything. If we, however, picked an even one, we produce it as it is. This time,<br>all the possible results are these: [2, 4].<br>One produce anything. If we, however, picked an even one, we produce it as it is. This time,<br>all the possible results are these: [2, 4].<br>One of the most beautiful problems demostrating the power of non-determinism is<br>the task all the possible results are these:  $\lfloor 2, 4 \rfloor$ .<br>One of the most beautiful problems demostrating the power of non-determinism is<br>the task of finding all permutations of a list. Using the language of non-determinism,<br>we One of the most beautiful problems demostrating the power of non-determinism is<br>the task of finding all permutations of a list. Using the language of non-determinism,<br>we can express the solution very clearly. In case we've the task of finding all permutations of a list. Using the language of non-determinism,<br>we can express the solution very clearly. In case we've got an empty list, we produce<br>one permutation: that empty list. Otherwise, a pi we can express the solution very clearly. In case we've got an empty list, we produce<br>one permutation: that empty list. Otherwise, a pick one of the permutations of the rest<br>of the list (the list without its first element) one permutation: that empty list. Otherwise, a pick one of the permutations of the rest<br>of the list (the list without its first element). Then we pick a place in the permutation<br>and insert the first element of the original and insert the first element of the original list there. Then we produce what we've got. Clearly, all the possible results produced by this function are precisely all the permutations of the original list. As we'll see, th I meet the first element of the original list there. Then we produce what we've<br>Clearly, all the possible results produced by this function are precisely all the<br>mutations of the original list. As we'll see, the actual exp got. Clearly, all the possible results produced by this function are precisely all the<br>permutations of the original list. As we'll see, the actual expression in code is no more<br>complicated than what we've just described.<br>T

```
the a list of options and accumulates all the produced results. Here's how it looks like:<br>func pick : List a -> (a -> List b) -> List b =<br>\list \f
                     xpress non-determi<br>t of options and ace<br>pick : List a<br>\list \f<br>if (empty? list)
                     % to foptions and accumulates<br>
pick : List a -> (a -><br>
\list \f<br>
if (empty? list)<br>
[];
                                 [];
                     pick : List a -> (a -> List b) -> List b =<br>\list \f<br>if (empty? list)<br>[];<br>f (first list) ++ pick (rest list) f
if (empty? list)<br>
[];<br>
f (first list) ++ pick (rest list) f<br>
The pick function simply runs each element of the list through the given function. The<br>
function returns a list of produced results per element. Finally, pick co
```
[1];<br>
f (first list) ++ pick (rest list) f<br>
The pick function simply runs each element of the list through the given function. The<br>
function returns a list of produced results per element. Finally, pick concatenates all<br>
t f (first list)  $+$  pick (rest list) f<br>The pick function simply runs each element of the list through the given function. The<br>function returns a list of produced results per element. Finally, pick concatenates all expiration imply runs each element of the list through the given function. The exaction returns a list of produced results per element. Finally, pick concatenates all obtained results into the final list.<br>Conveniently, pic

the obtained results into the final list.<br>Conveniently, pick is a trailing lam<br>how we're going to use it.<br>Here's the first mentioned example: ction returns a list or produced results p<br>obtained results into the final list.<br>Conveniently, pick is a trailing lambda<br>*r* we're going to use it.<br>Here's the first mentioned example: Conveniently, pick is a trailing lamb<br> *u* we're going to use it.<br>
Here's the first mentioned example:<br>
pick [1, 2, 3, 4, 5] \x<br>
yield  $(x + 1)$ ;

```
pick [1, 2, 3, 4, 5] \x<br>yield (x + 1);
empty
```
pick [1, 2, 3, 4, 5] \x<br>
yield  $(x + 1)$ ;<br>
empty<br>
The above expression evaluates, as expected, to [2, 3, 4, 5, 6]. Here's the next<br>
mentioned example: The above expression evaluates, as expected, to  $[2, 3, 4, 5, 6]$ . Here's the next mentioned example:

```
pick [1, 2, 3, 4, 5] \x<br>when ((x \; % \; 2) = 0)pick [1, 2, 3, 4, 5] \x<br>when ((x \ \frac{9}{2}) == 0)<br>(yield x);
         [1, 2, 3, 4, 5]<br>((x % 2) == 0)<br>(yield x);<br>y
empty
```
when  $((x \, % \, 2) == 0)$ <br>
(yield x);<br>
Empty<br>
In this example, we've vertically combined the pick function and the when function in<br>
a seamless manner. The result is  $[2, 4]$ . (yield x);<br>
a seamly combined the pick function and the a seamless manner. The result is  $[2, 4]$ .<br>
In fact, the filter function can be implemented using pick:

```
function and the reamless manner. The result is [2, 4].<br>In fact, the filter function can be implemented using pick:<br>func filter : (a \rightarrow Bool) \rightarrow List a \rightarrow List a =<br>\p \text{list}ss manner. The re<br>ct, the filter fun<br>filter : (a -><br>\p \list<br>pick list \x
                            ct, the filter function<br>filter : (a -> Boo)<br>\p \list<br>pick list \x<br>when (p x)
                            filter : (a \rightarrow B \rightarrow \pi)<br>pick list \x<br>pick list \x<br>when (p \times)<br>(yield x);
                                            ter : (a -> Bool)<br>list<br>list \x<br>(p x)<br>(yield x);<br>y
                           empty
when (p \times)<br>
(yield x);<br>
empty<br>
And the map function, too:
```

```
empty<br>d the map function, too:<br>func map : (a -> b) -> List a -> List b =<br>\f \list
And the map function, too:<br>
func map : (a \rightarrow b)<br>
\setminus f \setminus \text{list}<br>
pick list \setminus xmap function, too:<br>
map : (a \rightarrow b) \rightarrow<br>
\forall f \{\text{list} \}<br>
pick list \forall x<br>
yield (f \ x);map : (a \rightarrow b) \rightarrow<br>
\f \list<br>
pick list \x<br>
pick list \x<br>
yield (f x);<br>
empty
                           empty
```
pick list \x<br>yield (f x);<br>empty<br>This, however, is not the forte of non-determinism. To see its full power, let's implement<br>the permutations. yield (f x);<br>empty<br>This, however, is not the<br>the permutations.<br>The first function the

s, however, is not the forte of non-determinism. To see its full power, let's implement<br>permutations.<br>The first function that we need will be called insert. This function takes an element<br>a list and returns all possible "i This, however, is not the forte of non-determinism. To see its full power, let's implement<br>the permutations.<br>The first function that we need will be called insert. This function takes an element<br>and a list and returns all example: insert 3 [1, 2] evaluates to [[3, 1, 2], [1, 3, 2], [1, 2, 3]]. The original list remained in order, all we did is we inserted the extra element in all possible "insert 3 [1, 2] evaluates to [[3, 1, 2], [1, 3, 2], The first function that we need will be called insert. This function takes an element<br>and a list and returns all possible "insertions" of the element into that list. Here's an<br>example: insert 3 [1, 2] evaluates to [[3, 1, The first function that we need will be called  $\ln$ <br>and a list and returns all possible "insertions" of t<br>example: insert 3 [1, 2] evaluates to [[3, 1,<br>original list remained in order, all we did is we inse<br>places. So, he original list remained in order, all we did is we inserted the extra element in all possible<br>places. So, here's how we implement insert:<br>func insert :  $a \rightarrow List a \rightarrow List (List a) =$ <br> $\chi \list$ 

```
places. So, here's how we implement insert:<br>
func insert : a -> List a -> List (<br>
\chi \ \list<br>
yield (x :: list);
                          So, here's how we implement i:<br>
insert : a -> List a -> \chi<br>
\chi \list<br>
yield (x :: list);<br>
if (empty? list) empty;
                          insert : a -> List a -> List<br>\x \list<br>yield (x :: list);<br>if (empty? list) empty;<br>pick (insert x (rest list)) \t
                          insert : a -> List a -> List (List a) =<br>\x \list<br>yield (x :: list);<br>if (empty? list) empty;<br>pick (insert x (rest list)) \tail<br>yield (first list :: tail);
                         if (empty? list) empty;<br>pick (insert x (rest list)) \tail<br>yield (first list :: tail);
                         empty
```
First, we need to produce the case when we insert the element at the beginning of the 2.6 "Non-DETERMINISM"<br>First, we need to produce the case when we insert the element at the beginning of the<br>list. Then, if the list is actually empty, we don't want to do anything more. If it's not<br>empty, we non-determinis <sup>51</sup><br>First, we need to produce the case when we insert the element at the beginning of the<br>list. Then, if the list is actually empty, we don't want to do anything more. If it's not<br>empty, we non-deterministically pick one First, we need to produce the case when we insert the element at the beginning of the list. Then, if the list is actually empty, we don't want to do anything more. If it's not empty, we non-deterministically pick one of th First, we need to produce the case when we in<br>list. Then, if the list is actually empty, we doe<br>empty, we non-deterministically pick one of t<br>the rest of the list and we produce all these p<br>missing first element of the ori Then, if the list is actually empty, we don't want to do anything more. If it's not<br>bty, we non-deterministically pick one of the ways we can insert the element into<br>rest of the list and we produce all these possibilities

empty, we non-deterministically pick one of the ways we can insert the element into<br>the rest of the list and we produce all these possibilities, except we also prepend the<br>missing first element of the original list.<br>Now it the rest of the list and we produce all these possibilities, except we also prepend the missing first element of the original list.<br>Now it's time to make the **permutations** function. This function gets a list and returns a missing first element of the original list.<br>Now it's time to make the permutations function. This function get<br>returns a list of all permutations of the list. For example: permutations<br>should return [[1, 2, 3], [2, 1, 3], should return [[1, 2, 3], [2, 1, 3], [2, 3, 1], [1, 3, 2], [3, 1, 2], [3, 2, 1]].<br>
Here's how we implement permutations with the help of insert:

```
\list
                       % how we implement permut<br>permutations : List a<br>\list<br>if (empty? list)<br>(yield []; empty);
                                     mutations : List a -> List<br>t<br>empty? list)<br>(yield []; empty);<br>(permutations (rest list)
                       permutations : List a -> List (List a) =<br>\list<br>if (empty? list)<br>(yield []; empty);<br>pick (permutations (rest list)) \tail<br>pick (insert (first list) tail) \perm
                       \list<br>if (empty? list)<br>(yield []; empty);<br>pick (permutations (rest list)) \tail<br>pick (insert (first list) tail) \perm<br>yield perm;
                       if (empty? list)<br>
(yield []; empty);<br>
pick (permutations (rest list)) \tail<br>
pick (insert (first list) tail) \perm<br>
yield perm;
                       empty
pick (insert (first list) tail) \perm<br>yield perm;<br>empty<br>First, if we're dealing with an empty list, we just produce one result: that empty list.<br>Otherwise, we pick one of the permutations of the rest of the list. Then we p
```
yield perm;<br>
empty<br>
First, if we're dealing with an empty list, we just produce one result: that empty list.<br>
Otherwise, we pick one of the permutations of the rest of the list. Then we pick one<br>
of the possible insertions empty<br>First, if we're dealing with an empty list, we just produce one result: that empty list.<br>Otherwise, we pick one of the permutations of the rest of the list. Then we pick one<br>of the possible insertions of the first el First, if we're dealing with<br>Otherwise, we pick one<br>of the possible insertions<br>result. That's all.<br>The idea of non-deter it, if we're dealing with an empty list, we just produce one result: that empty list.<br>herwise, we pick one of the permutations of the rest of the list. Then we pick one<br>he possible insertions of the first element to that p

Otherwise, we pick one of the permutations of the rest of the list. Then we pick one<br>of the possible insertions of the first element to that permutation and we produce the<br>result. That's all.<br>The idea of non-determinism is of the possible insertions of the first element to that permutation and we produce the result. That's all.<br>The idea of non-determinism is not suitable for all problems. The situations where it shines usually involve explor

# **Chapter 3 Chapter 3**<br>Side-effects and interpreters<br>Pure functional languages define functions that transform data structures. 1 Side-effects and interpreters<br>Pure functional languages define functions that transform data structures. It's data in,<br>data out. At no point is there a place for an action, a side-effect. However, we need to

Side-effects and interpreters<br>Pure functional languages define functions that transform data structures. It's data in,<br>data out. At no point is there a place for an action, a side-effect. However, we need to<br>do side-effect DICC CILCC CONTRACTIVE PLOCCI B<br>Pure functional languages define functions that transform data structures. It's data in<br>data out. At no point is there a place for an action, a side-effect. However, we need to<br>do side-effec e functional languages define functions that transform data structures. It's data in,<br>a out. At no point is there a place for an action, a side-effect. However, we need to<br>side-effects or else our programs are just useless

Pure functional languages define functions that transform data structures. It's data in,<br>data out. At no point is there a place for an action, a side-effect. However, we need to<br>do side-effects or else our programs are jus data out. At no point is there a place for an action, a side-effect. However, we need to do side-effects or else our programs are just useless declarations of computation.<br>The topic of side-effects has been one of the most do side-effects or else our programs are just useless declarations of computation.<br>The topic of side-effects has been one of the most discussed in the field of func-<br>tional languages. Many languages, such as LISP solve the The topic of side-effects has been one of the most discussed in the field of functional languages. Many languages, such as LISP solve the problem of side-effects by introducing impurity. In pure and lazy languages, such as tional languages. Many languages, such as LISP solve the problem of side-effects by<br>introducing impurity. In pure and lazy languages, such as Funky, introduction of side-<br>effects usually requires some kind of trickery prov introducing impurity. In pure and lazy languages, such as Funky, in<br>effects usually requires some kind of trickery proven to not be too h<br>prominent techniques for managing side-effects in pure functional pr<br>be monads and u cts usually requires some kind of trickery proven to not be too harmful. Two most<br>minent techniques for managing side-effects in pure functional programs happen to<br>monads and uniqueness types. Monads[10] are used by Haskel

prominent techniques for managing side-effects in pure functional programs happen to<br>be monads and uniqueness types. Monads[10] are used by Haskell, Idris, and others,<br>while uniqueness types[8] are used by languages such a be monads and uniqueness types. Monads[10] are used by Haskell, Idris, and others,<br>while uniqueness types[8] are used by languages such as Clean.<br>Both monads and uniqueness types are approching the problem of side-effects<br> while uniqueness types are used by languages such as Clean.<br>Both monads and uniqueness types are approching the problem of side-effects<br>by attempting to solve a rather different problem: how to make sure that a certain<br>seq Both monads and uniqueness types are approching the problem of side-effects<br>by attempting to solve a rather different problem: how to make sure that a certain<br>sequence of expressions gets evaluated in a certain order? In a attempting to solve a rather different problem: how to make sure that a certain<br>uence of expressions gets evaluated in a certain order? In a lazy languages, such<br>ag is not straightforwardly guaranteed by the runtime and in

sequence of expressions gets evaluated in a certain order? In a lazy languages, such<br>thing is not straightforwardly guaranteed by the runtime and instead has to be made<br>guaranteed by some kind of data structure or a limita thing is not straightforwardly guaranteed by the runtime and instead has to be made<br>guaranteed by some kind of data structure or a limitation imposed by the type system.<br>Monads make the evaluation order guaranteed by compo ranteed by some kind of data structure or a limitation imposed by the type system.<br>Monads make the evaluation order guaranteed by composing atomic monadic<br>ons in such a way that the next monadic action cannot be evaluated

Monads make the evaluation order guaranteed by composing atomic monadic<br>actions in such a way that the next monadic action cannot be evaluated before the<br>previous one, because it requires the result of the previous action actions in such a way that the next monadic action cannot be evaluated before the<br>previous one, because it requires the result of the previous action for its evaluation.<br>Uniqueness types make the same guarantee by imposing previous one, because it requires the result of the p<br>Uniqueness types make the same guarantee by<br>that at one point, there may only exist a single re<br>type. This guarantees that all function applied to<br>be evaluated in a pre Uniqueness types make the same guarantee by imposing a type system limitation,<br>t at one point, there may only exist a single reference to a value of a uniqueness<br>e. This guarantees that all function applied to a value of a

that at one point, there may only exist a single reference to a value of a uniqueness<br>type. This guarantees that all function applied to a value of a uniqueness type must<br>be evaluated in a predictable sequential order.<br>Onc type. This guarantees that all function applied to a value of a uniqueness type<br>be evaluated in a predictable sequential order.<br>Once the guarantee of evaluation order is established, runtime may insert<br>effecting operations evaluated in a predictable sequential order.<br>
Once the guarantee of evaluation order is established, runtime may insert side-<br>
cting operations to evaluations of certain runtime-supported functions. The lan-<br>
ge gains side

Once the guarantee of evaluation order is established, runtime may insert side-<br>effecting operations to evaluations of certain runtime-supported functions. The language gains side-effects while keeping all the benefits of guage gains side-effects while keeping all the benefits of purity and laziness.<br>We believe that both monads and uniqueness types are tackling the wrong problem.<br>We don't believe that guaranteeing the evaluation order is th We believe that both monads and uniqueness types are tackling the wrong problem.<br>We don't believe that guaranteeing the evaluation order is the key to solving side-effects<br>in pure and lazy functional languages.<br>In this cha

We believe that both monads and uniqueness types are tackling the wrong problem.<br>We don't believe that guaranteeing the evaluation order is the key to solving side-effects<br>in pure and lazy functional languages.<br>In this cha We don't believe that guaranteeing the evaluation order is the key to solving side-effects<br>in pure and lazy functional languages.<br>In this chapter, we'll explore Funky's approach to side-effects. The approach is very<br>compre

SIDE-EFFECTS AND INTERPRETERS<br>it's more of an accident, rather than an intention. The approach is also extremely<br>flexible: it allows performing arbitrary transformations of the whole program – for SIDE-EFFECTS AND INTERPRETERS<br>it's more of an accident, rather than an intention. The approach is also extremely<br>flexible: it allows performing arbitrary transformations of the whole program – for<br>example, encoding the wh SIDE-EFFECTS AND INTERPRETERS<br>it's more of an accident, rather than an intention. The approach is also extremely<br>flexible: it allows performing arbitrary transformations of the whole program – for<br>example, encoding the wh it's more of an accident, rather than an intention. The approach is also extremely flexible: it allows performing arbitrary transformations of the whole program – for example, encoding the whole I/O with AES is just one fu it's more of an accident, rather than an intention. The approach is also extremely flexible: it allows performing arbitrary transformations of the whole program – for example, encoding the whole  $I/O$  with AES is just one

## **3.1 Interpreters**

3.1 Interpreters<br>A program in Funky is just a value. There's no built-in type for side-effects, like I0<br>in Haskell, in fact, nothing regarding side-effects is built-in. Everything is a value of **3.1 Interpreters**<br>A program in Funky is just a value. There's no built-in type for side-effects, like 10<br>in Haskell, in fact, nothing regarding side-effects is built-in. Everything is a value of<br>either built-in or user-cr A program in Funky is just a value. There's no built-in type for side-effects, like IO<br>in Haskell, in fact, nothing regarding side-effects is built-in. Everything is a value of<br>either built-in or user-created types.<br>The th The thing is just a value. There's no built-in type for side-effects, like ID<br>Taskell, in fact, nothing regarding side-effects is built-in. Everything is a value of<br>the puilt-in or user-created types.<br>The thing is, that a

A program in Funky is just a value. There's no built-in type for side-effects, like I0<br>in Haskell, in fact, nothing regarding side-effects is built-in. Everything is a value of<br>either built-in or user-created types.<br>The th in Haskell, in fact, nothing regarding side-effects is built-in. Everything is a value of<br>either built-in or user-created types.<br>The thing is, that a value may become a subject of interpretation. A value of a<br>particular ty either built-in or user-created types.<br>The thing is, that a value may become a subject of interpret-<br>particular type may be viewed as recipe for side-effects. Then, a sp<br>an *interpreter*, takes this value, examines it, and particular type may be viewed as recipe for side-effects. Then, a specialized program, an *interpreter*, takes this value, examines it, and actually executes the side-effects described by the value. This is the approach ta

particular type may be viewed as recipe for side-effects. Then, a specialized program,<br>an *interpreter*, takes this value, examines it, and actually executes the side-effects<br>described by the value. This is the approach ta an *interpreter*, takes this value, examines it, and actually executes the side-effects described by the value. This is the approach taken by Funky.<br>At this day, Funky's compiler and runtime is written in the Go programmi Go. In future, this may be expanded to other languages as well (if so, it will be possible to write interpreters in  $C_{++}$ , for example). At this day, Funky's compiler and runtime is written in the Go programming<br>guage. Since interpreters interact with the runtime, they too have to be written in<br>In future, this may be expanded to other languages as well (if

language. Since interpreters interact with the runtime, they too have to be written in Go. In future, this may be expanded to other languages as well (if so, it will be possible to write interpreters in C++, for example). Go. In tuture, this may be expanded to other languages as w<br>to write interpreters in  $C++$ , for example).<br>This section doesn't assume much familiarity with Go,<br>with imperative programming and ability to intuitively une<br>in write interpreters in C++, tor example).<br>
This section doesn't assume much familiarity with Go, but it assumes familiarity<br>
In imperative programming and ability to intuitively understand programs written<br>
In unfamiliar,

This section doesn't assume much tamiliarity with Go, but it assumes tamiliarity<br>with imperative programming and ability to intuitively understand programs written<br>in an unfamiliar, but not alien programming language.<br>Now with imperative programming and ability to intuitively understand programs written<br>in an unfamiliar, but not alien programming language.<br>Now we'll walk through the tools Funky provides to create interpreters. An inter-<br>pre in an untamiliar, but<br>Now we'll walk t<br>preter is usually a si<br>the funky .Run funct<br>it looks in Go: ter is usually a simple produky.<br> **Funky.Run** function from<br>
polysing Go:<br>
package main

```
ooks in Go:<br>package main<br>import "github.com/faiface/funky"
package main<br>
import "github.com/faiface/funky"<br>
func main() {<br>
program := funky.Run("main")
         rt "github.com/faiface/funky"<br>main() {<br>program := funky.Run("main")
}
```
func main() {<br>program := funky.Run("main")<br>}<br>This program wouldn't compile, yet, because the **program** variable is unused, and Go<br>disallows unused variables. This program wouldn't compile, yet, because the **program** variable is unused, and Go disallows unused variables.<br>The funky Run function does a lot of things. It's the powerhouse of any Funky

For sympany wouldn't compile, yet, because the program variable is unused, and Go<br>illows unused variables.<br>The funky.Run function does a lot of things. It's the powerhouse of any Funky<br>repreter. It reads command-line flags This program wouldn't compile, yet, because the **program** variable is unused, and Go disallows unused variables.<br>The funky Run function does a lot of things. It's the powerhouse of any Funky interpreter. It reads command-l This program wouldn't compile, yet, because the **program** variable is unused, and Go<br>disallows unused variables.<br>The **funky** Run function does a lot of things. It's the powerhouse of any Funky<br>interpreter. It reads command

representation. If an error occurs during any of the mentioned steps, funky.Run reports 55<br>the error to the standard error output and terminates the program.<br>the error to the standard error output and terminates the program.

AS we can see, funky.Run takes one argument. This argument is the name of the set on we'd like to interpret in our interpreter. It's usually called main, but doesn't representation. If an error occurs during any of the mentioned steps, funky . Run reports<br>the error to the standard error output and terminates the program.<br>As we can see, funky . Run takes one argument. This argument is t have the error to the standard error output and terminates the program.<br>As we can see, funky. Run takes one argument. This argument is the name of the function we'd like to interpret in our interpreter. It's usually called As we can see, funky.Run takes one argument. This argument is function we'd like to interpret in our interpreter. It's usually called make to be. There mustn't be multiple overloaded versions of this funcallowed, funky.Run The value returned from funky.Run is of type \*runtime.Yalue (the \* symbol and pointer), which is a type from the "github.com/faiface/funky/runtime"

means to be. There mustn't be multiple overloaded versions of this function, only one is<br>allowed, funky. Run will report an error and terminate otherwise.<br>The value returned from funky. Run is of type \*runtime. Value (the mave to be. There mussen t be mantiple overloaded versions of this idiretion, omy one is<br>allowed, funky. Run will report an error and terminate otherwise.<br>The value returned from funky. Run is of type \*runtime. Value (the The value returned from funky. Run is of type \*runtime. Value and pointer), which is a type from the "github.com/faifac-<br>package. This value is the compiled representation of the main funct<br>files supplied on the command-li Inc value featured from Tunky hair is of type Truncine. Value is the pointer), which is a type from the "github.com/faiface/fu<br>kage. This value is the compiled representation of the main function f<br>is supplied on the comma package. This value is the compiled representation of the main function from the source<br>files supplied on the command-line, that we can interact with.<br>The \*runtime.Value type has these methods (bodies omited):<br>func (\*runti

```
The *runtime.Value type has these methods (bodies omited):<br>func (*runtime.Value) Char() rune<br>func (*runtime.Value) Int() *big.Int<br>func (*runtime.Value) Float() float64
           The *runtime.Value type has these methods (bodies<br>func (*runtime.Value) Char() rune<br>func (*runtime.Value) Int() *big.Int<br>func (*runtime.Value) Float() float64<br>func (*runtime.Value) Field(i int) *runtime.
           func (*runtime.Value) Char() rune<br>func (*runtime.Value) Int() *big.Int<br>func (*runtime.Value) Float() float64<br>func (*runtime.Value) Field(i int) *runtime.Value<br>func (*runtime.Value) Alternative() int
           runc (*runtime.Value) Char() rune<br>func (*runtime.Value) Int() *big.Int<br>func (*runtime.Value) Float() float64<br>func (*runtime.Value) Field(i int) *runtime.Val<br>func (*runtime.Value) Apply(arg *runtime.Value)
           runc (*runtime.Value) Int() *big.Int<br>func (*runtime.Value) Float() float64<br>func (*runtime.Value) Field(i int) *runtime.Value<br>func (*runtime.Value) Alternative() int<br>func (*runtime.Value) Apply(arg *runtime.Value) *runtime.
          func (*runtime.Value) Alternative() int<br>func (*runtime.Value) Apply(arg *runtime.Value) *runtime.Value<br>// these three are implemented using the above six<br>func (*runtime.Value) Bool() bool
           runc (*runtime.Value) Alternative() int<br>func (*runtime.Value) Apply(arg *runtime<br>// these three are implemented using the<br>func (*runtime.Value) Bool() bool<br>func (*runtime.Value) List() []*runtime.
           runc (*runtime.Value) Apply(arg *runtime.Value) *run<br>// these three are implemented using the above six<br>func (*runtime.Value) Bool() bool<br>func (*runtime.Value) List() []*runtime.Value<br>func (*runtime.Value) String() string
           %// these three are implemented using the abortunc (*runtime.Value) Bool() bool<br>func (*runtime.Value) List() []*runtime.Value<br>func (*runtime.Value) String() string
func (*runtime.Value) Bool() bool<br>func (*runtime.Value) List() []*runtime.Value<br>func (*runtime.Value) String() string<br>The syntax of method in Go starts with the func keyword, which is followed by the<br>receiver argument (the
```
func (\*runtime.Value) List() []\*runtime.Value<br>func (\*runtime.Value) String() string<br>The syntax of method in Go starts with the func keyword, which is followed by the<br>receiver argument (the value before the "dot" in a metho func (\*runtime.Value) String() string<br>The syntax of method in Go starts with the func keyword, which is followed by the<br>receiver argument (the value before the "dot" in a method call), then we see the method<br>name followed e syntax of method in Go starts with the **func** keyword, which is followed by the eiver argument (the value before the "dot" in a method call), then we see the method are followed by the list of arguments in parentheses, a

The syntax of method in Go states with the Tane Reyword, which is followed by the receiver argument (the value before the "dot" in a method call), then we see the method name followed by the list of arguments in parenthese receiver argument (the value selote the dot in a method can), then we see the interiod<br>name followed by the list of arguments in parentheses, and finally the return type.<br>All of the above method are used to interact with a All of the above method are used to interact with a runtime value. Each method<br>only works with certain types of values. If a method is used with a wrong type of<br>value, it simply panics (crashes the program). However, Funky All of the above method are used to interact with a runtime value. Each method<br>only works with certain types of values. If a method is used with a wrong type of<br>value, it simply panics (crashes the program). However, Funky only works with certain types of values. If a method is used with a wrong type of value, it simply panics (crashes the program). However, Funky's type system always makes sure that types are used consistently in a program, value, it simply p<br>makes sure that<br>an interpreter car<br>any runtime exar<br>yet, at least.<br>The first thre the reference can, with absolute certainty, expect the types of runtime values without<br>truntime examination. Runtime examination of types is not possible anyway, not<br>at least.<br>The first three methods – Char, Int, and Float

an interpreter can, with absolute eertainty, expect the types of runtime values without<br>any runtime examination. Runtime examination of types is not possible anyway, not<br>yet, at least.<br>The first three methods – Char, Int, is the first three methods - Char, Int, and Float - return the actual value of a runtime value of one of the primitive, built-in, types. Note, that the return type of Int is \*big. Int, an arbitrary precision integer, and n The first three methods<br>runtime value of one of the p<br>is \*big.Int, an arbitrary p.<br>32-bit or 64-bit integer.

SIDE-EFFECTS AND INTERPRETERS<br>The next method – Field – is used to retrieve record and union fields. Of course,<br>he runtime value is not a record or a union, Field panics. If the runtime value SIDE-EFFECTS AND INTERPRETERS<br>
The next method –  $Field$  – is used to retrieve record and union fields. Of course,<br>
if the runtime value is not a record or a union, Field panics. If the runtime value<br>
is a record, Field retur SIDE-EFFECTS AND INTERPRETERS<br>
The next method – Field – is used to retrieve record and union fields. Of course,<br>
if the runtime value is not a record or a union, Field panics. If the runtime value<br>
is a record, Field ret The next method  $-$  Field  $-$  is used to retrieve record and union fields. Of course, if the runtime value is not a record or a union, Field panics. If the runtime value is a record, Field returns the i-th field of the re The next method  $-$  Field  $-$  is used to retrieve record and union fields. Of course, if the runtime value is not a record or a union, Field panics. If the runtime value is a record, Field returns the i-th field of the re record, Field returns the i-th field of the record, in the order mentioned in the ord's definition, starting from 0. If the runtime value is a union, Field returns the nargument in the current union's alternative, again,

alternative, starting from 0. If the runtime value is a union, Field returns the i-th argument in the current union's alternative, again, indexing from 0.<br>The Alternative method works only on unions, and returns the numbe i-th argument in the current union's alternative, again, indexing from 0.<br>The Alternative method works only on unions, and returns the number of the alternative the union value has. For example, in union List  $a = empty \mid a ::$ <br>(L The Alternative method works only on unions, and returns the number of the rnative the union value has. For example, in union List  $a = \text{empty} \mid a ::$ <br>st a), empty is the alternative number 0, and :: is the alternative number 1 alternative the union value has. For example, in union List  $a =$ <br>(List a), empty is the alternative number 0, and :: is the alternative<br>And finally, the Apply method works on functions, it takes another<br>and passes it as an

**st a)**, empty is the alternative number 0, and  $::$  is the alternative number 1.<br>And finally, the Apply method works on functions, it takes another runtime value<br>passes it as an argument to the function, returning the res And finally, the Apply method wor<br>and passes it as an argument to the fu<br>There are three more methods, bu<br>six, and it's clear what they do.<br>We also need to be able to create.

net is a same argument to the function, returning the result.<br>There are three more methods, but they are simply implemented using the above<br>and it's clear what they do.<br>We also need to be able to create new runtime values,

There are three more methods, but they are simply implemented using the above<br>six, and it's clear what they do.<br>We also need to be able to create new runtime values, mostly for passing them as<br>arguments to functions. The " six, and it's clear what they do.<br>We also need to be able to create<br>arguments to functions. The "githu<br>these functions for that purpose: We also need to be able to create new runtime va<br>uments to functions. The "github.com/faiface,<br>se functions for that purpose:<br>func MkChar(c rune) \*runtime.Value<br>func MkInt(i \*big.Int) \*runtime.Value

```
these functions for that purpose:<br>func MkChar(c rune) *runtime.Value<br>func MkInt(i *big.Int) *runtime.Value<br>func MkFloat(f float64) *runtime.Value
           % se functions for that purpose:<br>func MkChar(c rune) *runtime.Value<br>func MkFloat(f float64) *runtime.Value<br>func MkRecord(fields ...*runtime.Value) *runt
           func MkChar(c rune) *runtime.Value<br>func MkInt(i *big.Int) *runtime.Value<br>func MkFloat(f float64) *runtime.Value<br>func MkNecord(fields ...*runtime.Value) *runtime.Value<br>func MkUnion(alt int, fields ...*runtime.Value) *runtim
           runc MkInt(i *big.Int) *runtime.Value<br>func MkInt(i *big.Int) *runtime.Value<br>func MkRecord(fields ...*runtime.Value) *runtime.Value<br>func MkUnion(alt int, fields ...*runtime.Value) *runtime.Value
           runc MkRecord(fields ...*runtime.Value) *runtime.Value<br>func MkNnion(alt int, fields ...*runtime.Value) *runtime.Value<br>// these three are, again, implemented using the above five<br>func MkBool(b bool) *runtime.Value
           runc MkRecora(rielas ...*runtime.value) *<br>func MkUnion(alt int, fields ...*runtime.)<br>// these three are, again, implemented us<br>func MkEool(b bool) *runtime.Value) *run<br>func MkList(elems ...*runtime.Value) *run
           runc MkUnion(alt int, fields ...*runtime.Value) *runtime.V<br>// these three are, again, implemented using the above fiv-<br>func MkBool(b bool) *runtime.Value<br>func MkList(elems ...*runtime.Value) *runtime.Value<br>func MkString(s 
           %// these three are, again, implemented using<br>func MkBool(b bool) *runtime.Value<br>func MkList(elems ...*runtime.Value) *runtime<br>func MkString(s string) *runtime.Value
func MkBool(b bool) *runtime.Value<br>func MkList(elems ...*runtime.Value) *runtime.Value<br>func MkString(s string) *runtime.Value<br>The three dots (...) are Go's syntax for variadic arguments.<br>As we might have noticed there's no
```
Func MkString(s string) \*runtime.Value<br>
at three dots (...) are Go's syntax for variadic arguments.<br>
As we might have noticed, there's no MkFunc function, an interpreter can't create<br>
ctions on it's own, just values. There The three dots  $(\ldots)$  are Go's syntax for variadic arguments.<br>As we might have noticed, there's no MkFunc function, an interpreter can't create<br>functions on it's own, just values. There a few reasons, first, it would be r The three dots  $(\ldots)$  are Go's syntax for variadic arguments.<br>As we might have noticed, there's no MkFunc function, an interpreter can't create<br>functions on it's own, just values. There a few reasons, first, it would be r As we might have noticed, there's no MkFunc function, an interpreter can't create functions on it's own, just values. There a few reasons, first, it would be rather complicated. It would also require some kind of runtime As we might have noticed, there's no MkFur<br>functions on it's own, just values. There a few<br>plicated. It would also require some kind of<br>expensive. Overall, the costs and trouble assoc<br>outweights the marginal benefits it br ated. It would also require some kind of runtime compilation, which would be<br>ensive. Overall, the costs and trouble associated with adding this feature largely<br>weights the marginal benefits it brings.<br>With the acquired kno

expensive. Overall, the costs and trouble associated with adding this feature largely<br>outweights the marginal benefits it brings.<br>With the acquired knowledge, we are ready to built a simple interpreter. Our first<br>interpret outweights the marginal benefits it brings.<br>With the acquired knowledge, we are ready to built a simple interpreter. Our first<br>interpreter will interpret a main function of type Int -> Int, very simple. It wil simply<br>read With the according to the same of the same of the same of the same of the same of the same of the same of the same of the same of the same of the same of the same of the same of the same of the same of the same of the same

Here's the code of the interpreter, let's call it intfunc:

```
INTERPRETERS<br>Here's the code of the in<br>// intfunc.go
      nere's the code of the i<br>
// intfunc.go<br>
package main
      // Intrunc.go<br>package main<br>import (<br>"fmt"
              "fmt"
              "math/big"
              "github.com/faiface/funky"
              "github.com/faiface/funky/runtime"
     )
      github.com/faif<br>"github.com/faif;"<br>)<br>func main() {<br>program := funky
              "github.com/rairace/runky/runtime"<br>main() {<br>program := funky.Run("main")<br>number := new(big.Int)
     func main() {<br>program := funky.Run("main")<br>number := new(big.Int)
              fmt.Scan(number)
              result := program.Apply(runtime.MkInt(number))
              fmt.Println(result.Int())
     }
result := program.Apply(runtime.Mklnt(number))<br>fmt.Println(result.Int())<br>}<br>Now we compile the interpreter to an executable called intfunc and we're ready to<br>use it. Here's the Funky program we're going to test it on, the c
```
fmt.Println(result.lnt())<br>}<br>Now we compile the interpreter to an executable called intfunc and we're ready to<br>use it. Here's the Funky program we're going to test it on, the classic factorial function:

```
w we compile the interpre<br>it. Here's the Funky progr<br># factorial .fn
It. Here's the Funky program we're,<br>
# factorial.fn<br>
func n! : Int -> Int =<br>
\n
          \n
# factorial.fn<br>
func n! : Int -> Int =<br>
\n<br>
if (n <= 0)
                     1;
           n! : Int -> Int =<br>
\n<br>
if (n <= 0)<br>
1;<br>
n * n! (n - 1)
1:<br>
n * n! (n - 1)<br>
func main : Int -> Int = n!
```
 $n * n!$  ( $n - 1$ )<br>func main : Int -> Int =  $n!$ <br>Since Funky has no support for packages and imports yet, we need to include all the<br>files of the standard library in the command-line arguments to the interpreter. Say all func main : Int  $\rightarrow$  Int = n!<br>Since Funky has no support for packages and imports yet, we need to include all the<br>files of the standard library in the command-line arguments to the interpreter. Say all<br>the files of the st tunc main:  $Int \rightarrow Int = n!$ <br>Since Funky has no support for packages and imports yet, we need<br>files of the standard library in the command-line arguments to the<br>the files of the standard library are in the stdlib directory.

 $\textsc{SIDE-EFFECTS AND INTERPRETERS}$  Now, we can run the program (user input is emphasized,<br>  $\$\text{ signifies the shell}$  mpt): prompt): Now, we can run the program (user input is emphasized,  $\$  signifies the shell<br>mpt):<br> $\$  intfunc stdlib/\*.fn factorial.fn

```
5
         120
$ intfunc<br>5<br>120<br>It worked!<br>This gave
```
5<br>120<br>vorked!<br>This gave us an idea of interpreters, how they work and interact with Funky's<br>time. runtime. It worked!<br>
This gave us an idea of interpreters, how they work and interact w<br>
runtime.<br> **3.2 Interactive command-line programs**<br>
Now we'll move on to implement a more serious, albeit still very simple, in

**3.2 Interactive command-line programs**<br>Now we'll move on to implement a more serious, albeit still very simple, interpreter for<br>interactive command-line programs. Then we'll see how we can put the techniques for **3.2 Interactive command-line programs**.<br>Now we'll move on to implement a more serious, albeit still very simple, interpreter for<br>interactive command-line programs. Then we'll see how we can put the techniques for<br>vertical **3.2 Interactive command-line programs**<br>Now we'll move on to implement a more serious, albeit still very simple, interpreter for<br>interactive command-line programs. Then we'll see how we can put the techniques for<br>vertical Now we'll move on to implement a more serious, albeit still very simple, interpreter for interactive command-line programs. Then we'll see how we can put the techniques for vertical code, described in the previous chapter, Now we'll move on to implement a more serious, albeit still very simple, interpreter for<br>interactive command-line programs. Then we'll see how we can put the techniques for<br>vertical code, described in the previous chapter, ractive command-line programs. Then we'll see how we can put the techniques for<br>tical code, described in the previous chapter, to use when writing programs for this<br>rpreter. All the ideas described in this section are gene

vertical code, described in the previous chapter, to use when writing programs for this<br>interpreter. All the ideas described in this section are generally applicable in virtually<br>any other interpreter.<br>The capabilities of interpreter. All the ideas described in this section are generally applicable in virtually<br>any other interpreter.<br>The capabilities of the interpreter we'll be studying in this section are rather simple:<br>printing characters any other interpreter.<br>The capabilities of the interpreter w<br>printing characters to the standard out<br>and ending the program. The data st<br>strikingly simple. We'll call it I0: nting characters to the standard output, reading characters from the standing the program. The data structure to be interpreted by this kingly simple. We'll call it IO:<br>union IO = done | putc Char IO | getc (Char -> IO)

strikingly simple. We'll call it  $10$ :<br>union  $10 =$  done  $\vert$  putc Char  $10 \vert$  getc (Char  $\vert$   $>$   $10$ )<br>It's a union with three alternatives. The first one signifies that the program is finished<br>and nothing more is to be union  $IO = done$  | putc Char  $IO$  | getc (Char  $-$ >  $IO$ )<br>It's a union with three alternatives. The first one signifies that the program is finished<br>and nothing more is to be done. The second one has two arguments. The first arg union  $IO = done$  | putc Char  $IO$  | getc (Char  $\rightarrow$   $IO$ )<br>It's a union with three alternatives. The first one signifies that the program is finished<br>and nothing more is to be done. The second one has two arguments. The first arg It's a union with three alternatives. The first one signifies that the program is finished<br>and nothing more is to be done. The second one has two arguments. The first argument<br>is a character to be printed to the standard o It's a union with three alternatives. The first one signifies that the program is finished<br>and nothing more is to be done. The second one has two arguments. The first argument<br>is a character to be printed to the standard o and nothing more is to be done. The second one has two arguments. The first argument<br>is a character to be printed to the standard output. The second argument is what's to<br>be done next, it's the rest of the program. The thi character to be printed to the standard output. The second argument is what's to<br>done next, it's the rest of the program. The third alternatives has a single argument:<br>inction. This function takes a character from the stan

t's the rest of the program. The third alternatives has a single argument:<br>a function. This function takes a character from the standard input and returns the<br>rest of the program.<br>This simple union is capable of representi a function. This function takes<br>rest of the program.<br>This simple union is capable<br>this kind. All of them somehow<br>until they eventually finish.<br>At the first sight, it might This simple union is capable of representing all possible command-line programs of  $\kappa$  kind. All of them somehow alternative between printing and reading characters, il they eventually finish.<br>At the first sight, it mig

Ins simple union is capable of representing all possible command-line programs of<br>this kind. All of them somehow alternative between printing and reading characters,<br>until they eventually finish.<br>At the first sight, it mig In the first sight, it might seem that expressing actual command-line programs<br>also at the first sight, it might seem that expressing actual command-line programs<br>using this data structure will be hard. The opposite is tru In the first sight, it might seem that expressing actual command-line programs<br>using this data structure will be hard. The opposite is true. Function putc is a semi-<br>colon kind vertical function. Likewise,  $getc$  is a traili

INTERACTIVE COMMAND-LINE PROGRAMS 59<br>Before we dive into programming command-line programs, we need the interpreter.<br>e it is: 3.2 INTERACTIVE OF SERIES USE OF THE SERIES IT IS: Before we dive into prog<br>e it is:<br>package main

```
e it is:<br>package main<br>import (<br>"bufio"
                  "bufio"
                  "io"
                  "os"
                  "github.com/faiface/funky"
                  "github.com/faiface/funky/runtime"
       )
        github.com/faif<br>"github.com/faif;"<br>)<br>func main() {<br>program := funky
                   "github.com/rairace/runky/runtime"<br>main() {<br>program := funky.Run("main")<br>in, out := bufio.NewReader(os.Stdin
                   main() {<br>program := funky.Run("main")<br>in, out := bufio.NewReader(os.Stdin), bufio.NewWriter(os.Stdout)<br>defer out.Flush()
                   main() {<br>program := funky.Run("ma<br>in, out := bufio.NewReader<br>defer out.Flush()<br>:
       loop:
                   program := I<br>in, out := b<br>defer out.Fl!<br>:<br>for {<br>switch p:
                              out := burio.NewReader(os.Stdin), bur<br>r out.Flush()<br>{<br>switch program.Alternative() {<br>case 0: // done
                              r out.flush()<br>{<br>switch program.Alterna<br>case 0: // done<br>break loop
                                         ch program.Altern:<br>0: // done<br>break loop<br>1: // putc
                              1<br>switch program.Alterna<br>case 0: // done<br>break loop<br>case 1: // putc<br>out.WriteRune(prog
                                         out.WriteRune(program.Field(0).Char())
                                         0: // done<br>break loop<br>1: // putc<br>out.WriteRune(program.Field(0).Ch<br>program = program.Field(1)<br>2: // getc
                              preak loop<br>case 1: // putc<br>out.WriteRune(prog:<br>program = program.l<br>case 2: // getc<br>out.Flush()
                                        out.Flush()
                                         out.writekune(program.rield(0).Ch<br>program = program.Field(1)<br>2: // getc<br>out.Flush()<br>r, _, err := in.ReadRune()<br>if err == io.EOF {
                                         program = program.field(1)<br>2: // getc<br>out.Flush()<br>r, _, err := in.ReadRune(<br>if err == io.EOF {<br>break loop
                                                    // getc<br>Flush()<br>, err := in.ReadR<br>rr == io.EOF {<br>break loop
                                        }
                                         r, _, err := 1n.KeadKune()<br>if err == io.EOF {<br>break loop<br>}<br>program = program.Field(0).Apply(runtime.MkChar(r))
                             }
                  }
       }
}<br>}<br>The real interpreter for the IO data structure in the Funky's repository, called funkycmd<br>(located at interpreters/funkycmd/ in the Funky's repository tree), is nearly iden-
```
}<br>The real interpreter for the IO data structure in the Funky's repository, called funkycmd<br>(located at interpreters/funkycmd/ in the Funky's repository tree), is nearly iden-

SIDE-EFFECTS AND INTERPRETERS<br>tical to this one, except it also adds proper error handling of edge conditions. We've<br>omited those here, for simplicity. SIDE-EFFECTS AND INTERPRETERS<br>tical to this one, except it also adds proper error handling of edge conditions. We've<br>omited those here, for simplicity.

SIDE-EFFECTS AND INTERPRETERS<br>d to this one, except it also adds proper error handling of edge conditions. We've<br>ted those here, for simplicity.<br>Here's how the interpreter functions. First it sets up buffered input and out for better performance. Then it enters a loop, where in each iteration it either prints<br>a character, reads a character, or ends the program. Inside the loop, we check the<br>denotes a character, reads a character, or ends the a character, reads a character, or ends the program. Inside the loop, we check the program's alternative, so we know what to do. butted those here, for simplicity.<br>
Here's how the interpreter functions. First it set<br>
for better performance. Then it enters a loop, where<br>
a character, reads a character, or ends the program<br> **program's** alternative, so for better performance. Then it enters a loop, where in each iteration it either prints<br>a character, reads a character, or ends the program. Inside the loop, we check the<br>program's alternative, so we know what to do.<br>If th If the alternative, so we know what to do.<br>If the alternative, so we know what to do.<br>If the alternative is 0, we end the program.<br>If the alternative is 1, we're supposed to print a character in the first argument of<br>putc

program's alternative, so we know what to do.<br>If the alternative is 0, we end the program.<br>If the alternative is 1, we're supposed to print a character in the first argument of<br>the putc alternative. We retrieve the field u If the alternative, so we mow what to do.<br>If the alternative is 0, we end the program.<br>If the alternative is 1, we're supposed to print a character in the first argument of<br>the putc alternative. We retrieve the field using If the alternative is 0, we end the program.<br>If the alternative is 1, we're supposed to print a character in the first argument of<br>the putc alternative. We retrieve the field using the Field method and get its value<br>using It the alternative is 1, we re supposed to print a character in the first argument of putc alternative. We retrieve the field using the Field method and get its value ig the Char method. Then we print it. After printing th

the putc and matrix we retrieve the held using the **F1e1d** method and get its value<br>using the Char method. Then we print it. After printing the character, we move on to<br>the rest of the program, which is in the second argum degree that method. Then we print it. After printing the character, we move on to<br>the rest of the program, which is in the second argument of the putc alternative.<br>And lastly, if the alternative is 2, we're supposed to rea the rest of the program, which is in the second argument of the putc atternative.<br>And lastly, if the alternative is 2, we're supposed to read a character. First, we<br>flush all that we've buffered for printing, user needs to And lastly, if the alternative is 2, we're supposed to read a character. First, flush all that we've buffered for printing, user needs to see it now. Then, we read character. If we've encountered EOF, we abruptly end the p In an that we ve bunered for printing,<br>racter. If we've encountered EOF, we<br>s the character as an argument to the<br>getc alternative, and we continue exe<br>Let's see if our interpreter works. pass the character as an argument to the function in the first and only argument of<br>the **getc** alternative, and we continue executing the result of this application.<br>Let's see if our interpreter works.<br> $# \text{ test.}$  fn

```
Let's see if our interpreter works.<br># test.fn<br>union IO = done | putc Char IO | getc (Char -> IO)
        # test.fn<br>union IO = done | putc +<br>func main : IO =<br>putc 'a';
                    n IO = done | pu<br>
main : IO =<br>
putc 'a';<br>
putc 'b';
                    n 10 = done | pu<br>
main : I0 =<br>
putc 'a';<br>
putc 'b';<br>
putc 'c';
                    main : IO =<br>putc 'a';<br>putc 'b';<br>putc 'c';<br>putc '\n';
                    main : 10 =<br>putc 'a';<br>putc 'b';<br>putc 'c';<br>putc '\n';<br>done
                   done
putc 'c';<br>
putc '\n';<br>
done<br>
And we run it:
```

```
done<br>d we run it:<br>$ funkycmd stdlib/*.fn test.fn<br>abc
      abc
       \frac{1}{2}$ funkycmd stdlib/*.fn test.fn<br>
abc<br>
$<br>
The program printed abc, including a newline, just as expected.<br>
From now on, we'll assume that the definition of the IO data str
```
\$<br>From now on, we'll assume that the definition of the IO data structure is in a file<br>de stdlib/funkycmd directory and so we'll be running our programs using this \$<br>The program printed abc, including a newline, just as expected.<br>From now on, we'll assume that the definition of the IO data structure is in a file<br>inside stdlib/funkycmd directory and so we'll be running our programs us command:
\$ funkycmd stdlib/\*.fn stdlib/funkycmd/\*.fn test.fn

3.2 INTERACTIVE COMMAND-LINE PROGRAMS<br>
\$ funkycmd stdlib/\*.fn stdlib/funkycmd/\*.fn test.fn<br>
Also, from now on, we'll not mention this command, and we'll simply show the inter-<br>
action that follows. \$ funkycmd stdlib<br>Also, from now on, we'll<br>action that follows.<br>Here's a "cat" progra \$ funkycmd stdlib/\*.fn stdlib/funkycmd/\*.fn test.fn<br>o, from now on, we'll not mention this command, and we'll simply show the inter-<br>on that follows.<br>Here's a "cat" program, a program that copies the standard input to the

output: on that follows.<br>Here's a "cat" program, a pr<br>put:<br>func main :  $I0 =$ <br>getc \c

```
's a "cat" program<br>
main : IO =<br>
getc \c<br>
putc c;
main : IO =<br>getc \c<br>putc c;<br>main
main
```
getc \c<br>putc c;<br>main<br>It's an infinite recursive definition of the IO data structure, but we can just think of<br>it as a recursive function that reads a character, prints it back, and repeats over and putc c;<br>main<br>It's an infinite recursive definition of the I0 data structure, but we can just think of<br>it as a recursive function that reads a character, prints it back, and repeats over and<br>over. Here's an example of its r main<br>It's an infinite recursive definition of the II<br>it as a recursive function that reads a chara<br>over. Here's an example of its running: an infinite recursive comparation<br>is a recursive function<br>in Hello, cat!<br>hello, cat!

```
s a recursive function<br>r. Here's an example c<br>hello, cat!<br>hello, cat!<br>do you cat?
over. Here's an example of its running:<br>
hello, cat!<br>
hello, cat!<br>
do you cat?<br>
do you cat?
            hello, cat!<br>hello, cat!<br>do you cat?<br>do you cat?<br>you do cat!
            hello, cat!<br>hello, cat!<br>do you cat?<br>do you cat?<br>you do cat!<br>you do cat!
            nello, cat!<br>do you cat?<br>do you cat?<br>you do cat!<br>you do cat!<br>~D
            \hat{D}
```
you do cat!<br>  $\gamma$ <br>
At the end, user pressed the Ctrl+D combination which causes the end of file and so<br>
the program stopped. you do cat!<br>  $\neg$ D<br>
At the end, user pressed the Ctrl+D combination which causes the end of file and so<br>
the program stopped.<br>
Nothing much interesting can be achieved in a reasonable manner using just putc,

 $\sim$ D<br>At the end, user pressed the Ctrl+D combination which causes the end of file and so<br>the program stopped.<br>Nothing much interesting can be achieved in a reasonable manner using just putc,<br>getc, and done. In the follow At the end, user pressed the Ctrl+D combination which causes the end of hie and so<br>the program stopped.<br>Nothing much interesting can be achieved in a reasonable manner using just putc,<br>getc, and done. In the following sect In the program stopped.<br>
Nothing much interesting can be achieved in a reasonable manner underty, and done. In the following sections, we'll explore all kinds of ways whigh-level functions on top of these basic three. And

#### **3.2.1** print**,** println**,** scanln

3.2.1 print, println, scanln<br>The putc function prints a character. It doesn't technically print it, the interpreter<br>does, but we can think about it that way. A string is a list of characters. It should **3.2.1** print, println, scanln<br>The putc function prints a character. It doesn't technically print it, the interpreter<br>does, but we can think about it that way. A string is a list of characters. It should<br>be easy to write a **3.2.1 print, println, scanln**<br>The putc function prints a character. It doesn't technically print it, the interpreter<br>does, but we can think about it that way. A string is a list of characters. It should<br>be easy to write a The putc function prints a character. It doesn't technically print it, the interpreter does, but we can think about it that way. A string is a list of characters. It should be easy to write a recursive function that transf s, but we can think about it that way. A string<br>easy to write a recursive function that transform<br>lications. Additionally, we'd like this function to<br>func print : String ->  $10$  ->  $10 =$ <br>\s \next

```
to write a recursi-<br>ions. Additionally,<br>print : String<br>\s \next
```

```
if (empty? s)
                      next;
              if (empty? s)<br>next;<br>putc (first s);<br>print (rest s);
              if (empty? s)<br>next;<br>putc (first s);<br>print (rest s);<br>next
              next
putc (first s);<br>print (rest s);<br>next<br>Alternatively, we can use the right fold:
```

```
next<br>ernatively, we can use the right fold:<br>func print : String -> IO -> IO = \s \next fold< putc next s
```
Alternatively, we can use the right fold:<br>
func print : String -> I0 -> I0 = \s \next fold< putc next s<br>
What print does is it transforms a string into a series of putc applications, where<br>
the last putc application is fol func print : String  $\rightarrow$  10  $\rightarrow$  10 = \s \next fold< putc next s<br>What print does is it transforms a string into a series of putc applications, where<br>the last putc application is followed by the next argument, i.e. what th func print :<br>What print does<br>the last putc appl<br>followed by.<br>For example: b at print does is it transforms a string into a series of putc applications, where last putc application is followed by the next argument, i.e. what the print was owed by.<br>For example: both print "ab"; done, and print "a"; What print does is it transforms a string into a series of putc applications, where<br>the last putc application is followed by the next argument, i.e. what the print was<br>followed by.<br>For example: both print "ab"; done, and p

for example: both print "ab"; done, and print "a";<br>uate to putc 'a'; putc 'b'; done.<br>Now that we have print, we can easily make a convenience:<br>is same as print, except it additionally prints a newline:

uate to putc 'a'; putc 'b'; done.<br>
Now that we have print, we can easily make a convenience function println, which<br>
is same as print, except it additionally prints a newline:<br>
func println : String -> IO -> IO = print . is same as  $print$ , except it additionally prints a n<br>
function composition does the job.<br>
A simple function composition does the job.<br>
Finally, we can write the "Hello, world!" program

func println : String  $-$ > 10  $-$ > 10 = print . (++ "\n")<br>imple function composition does the job.<br>Finally, we can write the "Hello, world!" program in Funky!

```
imple function composition<br>Finally, we can write the "H<br>func main : IO =<br>println "Hello, wor!
                       e function composition does the job.<br>Ily, we can write the "Hello, world!" pr<br>main : IO =<br>println "Hello, world!";<br>done
                      done
func ma<br>pri<br>don<br>It runs:
         done<br>uns:<br>Hello, world!
```
Now that we can print lines, reading lines is the logical next step. Reading the input<br>character by character is rather inconvenient, and making a function for reading whole Hello, world!<br>Now that we can print lines, reading lines is the logical next step. Reading the input<br>character by character is rather inconvenient, and making a function for reading whole<br>lines is easy. Here it is: Hello, world!<br>Now that we can print lines, recharacter by character is rather<br>lines is easy. Here it is: func scanln : (String -> IO) -> IO =

```
\f
lines is easy. Here it is:<br>
func scanln : (String -> I0) -> I0 =<br>
\f<br>
"" |> fix \loop \s<br>
getc \c
                   "" |> fix \loop \s<br>getc \c<br>if (c == '\n')
                              nln : (String -> 10)<br>> fix \loop \s<br>getc \c<br>if (c == '\n')<br>(f (reverse s));
                                         (f (reverse s));
                              > fix \loop \s<br>getc \c<br>if (c == '\n')<br>(f (reverse s));<br>loop (c :: s)
```
3.2 INTERACTIVE COMMAND-LINE PROGRAMS 63<br>The scanln function makes use of the inline recursion for looping, as we've learned it in<br>the previous chapter. The loop has a single variable to remember: a line accumulator. the scanlar function makes use of the inline recursion for looping, as we've learned it in<br>the previous chapter. The loop has a single variable to remember: a line accumulator.<br>Each iteration reads a character, and checks 63<br>The scanln function makes use of the inline recursion for looping, as we've learned it in<br>the previous chapter. The loop has a single variable to remember: a line accumulator.<br>Each iteration reads a character, and check The scanlar function makes use of the inline recursion for looping, as we've learned it in<br>the previous chapter. The loop has a single variable to remember: a line accumulator.<br>Each iteration reads a character, and checks The scanin function makes use of the inline recursion for looping, as we've learned it in<br>the previous chapter. The loop has a single variable to remember: a line accumulator.<br>Each iteration reads a character, and checks i the previous chapter. The loop has a single variable to remember: a line accumulator.<br>Each iteration reads a character, and checks if it's a newline. If it is, then the line has<br>been successfully scanned and needs to be pa Each iteration reads a character, and checks<br>been successfully scanned and needs to be  $\mu$ <br>it, though, because we're accumulating the l<br>to the accumulator. If the read character is<br>the accumulator and continue the loop.<br>F In successiuny scanned and needs to be passed to the lannoda. We need to reverse<br>hough, because we're accumulating the line by sequentially prepending characters<br>the accumulator. If the read character is not a new line, we It, though, because we re accumulating the line by sequentially preperto the accumulator. If the read character is not a new line, we simple accumulator and continue the loop.<br>Functions print, println, and scanlin are alre

accumulator and continue t<br>Functions print, println, a<br>ds of interactive programs. I<br>func main : IO =<br>print "What's your !

```
tions print, println, and scanln are almiteractive programs. Here's a simple gre<br>main : IO =<br>print "What's your name? ";<br>scanln \name
                       interactive programs. I<br>main : IO =<br>print "What's your :<br>scanln \name<br>println ("Hello, "
                       main : IO =<br>print "What's your name? ";<br>scanln \name<br>println ("Hello, " ++ name ++ "!");<br>done
                       done
scanln \name<br>println ("Hell<br>done<br>Here's what it does:
```
done<br>e's what it does:<br>What's your name? Michal<br>Hello, Michal! e's what it does:<br>What's your name? *Micl*<br>Hello, Michal!

What's your name? Michal<br>Hello, Michal!<br>Here's a more complex program. This program plays a game with the user. The user<br>chooses a number between 1 and 100, and the program proceeds to guess the number. What's your name? Michal<br>Hello, Michal!<br>Here's a more complex program. This program plays a game with the user. The user<br>chooses a number between 1 and 100, and the program proceeds to guess the number.<br>With each guess, th Here's a more complex program. This program plays a game with the user. The user<br>chooses a number between 1 and 100, and the program proceeds to guess the number.<br>With each guess, the user has to respond, whether the guess Here's a more complex program. This program plays a game with the user. The user chooses a number between 1 and 100, and the program proceeds to guess the number. With each guess, the user has to respond, whether the guess Here's a more complex program. The<br>chooses a number between 1 and 10<br>With each guess, the user has to res<br>number he chose is less or more thar<br>to efficiently guess the number: % in each guess, the user has to<br>nber he chose is less or more<br>efficiently guess the number:<br>func main : IO =<br>println "Think of a

```
he chose is less or more than the guessed one. The program uses bintly guess the number:<br>main : IO =<br>println "Think of a number between 1 and 100.";<br>100 |> 1 |> fix \loop \min \max
to efficiently guess the number:<br>
func main : I0 =<br>
println "Think of a number between 1 and 100.";<br>
100 |> 1 |> fix \loop \min \max<br>
let ((min + max) / 2) \mid
                                        n : IO =<br>
tln "Think of a number between 1<br>
|> 1 |> fix \loop \min \max<br>
let ((min + max) / 2) \mid<br>
print ("Is your number " ++ string
                                        n : 10 =<br>tln "Think of a number between 1 and 100.";<br>|> 1 |> fix \loop \min \max<br>let ((min + max) / 2) \mid<br>print ("Is your number " ++ string mid ++ "? ");<br>scanln \response
                         100 |> 1 |> fix \loop \min \max<br>
let ((min + max) / 2) \mid<br>
print ("Is your number " ++<br>
scanln \response<br>
if (resposes == "less")|> 1 |> 11x \loop \min \max<br>
let ((min + max) / 2) \mid<br>
print ("Is your number " ++ st:<br>
scanln \response<br>
if (response == "less")<br>
(loop min (mid - 1));
                                                       ((min + max) / 2) \mid<br>
t ("Is your number " ++ stri:<br>
ln \response<br>
response == "less")<br>
(loop min (mid - 1));<br>
response == "more")
                                        print ("Is your number " ++ st:<br>scanln \response<br>if (response == "less")<br>(loop min (mid - 1));<br>if (response == "more")<br>(loop (mid + 1) max);
                                                       In \response<br>response == "less")<br>(loop min (mid - 1));<br>response == "more")<br>(loop (mid + 1) max);<br>response == "yes")
                                        (loop min (mid - 1));<br>
if (response == "more")<br>
(loop (mid + 1) max);<br>
if (response == "yes")<br>
(println "Yay!"; done);
                                       println "You have to respond one of less/more/yes.";
                                        if (response == "more")<br>
(loop (mid + 1) max);<br>
if (response == "yes")<br>
(println "Yay!"; done);<br>
println "You have to respond one of less/more/yes.";
```
# loop min max

SIDE-EFFECTS AND INTERPRETERS<br>
100p min max<br>
The program starts a loop in which it remembers the lower and the upper bound of<br>
the number it's guessing. Then it prints out a guess and asks the user for a response. 1000 min max<br>The program starts a loop in which it remembers the lower and the upper bound of<br>the number it's guessing. Then it prints out a guess and asks the user for a response.<br>Depending on the response, it either proc loop min max<br>The program starts a loop in which it remembers the lower and the upper bound of<br>the number it's guessing. Then it prints out a guess and asks the user for a response.<br>Depending on the response, it either proc The program starts a loop in which it remembers the lower and the upper bound of the number it's guessing. Then it prints out a guess and asks the user for a response. Depending on the response, it either proceeds with upd the number it's guessing. Then it prints out a guess and asks the user for a response.<br>Depending on the response, it either proceeds with updated bounds, or it ends the<br>program proclaiming happiness. If the response wasn't Depending on the response, it either proceeds with updated bounds, or it ends the program proclaiming happiness. If the response wasn't a valid one, it says so, and continues the loop with unchanged bounds.<br>A sample running of the program:<br>Think of a number between 1 and 100.<br>Is your number 50? no

```
tinues the loop with unchanged bot<br>A sample running of the program:<br>Think of a number between 1<br>Is your number 50? no<br>You have to respond one of 1
             A sample running of the program:<br>Think of a number between 1 and 100.<br>Is your number 50? no<br>You have to respond one of less/more/yes.<br>Is your number 50? less
             Think of a number between 1 and<br>Is your number 50? no<br>You have to respond one of less<br>Is your number 50? less<br>Is your number 25? more
             Think of a number between 1 and<br>Is your number 50? no<br>You have to respond one of les:<br>Is your number 50? less<br>Is your number 25? more<br>Is your number 37? more
             Is your number 50? no<br>You have to respond one of les:<br>Is your number 50? less<br>Is your number 25? more<br>Is your number 37? more<br>Is your number 43? less
             You have to respond one of less<br>Is your number 50? less<br>Is your number 25? more<br>Is your number 37? more<br>Is your number 43? less<br>Is your number 40? more
             Is your number 50? Iess<br>Is your number 25? more<br>Is your number 37? more<br>Is your number 43? less<br>Is your number 40? more<br>Is your number 41? more
             Is your number 25? more<br>Is your number 37? more<br>Is your number 43? less<br>Is your number 40? more<br>Is your number 41? more<br>Is your number 42? yes
             Is your number 37? more<br>Is your number 43? less<br>Is your number 40? more<br>Is your number 41? more<br>Is your number 42? yes<br>Yay!
            Yay!
Is your number 41? more<br>Is your number 42? yes<br>Yay!<br>This program combines various verical functions. It has a loop, series of cases, both<br>semicolon and trailing lambda kind vertical functions, all nesting and combining sea
```
Is your number 42? yes<br>Yay!<br>This program combines various verical functions. It has a loop, series of cases, both<br>semicolon and trailing lambda kind vertical functions, all nesting and combining seam-<br>lessly. A similar pro Yay!<br>This program combines various verical functions. It has a loop, series of cases, both<br>semicolon and trailing lambda kind vertical functions, all nesting and combining seam-<br>lessly. A similar program in Haskell would h This program combines va<br>semicolon and trailing lam<br>lessly. A similar program<br>it'd look quite messy.<br>The difference here isn s program combines various verical functions. It has a loop, series of cases, both<br>icolon and trailing lambda kind vertical functions, all nesting and combining seam-<br>ly. A similar program in Haskell would have to be split

semicolon and trailing lambda kind vertical functions, all nesting and combining seam-<br>lessly. A similar program in Haskell would have to be split to multiple functions, or<br>it'd look quite messy.<br>The difference here isn't lessly. A similar program in Haskell would have to be split to multiple functions, or<br>it'd look quite messy.<br>The difference here isn't in the approach to side-effects. Instead, the whole differ-<br>ence is in syntax. Funky ma it'd look quite messy.<br>The difference here isn't in the approach to side-effects. Instead, the whole difference is in syntax. Funky makes it easy to use vertical functions, while Haskell makes it messy and verbose. In Hask The difference here isn't in the approach to side-effects. Instead, the whole difference is in syntax. Funky makes it easy to use vertical functions, while Haskell makes it messy and verbose. In Haskell, the equivalent of messy and verbose. In Haskell, the equivalent of Funky's concise semicolon is the eye-<br>catching \$ function. Anonymous lambda abstractions take more space, because their<br>arguments need to be followed by an arrow: ->. Small

#### **3.2.2** ungetc**,** skip-whitespace**,** scan

one very useful input function reads whitespace, scan<br>One very useful input function reads whitespace-delimited words of text, that is, when-<br>ever used, it first skips all the whitespace until it reaches a non-whitespace c **3.2.2** ungetc, skip-whitespace, scan<br>One very useful input function reads whitespace-delimited words of text, that is, when-<br>ever used, it first skips all the whitespace until it reaches a non-whitespace character.<br>Then p **3.2.2** ungetc, skip-whitespace, scan<br>One very useful input function reads whitespace-delimited words of text, that is, when-<br>ever used, it first skips all the whitespace until it reaches a non-whitespace character.<br>Then p One very useful input function reads whitespace-delimited words of text, that is, when-<br>ever used, it first skips all the whitespace until it reaches a non-whitespace character.<br>Then proceeds to accumulate all non-whitespa One very useful input function reads whitespace-delimited words of text, that is, when-<br>ever used, it first skips all the whitespace until it reaches a non-whitespace character.<br>Then proceeds to accumulate all non-whitespa ever used, it first skips all the Then proceeds to accumulat space character again, at whereading. We'd like to make sulines, scan reads words.

```
INTERACTIVE COMMAND-LINE F<br>For example:<br>func main : IO =<br>print "Type two word
                 example:<br>main : IO =<br>print "Type two words: ";<br>scan \word-1
       For example:<br>
func main : IO =<br>
print "Type two words: ";<br>
scan \word-1<br>
scan \word-2
                 println (word-1 ++ ", " ++ word-2);main : 10 =<br>print "Type two words: ";<br>scan \word-1<br>scan \word-2<br>println (word-1 ++ ", " ++ word-2);<br>done
                 done
scan \word-2<br>println (word-1 ++ ",<br>done<br>This program runs like this:
       printin (word-1 ++ ", " ++ Wedone<br>done<br>sprogram runs like this:<br>Type two words: uptown
```
Type two words:<br>
funk<br>
uptown, funk

#### funk

Funk<br>
As you can see, the user inserted a fair amount of whitespace around both words,<br>
including newlines, but scan read the words correctly anyway. uptown, funk<br>As you can see, the user inserted a fair amount of whitespace around both words,<br>including newlines, but scan read the words correctly anyway.<br>As we've already described, scan needs to first skip all the white

uptown, funk<br>you can see, the user inserted a fair amount of whitespace around both words,<br>uding newlines, but scan read the words correctly anyway.<br>As we've already described, scan needs to first skip all the whitespace i As you can see, the user inserted a fair amount of whitespace around both words, including newlines, but scan read the words correctly anyway.<br>As we've already described, scan needs to first skip all the whitespace in the signature? Could we make a general IO function for skipping whitespace? Something with this signature?<br>func skip-whitespace : IO -> IO

Could we make a general 10 function for skipping white<br>space? Something with this<br>signature?<br>function work? It would first read a character, then check if it's a<br>white<br>space character. If it is, it would just recursively c signature:<br>func skip-whitespace : I0 -> I0<br>How would such a function work? It would first read a character, then check if it's a<br>whitespace character. If it is, it would just recursively continue the same routine. In<br>the o func skip-whitespace :  $I0 \rightarrow I0$ <br>How would such a function work? It would first read a character, then check if it's a<br>whitespace character. If it is, it would just recursively continue the same routine. In<br>the other case, How would such a function work? It would first read a character, then check if it's a whitespace character. If it is, it would just recursively continue the same routine. In the other case, though, the character isn't a wh white<br>space character. If it is, it would just recursively continue the same routine. In<br>the other case, though, the character isn't a white<br>space and thus isn't supposed to be<br>skipped. But we've already read it. We'd need tespace character. If it is, it would just recursively continue the same routine. In<br>other case, though, the character isn't a whitespace and thus isn't supposed to be<br>oped. But we've already read it. We'd need to somehow

the other case, though, the character isn't a whitespace and thus isn't supposed to be skipped. But we've already read it. We'd need to somehow put it back on the input, so the following reading procedures can pick it bac so the following reading procedures can pick it back up.<br>
This wouldn't be possible with an imperative language, or even with monadic  $I0$  in<br>
Haskell, without some kind of explicit access to the inner-workings of the inp This wouldn't be possible with an imperative language, or even with monadic I0 in<br>This wouldn't be possible with an imperative language, or even with monadic I0 in<br>kell, without some kind of explicit access to the inner-wo

This wouldn't be possible with an imperative language, or even with monadic  $10$  in<br>Haskell, without some kind of explicit access to the inner-workings of the input system,<br>or without special support from the  $I/O$  library Haskell, without some kind of explicit access to the inner-workings of the input system,<br>or without special support from the  $I/O$  library.<br>In C, such a function exists, it's called **ungetc**. It's a 100 line function, deal or without special support from the 1/O library.<br>In C, such a function exists, it's called ungetc. It's a 100 line function, deals directly<br>with the input buffers, sometimes creates its own "ungetc buffer", and touches a l In C, such a function exists, it's called ungetc. It's a 100 line function<br>with the input buffers, sometimes creates its own "ungetc buffer", and<br>of flags. In short, it's nothing we'd be able to just make on a request<br>foun In the input butters, sometimes creates its own "ungetc butter", and touches a lot lags. In short, it's nothing we'd be able to just make on a request. In Haskell, we nd no equivalent, and to our knowledge, no equivalent c

of flags. In short, it's nothing we'd be able to just make on a request. In Haskell, we<br>found no equivalent, and to our knowledge, no equivalent can be made by the user of<br>Haskell, as it would require a direct support from found no equivalent, and to our knowledge, no equivalent can be made by the user of Haskell, as it would require a direct support from the 10 monad.<br>In Funky, the situation is different. What makes the difference? 10 is no Haskell, as it would require a direct support from the 10 monad.<br>In Funky, the situation is different. What makes the difference? 10 is not a low-level<br>imperative mechanims. 10 is not an opaque, compiler-specific, data str In Funky, the situation is different. What makes the difference?  $I0$  is not a low-level imperative mechanims.  $I0$  is not an opaque, compiler-specific, data structure.  $I0$  is a data structure like any other. Most import

Here's how we'll implement it:

```
Here's how we'll implement it:<br>func ungetc : Char -> 10 -> 10 =<br>\c \io
             \dot{}s how we'll imp<br>ungetc : Cha:<br>\c \to \dot{}switch io
             show we'll implem<br>
ungetc : Char -<br>
\cosh -<br>
switch io<br>
case done
func ungetc : Char -> IO -> IO =<br>
\setminus c \setminus io<br>
switch io<br>
case done
                         done
             \c \10<br>switch io<br>case done<br>done<br>case putc \d \jo<br>putc d;
                          ch 10<br>done<br>done<br>putc \d \jo<br>putc d;<br>ungetc c;
                          done<br>
putc \d \jo<br>
putc d;<br>
ungetc c;<br>
jo
                         jo
             case putc \d \]0<br>putc d;<br>ungetc c;<br>jo<br>case getc \f<br>f c
                          putcd;<br>ungetcc;<br>jo<br>getc\f<br>fc
```
jo<br>case getc \f<br>f c<br>The idea is, that ungetc takes a character and an IO, and it searches through that<br>IO until it finds the first getc command. When it does, it passes the character to Case getc  $\frown$  f c<br>
The idea is, that ungetc takes a character and an IO, and it searches through that<br>
IO until it finds the first getc command. When it does, it passes the character to<br>
the function following getc and  $f$  c<br>The idea is, that ungetc takes a character and an IO, and it searches through that<br>IO until it finds the first getc command. When it does, it passes the character to<br>the function following getc and replaces the orig The idea is, that ungetc takes a character and an IO, and it searches thr IO until it finds the first getc command. When it does, it passes the ch the function following getc and replaces the original getc with the rest ap e idea is, that ungetc takes a character and an I0, and it searches through that<br>until it finds the first getc command. When it does, it passes the character to<br>function following getc and replaces the original getc with t IO until it finds the first getc command. When it does, it the function following getc and replaces the original getc application. In the implementation, we can see exactly this h Now that we have ungetc, we can implement

```
independent June 1 in the implementation, we can see exace Now that we have ungetc, we can implement skility function to check if a character is a whitespace? <br>
Sum \frac{1}{\sqrt{C}} : Char \frac{1}{\sqrt{C}} Char \frac{1}{\sqrt{C}}\setminus ca utility function to check if a character is a white<br>space:<br>func white space? : Char -> Bool =<br>\c<br>any (c ==) ['', '\t', '\n', '\r']
```
func whitespace? : Char -> Bool =<br>
\c<br>
any (c ==) ['', '\t', '\n', '\r']<br>
The any function takes a predicate and a list and checks if any element in the list<br>
satisfies the predicate. Now, back to skip-whitespace: \c<br>any (c ==) ['', '\t', '\n', '\r']<br>The any function takes a predicate and a list and checks is<br>satisfies the predicate. Now, back to skip-whitespace: any  $(c ==)$   $1'$ ,  $\Upsilon'$ ,  $\Upsilon'$ ,  $\Upsilon'$ <br>
e any function takes a predicate and a list and<br>
sfies the predicate. Now, back to skip-whitespace<br>
func skip-whitespace : IO -> IO =<br>
\next

```
\next
satisfies the predicate. Now, back to skip-white<br>space:<br>func skip-whitespace : IO -> IO =<br>\next<br>getc \c<br>if (whitespace? c) (
      func skip-whitespace : IO -> IO =
                       skip-whitespace;
                       next
              );
               11 (whitespace?)<br>skip-whitespace?)<br>next<br>);<br>ungetc c;<br>next
              next
```
It gets a character, check if it's a whitespace, if it is it recursively continues, otherwise<br>it puts it back on the input (using  $\text{ungetc}$ ) and follows with next. ungetc c;<br>next<br>lt gets a character, check if it's a whitespace, if it is it recursively continues, otherwise<br>it puts it back on the input (using  $\text{ungetc}$ ) and follows with  $\text{next}$ .<br>Finally, we can implement the scan funct

```
INTERACTIVE COMMAND-LINE PROGRAMS<br>func scan : (String -> IO) -> IO =<br>\f
          \f
          skip-whitespace;
func scan : (String -> 10) -> 10 =<br>
\f<br>
skip-whitespace;<br>
"" |> fix \loop \s<br>
getc \c
          "" |>\text{fix } \lozenge \lozenge \s
                    -whitespace;<br>> fix \loop \s<br>getc \c<br>if (whitespace? c) (<br>ungetc c;
                    if (whitespace? c) (<br>ungetc c;<br>f (reverse s)
                              x \loop \s<br>\c<br>whitespace? c) (<br>ungetc c;<br>f (reverse s)
                    );
                    II (Whitespace C) (<br>
ungetc c;<br>
f (reverse s)<br>
);<br>
loop (c :: s)
```
 $f$  (reverse s)<br>
);<br>  $log(c :: s)$ <br>
The scan function is a trailing lambda kind vertical function by its type. It skips the<br>
whitespace, and then it enters a loop to accumulate the word. Each iteraction reads );<br>  $\log$  (c :: s)<br>
The scan function is a trailing lambda kind vertical function by its type. It skips the<br>
whitespace, and then it enters a loop to accumulate the word. Each iteraction reads<br>
a character, and checks if i 100p (c  $::$  s)<br>The scan function is a trailing lambda kind vertical function by its type. It skips the<br>whitespace, and then it enters a loop to accumulate the word. Each iteraction reads<br>a character, and checks if it's a The scan function is a trailing lambda kind vertical function by its type. It skips the whitespace, and then it enters a loop to accumulate the word. Each iteraction reads a character, and checks if it's a whitespace. In t The scan function is a trailing lambda kind vertical function by its type. It skips the whitespace, and then it enters a loop to accumulate the word. Each iteraction reads a character, and checks if it's a whitespace. In t whitespace, and then it enters a location<br>a character, and checks if it's a whicontinue accumulating. If it is, we't<br>first ungetc the "unintentionally" rea<br>word to the follow-up function.<br>Here's a simple calculator progra Here's a simple calculator program that uses scan:<br>Here's a simple calculator program that uses scan:<br>Here's a simple calculator program that uses scan:

```
d to the follow-up function.<br>Here's a simple calculator production.<br>function : I0 =<br>print ">";
               % in the follow-up function<br>
\gamma's a simple calculator<br>
main : IO =<br>
print "> ";<br>
scan \x-str
               s a simple calculator<br>
main : I0 =<br>
print "> ";<br>
scan \x-str<br>
scan \op
               main : IO =<br>print "> ";<br>scan \x-str<br>scan \op<br>scan \y-str
func main : IO =<br>print "> ";<br>scan \x-str<br>scan \op<br>scan \y-str<br>let (extract (float x-str)) \x
               print "> ";<br>scan \x-str<br>scan \op<br>scan \y-str<br>let (extract (float x-str)) \x<br>let (extract (float y-str)) \y
               scan \v-str<br>scan \v-str<br>let (extract (float x-str)) \x<br>let (extract (float y-str)) \y<br>println (
               let (extract (float y-str)) \y<br>println (<br>if (op == "+") (string (x + y));
                               (extract (float x-str)) \x<br>
(extract (float y-str)) \y<br>
tln (<br>
if (op == "+") (string (x + y));<br>
if (op == "-") (string (x - y));
                               (extract (float x-str)) \x<br>
(extract (float y-str)) \y<br>
tln (<br>
if (op == "+") (string (x + y));<br>
if (op == "-") (string (x - y));<br>
if (op == "*") (string (x * y));
                               (extract (float y-str)) \y<br>tln (<br>if (op == "+") (string (x + y));<br>if (op == "-") (string (x - y));<br>if (op == "*") (string (x * y));<br>if (op == "/") (string (x / y));
                               tin (<br>
if (op == "+") (string (x + y));<br>
if (op == "-") (string (x - y));<br>
if (op == "*") (string (x * y));<br>
if (op == "/") (string (x / y));<br>
"invalid operation: " ++ op
                              if (op == "-") (string (x - y));<br>if (op == "*") (string (x * y));<br>if (op == "/") (string (x / y));<br>"invalid operation: " ++ op
               );
               main
```
"invalid operation: " ++ op<br>);<br>main<br>The built-in float function takes a string and returns Maybe Float, to properly<br>account for cases when the string doesn't contain a correct floating-point number. );<br>main<br>The built-in float function takes a string and returns Maybe Float, to properly<br>account for cases when the string doesn't contain a correct floating-point number.<br>For simplicity, we don't handle this case, and simp main<br>The built-in float function takes a string and returns Maybe Float, to properly<br>account for cases when the string doesn't contain a correct floating-point number.<br>For simplicity, we don't handle this case, and simply The built-in float function takes a string and returns laccount for cases when the string doesn't contain a corre<br>For simplicity, we don't handle this case, and simply ext<br>number was, indeed, invalid, our program just cras

Here's a sample run:

```
Here's a sample run:<br>> 2 + 35
Here's a sample run<br>
> 2 + 3<br>
5<br>
> 44 * 44<br>
1936
1936
> 2 + 3<br>5<br>> 44 * 44<br>1936<br>> 10 / 3<br>3.33333333333333335
> \neg D
```
#### **3.2.3 Chaining**

**3.2.3 Chaining**<br>Sometimes it's desirable to chain two or more 10 objects to be "executed" one after<br>another. This is especially useful when we want to apply some transformations to the **3.2.3 Chaining**<br>Sometimes it's desirable to chain two or more 10 objects to be "executed" one after<br>another. This is especially useful when we want to apply some transformations to the<br>first 10 object that we don't want t **3.2.3 Chaining**<br>Sometimes it's desirable to chain two or more 10 objects to be "<br>another. This is especially useful when we want to apply some tra<br>first 10 object that we don't want to apply to the other ones.<br>The operati netimes it's desirable to chain two or more 10 objects to be "executed" one after<br>ther. This is especially useful when we want to apply some transformations to the<br>i 10 object that we don't want to apply to the other ones.

another. This is especially useful when we want to apply some transformations to the first I0 object that we don't want to apply to the other ones.<br>The operation of chaining I0s is in character similar to the list concaten chaining IOs. The operation of chaining IOs is in character similar to the list concatenation, by<br>no accident. Hence, we'll give it the same name, we'll overload the  $++$  function for

```
functional method, we fight to the same in<br>function of ++ is surpris<br>func (++): IO - IO - IO =<br>\io \jo
                actual implement<br>
(++) : IO -><br>
\io \jo<br>
switch io
                actual implementati<br>
(++) : IO -> IO<br>
\io \jo<br>
switch io<br>
case done
                (++) : IO -> IO<br>\io \jo<br>switch io<br>case done<br>jo
                                jo
                \10 \]0<br>switch io<br>case done<br>jo<br>case putc \c \io<br>putc c;
                                ch 10<br>
done<br>
jo<br>
putc \c \io<br>
putc c;<br>
io ++ jo
                                done<br>jo<br>putc \c \io<br>putc c;<br>io ++ jo<br>getc \f
                \begin{align*}\n\text{case putc } \c \text{ is } 0 \\
\text{putc } c; \\
\text{io }++\text{ jo} \\
\text{case getc } \f{\end{align*}putc \zeta (10<br>putc c;<br>io ++ jo<br>getc \zeta<br>getc \zeta<br>f c ++ jo
                                putc c;<br>io ++ jo<br>getc \f<br>getc \c<br>f c ++ jo
```
Case getc \f<br>getc \c<br>f c ++ jo<br>If the first IO finished, the second one continues. Otherwise we just propagate the<br>chaining down the structure until we eventually finish the first IO.

getc \chaining down the structure until we eventually finish the first IO.<br>The type of the chaining function conforms to the schema of semicolon kind vertical functions. However, in its infix form,  $++$  isn't usable as a v If the first  $\overline{10}$  finished, the second one continues. Otherwise we just propagate the chaining down the structure until we eventually finish the first  $\overline{10}$ .<br>The type of the chaining function conforms to the sche chaining down the structure until we eventually finish the first 10.<br>The type of the chaining function conforms to the schema of semicolon kind vertical<br>functions. However, in its infix form,  $++$  isn't usable as a vertical 3.2 INTERACTIVE COMMAND-LINE PROGRAMS<br>by using it in its prefix form, and thereby creating a "(++) block":

```
INTERACTIVE COMMAND-LINE F<br>using it in its prefix form, are<br>func main : IO =<br>println "before the
                  it in its prefix form, and thereby creating a "(+m) \frac{10}{10} = println "before the (++) block";
       func main : I0 =<br>
println "before the (++) block";<br>
(++) (<br>
println "inside the (++) block";
                            n : IO =<br>tln "before the (++) block";<br>(<br>println "inside the (++) block";<br>done
                            done
                 );
                  (++) (<br>println "inside the (++) block";<br>done<br>);<br>println "after the (++) block";<br>done
                 done
);<br>println "after the<br>done<br>The above program prints:
```
done<br>
before program prints:<br>
before the (++) block<br>
inside the (++) block e above program prints:<br>before the (++) block<br>inside the (++) block<br>after the (++) block exployer the (++) block<br>before the (++) block<br>inside the (++) block<br>after the (++) block

before the (++) block<br>
inside the (++) block<br>
after the (++) block<br>
As we've already mentioned, the most important property of chaining is that all trans-<br>
formation functions applied inside the block have no effect outsid inside the  $(++)$  block<br>after the  $(++)$  block<br>As we've already mentioned, the most important property of chaining is that all trans-<br>formation functions applied inside the block have no effect outside of it. The only real<br>tr after the  $(++)$  block<br>As we've already mentioned, the most important property of chaining is that all trans-<br>formation functions applied inside the block have no effect outside of it. The only real<br>transformation function As we've already mentioned, the most important property of chaining is that all transformation functions applied inside the block have no effect outside of it. The only real transformation function that we've seen so far As we've already mentioned, the most<br>formation functions applied inside the<br>transformation function that we've se<br>all the other ones just prepend  $\text{putc}/$ <br>reaching the end of a  $(++)$  block: all the other ones just prepend  $\text{putc/getc}$ ), and here's how it's effect gets lost when<br>reaching the end of a (++) block:<br>func main : IO =<br>ungetc 'a';

```
reaching the end of a (++) block:<br>func main : IO =<br>ungetc 'a';<br>ungetc 'b';
                       The end of a (++) blom<br>
main : IO =<br>
ungetc 'a';<br>
ungetc 'b';<br>
(++) (
                       main : IO =<br>ungetc 'a';<br>ungetc 'b';<br>(++) (<br>getc \c
                                     n : 10 =<br>tc 'a';<br>tc 'b';<br>(<br>getc \c<br>putc c; # pri;
                                     tc 'a';<br>
tc 'b';<br>
(<br>
getc \c<br>
putc c; # prints 'b'<br>
ungetc 'x';
                                     tc 'b';<br>
(<br>
getc \c<br>
putc c; # prints<br>
ungetc 'x';<br>
done
                                   done
                      );
                       putc c; #<br>
ungetc 'x'<br>
done<br>
);<br>
getc \c<br>
putc c; # prin
                       ungetc 'x';<br>
done<br>
);<br>
getc \c<br>
putc c; # prints 'a', not 'x'<br>
putc '\n';
                       done<br>);<br>getc \c<br>putc c; # prints<br>putc '\n';<br>done
                      done
putc c; # print<br>putc '\n';<br>done<br>This program prints:
```
 $\label{eq:3} \textsc{SIDE-EFFECTS} \text{ AND INTERPRETER}$  This property of canceling effect of transformations comes especially handy with other, more advanced transformations. We'll see some examples of those later in this chapter. SIDE-EFFECTS AND INTERPRETERS<br>This property of canceling effect of transformations comes especially handy with other,<br>more advanced transformations. We'll see some examples of those later in this chapter. more advanced transformations. We'll see some examples of those later in this chapter.<br> **3.2.4** when, for, when++, for++<br>
Now we'll shortly cover some control structures.<br>
The when function works exactly as with lists:

#### **3.2.4** when**,** for**,** when++**,** for++

Now we'll shortly cover some control structures.<br>The when function works exactly as with list<br>func main :  $I0 =$ 

 $2.4$  when, for, when++, for++<br>w we'll shortly cover some control structures.<br>The when function works exactly as with lists:

```
When function works exactly as with lists:<br>when function works exactly as with lists:<br>main : IO =<br>print "Do you like oranges? ";<br>scanln \answer
                            when function works exact<br>main : IO =<br>print "Do you like or:<br>scanln \answer<br>when (answer == "yes")
                            main : IO =<br>print "Do you like oranges? "<br>scanln \answer<br>when (answer == "yes")<br>(println "That's awesome!
                                            n : 10 =<br>t "Do you like oranges? ";<br>ln \answer<br>(answer == "yes")<br>(println "That's awesome!");<br>tln "We're selling kilogram / 1 eur
                            print "Do you like oranges?";<br>scanln \answer<br>when (answer == "yes")<br>(println "That's awesome!");<br>println "We're selling kilogram / 1 euro. How much?";<br>scanln \amount-str
                            scanin \answer<br>when (answer == "yes")<br>(println "That's awese<br>println "We're selling ki<br>scanln \amount-str<br>let (extract (int amount-s
                            when (answer == "yes")<br>
(println "That's awesome!");<br>
println "We're selling kilogram / 1 euro. How<br>
scanln \amount-str<br>
let (extract (int amount-str)) \amount<br>
when (amount < 5)
                            (println "That's awes)<br>println "We're selling k<br>scanln \amount-str<br>let (extract (int amount<br>when (amount < 5)<br>(println "(You cheap
                           scanln \amount-str<br>let (extract (int amount-str)) \amount<br>when (amount < 5)<br>(println "(You cheap.)");<br>println "Thank you for your order.";
                            scanin \amount-str<br>let (extract (int amount-str)) \amount<br>when (amount < 5)<br>(println "(You cheap.)");<br>println "Thank you for your order.";<br>done
                           done
println "Th"<br>println "Th"<br>done<br>Sample running:
```
done<br>
uple running:<br>
Do you like oranges? no<br>
We're selling kilogram / 1 euro nple running:<br>Do you like oranges? no<br>We're selling kilogram / 1 euro. How much? O<br>(You cheap.) Sample running:<br>Do you like oranges? no<br>We're selling kilogram /<br>(You cheap.)<br>Thank you for your order. Do you like oranges? *no*<br>We're selling kilogram / 1 euro.<br>(You cheap.)<br>Thank you for your order. We're selling kilogram / 1 euro. How much? O<br>
(You cheap.)<br>
Thank you for your order.<br>
Aside from when, we can make a general for-each looping construct, which made no<br>
sense with lists, but makes a lot of sense with IO. T

(You cheap.)<br>Thank you for your order.<br>Aside from when, we can make a general for-each looping construct, which made no<br>sense with lists, but makes a lot of sense with IO. The function will take a list and<br>basically "execu Thank you for your order.<br>Aside from when, we can make a general for-each looping constr<br>sense with lists, but makes a lot of sense with I0. The function<br>basically "execute" a block of code per element. Here it is: de from when, we can make a general for-each looping construc<br>se with lists, but makes a lot of sense with IO. The function w<br>ically "execute" a block of code per element. Here it is:<br>func for : List a -> (a -> b -> b) -> basically "execute" a block of code per element. Here it is:

```
sense with lists, but makes a lot of sense with 10. The function will take a list and basically "execute" a block of code per element. Here it is:<br>
function : List a \rightarrow (a \rightarrow b \rightarrow b) \rightarrow b \rightarrow b =<br>
\list \body \next<br>
if (empty? list
                                     next;
                        for : List a -> (a -> b<br>
\list \body \next<br>
if (empty? list)<br>
next;<br>
body (first list);<br>
for (rest list) body;
                        \list \body \next<br>if (empty? list)<br>next;<br>body (first list);<br>for (rest list) body;<br>next
                        next
body (first list);<br>for (rest list) body;<br>next<br>The implementation should be self-descriptive.
```

```
INTERACTIVE COMMAND-LINE F<br>Here's how we can use it:<br>func main : IO =<br>for [1, 2, 3, 4, 5,
                    's how we can use it:<br>
main : I0 =<br>
for [1, 2, 3, 4, 5, 6, 7, 8, 9] (<br>
\x \next
                                w we can use it:<br>
\mathsf{n} : \mathsf{IO} =<br>
\lbrack 1, 2, 3, 4, 5,<br>
\backslash \mathsf{x} \next<br>
\text{printh}\n (string
                                n : IO =<br>[1, 2, 3, 4, 5, 6, 7, 8, 9]<br>\x \next<br>println (string x);<br>next
                               next
                   );
                    \x \next<br>println (string x);<br>next<br>);<br>println "finished";<br>done
                   done
);<br>println "finished";<br>done<br>This program can be alternatively written with function composition:
```

```
done<br>sprogram can be alternative<br>func main : IO =<br>for [1, 2, 3, 4, 5,
              Measurem can be alternatively written with function<br>main: I0 =<br>for [1, 2, 3, 4, 5, 6, 7, 8, 9]<br>(println . string);
                            (can be alternatively written w.<br>
n : I0 =<br>
[1, 2, 3, 4, 5, 6, 7, 8, 9]<br>
(println . string);<br>
tln "finished";
              main : IO =<br>for [1, 2, 3, 4, 5, 6, 7, 8<br>(println . string);<br>println "finished";<br>done
             done
```
(println . string);<br>println "finished";<br>done<br>Sometimes, we want to apply some transformations inside the bodies of when and for<br>that we don't want to have an effect outside. We could put a (++) block inside the body, println "finished";<br>done<br>Sometimes, we want to apply some transformations inside the bodies of when and for<br>that we don't want to have an effect outside. We could put a (++) block inside the body,<br>but we can also make ours Sometimes, we want to apply some transformations inside the bodies of when and for<br>that we don't want to have an effect outside. We could put a  $(++)$  block inside the body,<br>but we can also make ourselves alternative versio Sometimes, we want to apply some transformations inside the bodies of when and for<br>that we don't want to have an effect outside. We could put a (++) block inside the body,<br>but we can also make ourselves alternative version Sometimes, we want to apply some transformations inside the bodies of when and for<br>that we don't want to have an effect outside. We could put a (++) block inside the body,<br>but we can also make ourselves alternative version that we don't want to have an effect outside. We could put a  $(++)$  block inside the body,<br>but we can also make ourselves alternative versions of when and for that do this for us<br>automatically. We'll call them when++ and fo but we can also make ourselves alternative versions of when and for that do this<br>automatically. We'll call them when++ and for++. These functions are not nee<br>often, as when and for, but occasionally they come very handy. T in, as when and for, but occasionally they come very nost identical to the definitions of when and for, except<br>he body to the next argument is replaced by chaining.<br>func when++ : Bool -> IO -> IO -> IO =<br>\cond \then \next

```
% of the body to the next argument is replaced by chaining. Here they are:<br>
func when++ : Bool -> I0 -> I0 -> I0 =<br>
\cond \then \next<br>
if cond (then ++ next) next
       func when ++ : Bool -> IO -> IO -> IO =
       func When++ : Boo1 -> 10 -> 10 -> 10 =<br>
\cond \then \next<br>
if cond (then ++ next) next<br>
func for++ : List a -> (a -> 10) -> 10 -> 10 =<br>
\list \body \next
                  \cond \then \next<br>if cond (then ++ next) next<br>for++ : List a -> (a -><br>\list \body \next<br>if (empty? list)
                  if cond (then ++ next):<br>
for++ : List a -> (a -<br>
\list \body \next<br>
if (empty? list)<br>
next;
                           next;
                 \list \body \next<br>if (empty? list)<br>next;<br>body (first list) ++ for++ (rest list) body next
11 (empty? 11st)<br>next;<br>body (first list) ++ for++ (rest list) body next<br>We're not going to show any example of their usage as they're easily conceivable
```
 $$\sf SIDE\mbox{-}EFFECTS$$  and  $$\sf INTERPRETE$$  Instead, we'll move on to a way more interesting topic: grand transformations. **3.2.5 Grand transformations**

3.2.5 Grand transformations<br>Being just an ordinary, transparent data structure, I0 is fitted for arbitrary, com-<br>putable transformations. So far, we've only witnessed a glimpse of what this really **3.2.5 Grand transformations**<br>Being just an ordinary, transparent data structure, 10 is fitted for arbitrary, com-<br>putable transformations. So far, we've only witnessed a glimpse of what this really<br>means. Mere two example **3.2.5 Grand transformations**<br>Being just an ordinary, transparent data structure, 10 is fitted for arbitrary, com-<br>putable transformations. So far, we've only witnessed a glimpse of what this really<br>means. Mere two example Being just an ordinary, transparent data structure, 10 is fitted for arbitrary, computable transformations. So far, we've only witnessed a glimpse of what this really means. Mere two examples, ungetc and  $\leftrightarrow$ , are not enou Being just an ordinary, transparent data structure, 10 is<br>putable transformations. So far, we've only witnessed a g<br>means. Mere two examples, ungetc and  $++$ , are not enough<br>the consequences. Arbitrary, computable transform In this section, we we can also a gample of what this really<br>in this section, we assume that it says.<br>Consequences. Arbitrary, computable transformations means exactly what it says.<br>Consequences. Arbitrary, computable tran

and more powerful transformations. Of course, we'll still stick to contrived examples,<br>by the random conceivable transformation is possible.<br>In this section, we'll take a look at a few examples, that incrementally show mor Practically any conceivable transformation is pos<br>In this section, we'll take a look at a few examend more powerful transformations. Of course, we<br>but they should carry the ideas nonetheless.<br>As the first example, say the In this section, we'll take a look at a few examples, that incrementally show more<br>more powerful transformations. Of course, we'll still stick to contrived examples,<br>they should carry the ideas nonetheless.<br>As the first e

and more powerful transformations. Of course, we'll still stick to contrived examples,<br>but they should carry the ideas nonetheless.<br>As the first example, say the program responding to the user is using a typewriter<br>with a letters 'n' in the output with spaces. Then we'll apply this tranformation to the "cat"<br>program and see what happens. Then we'll apply this tranformation to the "cat"<br>program and see what happens. As the first example, say the program and see what happens.<br>program and see what happens.<br>The transformation is very simple. The transformational in the objective ers in the output with spaces. Then gram and see what happens.<br>The transformation is very simple:

```
Function is very simple:<br>The transformation is very simple:<br>function-letter-h : IO -> IO =<br>\io
                  \io
                  transformation is ve<br>no-letter-h : I<br>\io<br>switch io<br>case done
                  no-letter-h : I<br>\io<br>switch io<br>case done<br>done
                             done
                  \lo<br>switch io<br>case done<br>done<br>case putc \c \io<br>if (c == 'h')
                             cn 10<br>
done<br>
done<br>
putc \c \io<br>
if (c == 'h')<br>
(putc ' ')
                  case done<br>
done<br>
case putc \c \io<br>
if (c == 'h')<br>
(putc ' ')<br>
(putc c); # this is the else branch
                                        c \c \io<br>
c == 'h')<br>
(putc ' ')<br>
(putc c); # this is the else branch<br>
etter-h;
                            no-letter-h;
                             io
                  (putc '')<br>
(putc c);<br>
no-letter-h;<br>
io<br>
case getc \f<br>
getc \c
                             (putc c);<br>no-letter-h;<br>io<br>getc \f<br>getc \c<br>no-letter-h;
                            no-letter-h;
                             10<br>getc \f<br>getc \c<br>no-letter-<sup>1</sup><br>f c
getc \c<br>no-letter-h;<br>f c<br>The code is easy, what's important is to propagate the no-letter-h applications down<br>the IO data structure.
```
no-letter-h<br>
f c<br>
The code is easy, what's im<br>
the IO data structure.<br>
Now we'll apply the tr e code is easy, what's important is to propagate the **no-letter-h** applications down<br>IO data structure.<br>Now we'll apply the transformation to the "cat" program. This could be our first

attempt:

```
INTERACTIVE COMMAND-LINE F\begin{aligned} &\text{impt:} \\\\ \text{func main: I0 =}\ \\ &\text{no-letter-h;} \end{aligned}no-letter-h;
              :<br>main : IO =<br>no-letter-h;<br>getc \c<br>putc c;
              main : IO =<br>no-letter-h;<br>getc \c<br>putc c;<br>main
             main
```
getc \c<br>putc c;<br>main<br>However, there's a subtle problem. The no-letter-h transformation gets applied in<br>every recursive application, eventually creating an ever-growing stack of transformaputc c;<br>main<br>However, there's a subtle problem. The no-letter-h transformation gets applied in<br>every recursive application, eventually creating an ever-growing stack of transforma-<br>tions that progressively slow down the pr main<br>However, there's a subtle problem. The no-letter-h transformation gets applied in<br>every recursive application, eventually creating an ever-growing stack of transforma-<br>tions that progressively slow down the program wi However, then<br>every recursive<br>tions that pro<br>is better: every recursive application, eventually creating an ever-growing stack of transforma-<br>tions that progressively slow down the program with each read/written character. This<br>is better:<br> $\frac{1}{2}$  func main :  $10 =$ 

```
no-letter-h;
                       :<br>main : IO =<br>no-letter-h;<br>fix \loop<br>getc \c
                                     \begin{aligned} \texttt{n} \; : \; &\texttt{IO} \; = \ \texttt{etter-h}; \ \texttt{loop} \ \texttt{getc} \; \backslash \texttt{c} \ \texttt{pute c}; \end{aligned}n : 10 =<br>etter-h;<br>\loop<br>getc \c<br>putc c;<br>loop
                                    loop
getc \c<br>putc c;<br>loop<br>Running this program, we'll get something like this?
```

```
hi!
            i!
          homing this program, we<br>
hi!<br>
i!<br>
how are you?<br>
ow are you?
             i!<br>i!<br>ow are you?<br>ow are you?<br>hat the hell?
          ni!<br>i!<br>how are you?<br>ow are you?<br>what the hell?<br>w at te ell?
          1!<br>how are you?<br>ow are you?<br>what the hell?<br>w at t e ell?
ow are you?<br>
what the hell?<br>
w at t e ell?<br>
Seems to work fine.<br>
Our next example will
```
what the hell?<br>
w at t e ell?<br>
Seems to work fine.<br>
Our next example will reverse the lines in the output. What does that mean? There<br>
are two situations when a line is finishes and needs to be shown to the user: 1. on the Seems to work fine.<br>
Our next example will reverse the lines in the output. What does that mean? There<br>
are two situations when a line is finishes and needs to be shown to the user: 1. on the<br>
newline character, 2. when re Seems to work fine.<br>
Our next example will reverse the lines in the output. What does that mean? There<br>
are two situations when a line is finishes and needs to be shown to the user: 1. on the<br>
newline character, 2. when re Our next example will reverse the lines in the output. What does that mean? There are two situations when a line is finishes and needs to be shown to the user: 1. on the newline character, 2. when requesting user input, i. Our next example will reverse the lines in the output. What does that mean? There<br>are two situations when a line is finishes and needs to be shown to the user: 1. on the<br>newline character, 2. when requesting user input, i. are two situations when a line is finishes and needs to be sh<br>newline character, 2. when requesting user input, i.e. on get<br>will accumulate characters in the output until one of the two<br>arises. When that happens, it prints

Here's how we'll do it:

```
Here's how we'll do it:<br>func reverse-lines : IO -> IO =<br>\io
           \io
            s now we H do H:<br>
reverse-lines : IO -> IO =<br>
\io<br>
io |> "" |> fix \loop \s \(io : IO)<br>
switch io
                         erse-lines : IO<br>> "" |> fix \loop<br>switch io<br>case done
                         erse-Illes : 10<br>> "" |> fix \looy<br>switch io<br>case done<br>done
                                    done
                         x = 1x \loop \s \(<br>switch io<br>case done<br>done<br>case putc \c \jo<br>if (c == '\n') (
                                     cn 10<br>
done<br>
done<br>
putc \c \jo<br>
if (c == '\n') (<br>
println s;
                                                 e<br>c \c \jo<br>c == '\n') (<br>println s;<br>loop "";
                                                 c \c \jo<br>c == '\n') (<br>println s;<br>loop "";<br>jo
                                                 jo
                                    );
                                     printin s;<br>loop "";<br>jo<br>);<br>loop (c :: s);<br>jo
                                    jo
                         );<br>
loop (c :: s);<br>
jo<br>
case getc \f<br>
print s;
                        loop (c :: s);<br>jo<br>case getc \f<br>print s;<br>getc \c
                                     loop (c :: s);<br>jo<br>getc \f<br>print s;<br>getc \c<br>loop "";
                                     Jo<br>getc \f<br>print s;<br>getc \c<br>loop "";<br>f c
                                     getc \f<br>print s;<br>getc \c<br>loop "";<br>f c
```
getc \c<br>loop "";<br>f c<br>At the beginning, we enter a loop, that remembers two things: the line accumulator<br>s, and the current IO. Then it examines the latter. When printing, two cases may s, and the beginning, we enter a loop, that remembers two things: the line accumulator of the current IO. Then it examines the latter. When printing, two cases may occur. Either we've reached the newline, in that case we p I c<br>At the beginning, we enter a loop, that remembers two things: the line accumulator<br>s, and the current I0. Then it examines the latter. When printing, two cases may<br>occur. Either we've reached the newline, in that case At the beginning, we enter a loop, that remembers two things: the line accumulator **s**, and the current I0. Then it examines the latter. When printing, two cases may occur. Either we've reached the newline, in that case we s, and the current I0. Then it examines the latter. When printing, two cases may occur. Either we've reached the newline, in that case we print the accumulated string reversed (it's already reversed, because we're accumula s, and the current 10. Then it examines the latter. When printing, two cases may<br>occur. Either we've reached the newline, in that case we print the accumulated string<br>reversed (it's already reversed, because we're accumula reversed (it's already reversed, because we're accumulating it by prepending), or it's not a newline, in which case we simply accumulate a new character. When reading a character, we always need to print the accumulated st a newline, in which case we simply accumulate a new character. When reading a racter, we always need to print the accumulated string, then proceed to actually if the character, and then continue the loop with an empty accu the character, we always need to print the accumulated string, then proceed to actual read the character, and then continue the loop with an empty accumulator.<br>Let's see how this works. We could use "cat" again, but that d

```
Let's see how this works. W<br>case, when we need to print<br>func \text{ main : } IO =<br>reverse\text{-lines};reverse-lines;
             when we need to print before getting user<br>main : IO =<br>reverse-lines;<br>print " What's your name? ";<br>scan \name
             main : IO =<br>reverse-lines;<br>print " What's you<br>scan \name<br>println ("Hello,
             main : IO =<br>reverse-lines;<br>print " What's your name? ";<br>scan \name<br>println ("Hello, " ++ name ++ "!");<br>done
            done
```
3.2 INTERACTIVE COMMAND-LINE P<br>And here's its sample run:

NTERACTIVE COMMAND-LINE PROGRAMS<br>here's its sample run:<br>?eman ruoy s'tahW *Michal*<br>lahciM ,olleH And here's its sample run:<br>?eman ruoy s'tahW Michal<br>!lahciM ,olleH

?eman ruoy s'tahW Michal<br>!lahciM ,olleH<br>Notice how we've put an extra space at the beginning of the name question. This is so<br>that we get a space at the end of the prompt when reversed. Notice how we've put an extra space at the beginning of the name question. This is so<br>that we get a space at the end of the prompt when reversed.<br>And now for the last example. This one is a funny one. It scans the output, And now we've put an extra space at the beginning of the name question. This is so<br>t we get a space at the end of the prompt when reversed.<br>And now for the last example. This one is a funny one. It scans the output, lookin

Notice how we've put an extra space at the beginning of the name question. This is so<br>that we get a space at the end of the prompt when reversed.<br>And now for the last example. This one is a funny one. It scans the output, that we get a space at the end of the prompt when reversed.<br>And now for the last example. This one is a funny one. It scans the output, looking<br>for numbers. When it finds a space-delimited integer number, it attaches a lit And now for the last example<br>for numbers. When it finds a sp<br>to it telling us what the factoria<br>program is this single line: to it telling us what the factorial of that number is. Specifically, say the output of a<br>program is this single line:<br>I have 2 hands with 5 fingers.

Our transformation makes the output to be this instead:

I have 2 hands with 5 fingers.<br>
Thands with 5 (5! = 120) fingers.<br>
I have 2 (2! = 2) hands with 5 (5! = 120) fingers.

Uur transformation makes the output to be this instead:<br>
I have 2 (2! = 2) hands with 5 (5! = 120) fingers.<br>
We'll approach this problem as follows. We'll use a loop with a string accumulator.<br>
This accumulator will be use I have  $2(2! = 2)$  hands with  $5(5! = 120)$  fingers.<br>We'll approach this problem as follows. We'll use a loop with a string accumulator.<br>This accumulator will be used for storing space-delimited words. Every time a program<br> I have  $2(2! = 2)$  hands with  $5(5! = 120)$  fingers.<br>We'll approach this problem as follows. We'll use a loop with a string accumulator.<br>This accumulator will be used for storing space-delimited words. Every time a program<br> We'll approach this problem as follows. We'll use a loop with a string accumulator.<br>This accumulator will be used for storing space-delimited words. Every time a program<br>prints a character, we either accumulate it, or we r This accumulator will be used for storing space-delimited words. Every time a program<br>prints a character, we either accumulate it, or we reset the accumulator in the case the<br>character is a whitespace. When encountering a This accumulator will be used for storing space-delimited words. Every time a program<br>prints a character, we either accumulate it, or we reset the accumulator in the case the<br>character is a whitespace. When encountering a prints a character, we either accumulate it, or we reset the accumulator in the case the character is a whitespace. When encountering a whitespace, we'll also do one other thing. At that point, the accumulator contains the character is a whitespace. When encounting. At that point, the accumulator of check if this word is a valid number. That using the built-in int function an valid number, we'll print the note.

 $$\tt SIDE-EFFECTS}~\textsc{and}~\textsc{INTERPRETER}$  <br> It's all fairly easy. Assuming we have an implementation of the factorial function ed  ${\tt n}!$ , here's how it's done: 76<br>It's all fairly easy. Assuming we<br>called **n!**, here's how it's done:

```
It's all fairly easy. Assuming we have an implement of the solution of the solution of the solution of the solution of the solution of the solution of the solution of the solution of the solution of the solution of the sol
                    \io
                     %, here's now it's done:<br>
tell-factorial : IO -> IO =<br>
\io<br>
io |> "" |> fix \loop \word \(io : IO)<br>
switch io
                                 l-factorial : IO<br>> "" |> fix \loop<br>switch io<br>case done
                                 --actorial: 10<br>
> "" |> fix \looy<br>
switch io<br>
case done<br>
done
                                             done
                                 x = 1x \loop \word<br>switch io<br>case done<br>done<br>case putc \c \jo<br>when (whitespace? c
                                              ch 10<br>
done<br>
putc \c \jo<br>
when (whitespace? c && word != "") (<br>
\next
                                                         \next
                                                          c \c \jo<br>(whitespace? c && word != "") (<br>\next<br>let (int (reverse word)) \(maybe-number : Maybe Int)<br>switch maybe-number
                                                          c \c \Jo<br>(whitespace? c && word !=<br>\next<br>let (int (reverse word)) \<br>switch maybe-number<br>case nothing
                                                          (whitespace: c &&<br>
\next<br>
let (int (reverse w<br>
switch maybe-number<br>
case nothing<br>
next
                                                                      next
                                                          switch maybe-number<br>case nothing<br>next<br>case just \x<br>print (
                                                                       cn maybe-numbe:<br>nothing<br>next<br>just \x<br>print (<br>" ("
                                                                                   ning<br>
t \x<br>
t (<br>
" (" ++<br>
string x ++
                                                                                   t \x<br>
t (<br>
" (" ++<br>
string x ++<br>
"! = " ++
                                                                                   t (x<br>
t (<br>
" ("       ++<br>
string x     ++<br>
"! = "      ++<br>
string (n! x) ++
                                                                                   string (n! x) ++
                                                                                   \overline{0} ) \overline{0});
                                                                      next
                                             );
                                              ");<br>
);<br>
next<br>
);<br>
putc c;<br>
loop (if (white
                                              );<br>next<br>);<br>putc c;<br>loop (if (whitespace? c) "" (c :: word)) jo<br>getc \f
                                 next<br>);<br>putc c;<br>loop (if (white:<br>case getc \f<br>getc \c
                                              );<br>putc c;<br>loop (if (whit<br>getc \f<br>getc \c<br>loop word (f c
                                              putc c;<br>loop (if (whitespace?)<br>getc \f<br>getc \c<br>loop word (f c)
Case getc \t<br>getc \c<br>loop word (f c)<br>\frac{1}{2}<br>You can see some type annotations in the code. This is because the type checker is<br>sometimes not smart enough to know that a variable is a union before entering the
```
sometimes not smart enough to know that a variable is a union before entering the switch structure. This will eventually get fixed. Loop word (f c)<br>You can see some type annotations in the code. The<br>sometimes not smart enough to know that a varial<br>switch structure. This will eventually get fixed.

 $\begin{minipage}[c]{0.9\linewidth} \emph{Lipac} \end{minipage} \label{eq:2}$  <br> Let's see if it works. We'll use it to transform the "cat" program, once again:

```
INTERACTIVE COMMAND-LINE F<br>Let's see if it works. We'll u<br>func main : IO =<br>tell-factorial;
                      tell-factorial;
                       see II It works. We<br>main : IO =<br>tell-factorial;<br>fix \loop<br>getc \c
                                     n : IO =<br>-factorial;<br>\loop<br>getc \c<br>putc c;
                                     n : 10 =<br>-factorial;<br>\loop<br>getc \c<br>putc c;<br>loop
                                    loop
getc \c<br>putc c;<br>loop<br>And we run it:
```

```
loop<br>d we run it:<br>ready 2 go?<br>ready 2 (2! = 2) go
         d we run it:<br>ready 2 go?<br>ready 2 (2! = 2) go?<br>I am 22 years old.
         I we run It:<br>
ready 2 go?<br>
ready 2 (2! = 2) go?<br>
I am 22 years old.<br>
I am 22 (22! = 1124000727
         ready 2 go?<br>ready 2 (2! = 2) go?<br>I am 22 years old.<br>I am 22 (22! = 1124000727777607680000) years old.<br>I'll sell you a T-shirt for 13 dollars.
         ready 2 (2! = 2) go?<br>
I am 22 years old.<br>
I am 22 (22! = 1124000727777607680000) years o<br>
I'll sell you a T-shirt for 13 dollars.<br>
I'll sell you a T-shirt for 13 (13! = 62270208
         ready 2 (2! = 2) go?<br>I am 22 years old.<br>I am 22 (22! = 1124000727777607680000) years old.<br>I'll sell you a T-shirt for 13 dollars.<br>1'll sell you a T-shirt for 13 (13! = 6227020800) dollars.<br>1 2 3 4 5
         I am 22 years old.<br>
I am 22 (22! = 1124000727777607680000) years old.<br>
I'll sell you a T-shirt for 13 dollars.<br>
I'll sell you a T-shirt for 13 (13! = 6227020800) dollars<br>
1 2 3 4 5<br>
1 (1! = 1) 2 (2! = 2) 3 (3! = 6) 4 (4! =
         1 am 22 (22! = 1124000727777607680000) years old.<br>
I'll sell you a T-shirt for 13 dollars.<br>
I'll sell you a T-shirt for 13 (13! = 6227020800) dollars.<br>
1 2 3 4 5<br>
1 (1! = 1) 2 (2! = 2) 3 (3! = 6) 4 (4! = 24) 5 (5! =
This example is, in itself, useless. However, it beautifully demonstrates the kind of power grand transformations give to us. This power brings many benefits, the most
```
1 2 3 4 5<br>
1 (1! = 1) 2 (2! = 2) 3 (3! = 6) 4 (4! = 24) 5 (5! = 120)<br>
This example is, in itself, useless. However, it beautifully demonstrates the kind of<br>
power grand transformations give to us. This power brings many b 1 (1! = 1) 2 (2! = 2) 3 (3! = 6) 4 (4! = 24) 5 (5! = 120)<br>This example is, in itself, useless. However, it beautifully demonstrates the kind of<br>power grand transformations give to us. This power brings many benefits, the This example is, in itself, useless. However, it beautifully demonstrates the kind of power grand transformations give to us. This power brings many benefits, the most important one of which is: separation of concerns. In This example is, in itself, useless. However, it beautifully demon<br>power grand transformations give to us. This power brings many<br>important one of which is: separation of concerns. In most langua<br>features have to be, more important one of which is: separation of concerns. In most languages, many program<br>features have to be, more or less, tied together. In Funky, separating them into multiple<br>independent functions is possible to an unprecede

features have to be, more or less, tied together. In Funky, separating them into multiple independent functions is possible to an unprecedented degree.<br>What's even more important, this separation is possible without the ne any "abstraction framework". In most, especially imperative, languages, creating an abstraction infrastructure (abstract classes, interfaces, ...) is a necessary precondition for separating concerns. In Funky, separation c What's even more important, this separation is possible without the need of any "abstraction framework". In most, especially imperative, languages, creating an abstraction infrastructure (abstract classes, interfaces, ...) What's even more important, this separation is possible without the need of<br>any "abstraction framework". In most, especially imperative, languages, creating an<br>abstraction infrastructure (abstract classes, interfaces, ...) bureaucracy.

# SIDE-EFFECTS AND INTERPRETERS<br> **3.3 Complete minimal transparent representation**<br>
In this last section, we want to describe an idea that we believe is important in making

 $10^{3}$  SIDE-EFFECTS AND INTERPRETERS<br> **3.3** Complete minimal transparent representation<br>
In this last section, we want to describe an idea that we believe is important in making<br>
all of the things above possible. **3.3 Complete minimal**<br>In this last section, we want to describall of the things above possible.<br>Let us introduce it by a metaph

Let us introduce it by a metaphor. Ink and paper. These two substances are all divisoreded to make a book (exluding the cover). Ink may be put on the paper by the In this last section, we want to describe an idea that we believe is important in making<br>all of the things above possible.<br>Let us introduce it by a metaphor. Ink and paper. These two substances are all<br>that's needed to mak means of a pen, a typewriter, or a printer. However, neither the pen, the typewriter, nor the printer are a part of the book. all of the things above possible.<br>Let us introduce it by a metaphor. Ink and paper. These two substances are all<br>that's needed to make a book (exluding the cover). Ink may be put on the paper by the<br>means of a pen, a typew Let us introduce it by a metaphor. Ink and paper. These two substances are an<br>t's needed to make a book (exluding the cover). Ink may be put on the paper by the<br>nns of a pen, a typewriter, or a printer. However, neither th

book is the data. The pen, the typewriter, and the printer are behaviour. And here's<br>move the printer are a part of the book.<br>What we're talking about here is the principle of separating data and behavior. The<br>book is the means or a pen, a typewriter, or a primer. However, herther the pen, the typewriter,<br>nor the printer are a part of the book.<br>What we're talking about here is the principle of separating data and behavior. The<br>book is the d *the data we're talking about here is the principle of separating data and behavior.* Thook is the data. The pen, the typewriter, and the printer are behaviour. And he my point: once the form of the data is set and good, a What we re taiking about here is the principle of separating data and behavior. The<br>k is the data. The pen, the typewriter, and the printer are behaviour. And here's<br>point: *once the form of the data is set and good, arbit* 

book is the data. The pen, the typewriter, and the printer are behaviour. And here's<br>my point: *once the form of the data is set and good, arbitrarily abstract behavior over*<br>*the data can be added any time*. There's no ne concurrently: we want some part of the computation to pause termporarily, until we request it to continue again. A good example of this are iterators. Iterators are basically concurrently: we want some part of the computat *request* it is statement really only holds in a pure functional, and, at least optionally, lazy language. Why is that? Often, we want to model our program partially concurrently: we want some part of the computation to pa However, this statement really only holds in a pure functional, and, at least optionally, lazy language. Why is that? Often, we want to model our program partially concurrently: we want some part of the computation to paus ally, lazy language. Why is that? Often, we want to model our program partially concurrently: we want some part of the computation to pause termporarily, until we request it to continue again. A good example of this are it concurrently: we want some part of the computation to pause termporarily, until we<br>request it to continue again. A good example of this are iterators. Iterators are basically<br>loops, that pause and run on demand, giving us request it to continue again. A good example of this are iterators. Iterators are basically<br>loops, that pause and run on demand, giving us values. But, in order to implement<br>iterators in a strict and imperative language, o loops, that pause and run on demand, giving us values. But, in order to implement<br>iterators in a strict and imperative language, one needs to remember the state of the<br>iterator in some variable, then mutate this variable a terators in a strict and imperative language, one needs to remember the state of the<br>iterator in some variable, then mutate this variable any time the iterator progresses.<br>With laziness, this is never needed. Behavior is i With laziness, this is never needed. Behavior is instead embedded in the thunks of lazy evaluation. Data structures – instead of being just data – remember paused computations that are run on demand. This ultimate abstrac In faziness, this is never needed. Behavior is instead embedded in the thunks of lazy<br>luation. Data structures – instead of being just data – remember paused computa-<br>is that are run on demand. This ultimate abstraction ma

this form should satisfy these three characteristics: 1. Completeness – all possible instances of the data should be representable.<br>
1. Completeness – all possible instances of the data should be representable.<br>
2. Minimality – there should be one and only one way of represen

- 
- 2. Minimality there should be one and only one way of representing each logically distinguished instance of the data. %1. Completeness – all possible instances of the data should be representable.<br>
2. Minimality – there should be one and only one way of representing each logically<br>
distinguished instance of the data.<br>
3. Transparency – g 3. Transparency – siven that all parts of the form are necessary and none are redundant, there's no need to encapsulate anything, the form should be fully
- Minimality there should be one and only one way of representing each logically<br>distinguished instance of the data.<br>Transparency given that all parts of the form are necessary and none are<br>redundant, there's no need to transparent. redundant, there's no need to encapsulate anything, the form should be fully transparent.<br>A data structure that satisfies all these conditions is called *complete minimal trans-*<br>parent representation. redundant, there's no need to encapsulate anything, the form should be fully<br>transparent.<br>A data structure that satisfies all these conditions is called *complete minimal trans-*<br>parent representation.<br>Satisfying the first

A data structure that satisfies all these conditions is called *complete minimal trans-*<br>parent representation.<br>Satisfying the first and the third condition makes it possible to leverage arbitrarily<br>abstract, high-level op A data structure that satisfies an these condi-<br>parent representation.<br>Satisfying the first and the third condition<br>abstract, high-level operations and transformat<br>the second condition makes it convenient.

All the data structures that we've dealt with in this work satisfy the three conditions<br>
- List and Maybe are easy examples. Given their extremely simple definitions, just<br>
think about what kinds of stuff we were able to d Thisk about what think about what kinds of stuff we were able to do with them. Furthermore, literally<br>think about what kinds of stuff we were able to do with them. Furthermore, literally<br>any computable transformation is po All the data structures that we've dealt with in this work satisfy the three conditions – List and Maybe are easy examples. Given their extremely simple definitions, just think about what kinds of stuff we were able to do All the data structures that we've dealt with in this work satisty the three conditions – List and Maybe are easy examples. Given their extremely simple definitions, just think about what kinds of stuff we were able to do - List and Maybe are easy examples. Given their extremely simple definitions, just think about what kinds of stuff we were able to do with them. Furthermore, literally any computable transformation is possible on them. Th In about what kinds of stuff we were able to do with them. Furthermore, literally<br>computable transformation is possible on them. They don't need to adapt for any<br>itional behaviour. They represent their data fully, minimall

any computable transformation is possible on them. They don't need to adapt for any<br>additional behaviour. They represent their data fully, minimally, and transparently.<br>All we ever need to add is more functions.<br>The 10 dat additional behaviour. They represent their data fully, minimally, and transparently.<br>All we ever need to add is more functions.<br>The IO data structure we used to represent side-effects is another example. All<br>possible progr All we ever need to add is more functions.<br>The 10 data structure we used to represent side-effects is another example. All<br>possible programs that interact on the standard input and ouput are representable<br>by this data stru The IO data structure we used to represent side-effects is another example. All possible programs that interact on the standard input and ouput are representable by this data structure. Each one is representable in one un possible programs that interact on the standard input and ouput<br>by this data structure. Each one is representable in one unique<br> $putc/getc/done$ , not in terms of high-level functions). The struct<br>parent, there's nothing to hide. this data structure. Each one is representable in one unique way (in terms of  $c/\text{getc}/\text{done}$ , not in terms of high-level functions). The structure is fully transent, there's nothing to hide. All the behavioral information putc/getc/done, not in terms of high-level functions). The structure is fully tra<br>parent, there's nothing to hide. All the behavioral information is perfectly hidden<br>the lazy thunks/closures/to-be-evaluated function applic

the lazy thunks/closures/to-be-evaluated function applications.<br>That is why we've been able to build functions that elevate the way we work with<br>10 to such a high-level of abstraction. And we've hardly came the whole way.<br>

the lazy thunks/closures/to-be-evaluated function applications.<br>That is why we've been able to build functions that elevate the way we work with<br>10 to such a high-level of abstraction. And we've hardly came the whole way.<br> That is why we've been able to build functions that elevate the way we work with<br>IO to such a high-level of abstraction. And we've hardly came the whole way.<br>Now, consider that these complete, minimal, transparent represen IO to such a high-level of abstraction. And we've hardly came the whole way.<br>Now, consider that these complete, minimal, transparent representations exist for<br>all kinds of things. Web servers, video games, GUI applications Now, consider that these complete, minimal, transparent representations exist for<br>all kinds of things. Web servers, video games, GUI applications, the list goes on. Just<br>imagine what kinds of things we'd be able to do to t imagine what kinds of things we'd be able to do to them. Take the games example.<br>We have a game done, but now we'd like to add an intro sequence to each level. In an<br>imperative languages, this would possible have an influe imagine what kinds of things we'd be able to do to them. Take the games example.<br>We have a game done, but now we'd like to add an intro sequence to each level. In an<br>imperative languages, this would possible have an influe We have a game done, but now we'd like to add an intro sequence to each level. In an<br>imperative languages, this would possible have an influence on the base structure of the<br>game. With our representation, we could build th function. ne. With our representation, we could build the intro separately, then just combine<br>ith the rest of the game using an appropriate combinator function. Similarly, adding<br>removing a physics feature could be a matter of apply or removing a physics feature could be a matter of applying or not applying a single function.<br>This, in our view, is a genuinely good vision of programming. We hope we'll get there someday.

### **Conclusion**

Conclusion<br>In this work we described the Funky programming language in its entirety, as well<br>as outlined many use cases of its major innovative features, most notably the idea of **Conclusion**<br>In this work we described the Funky programming language in its entirety, as well<br>as outlined many use cases of its major innovative features, most notably the idea of<br>vertical code and side-effect interpreter In this work we described the Funky programming language in its entirety, as well<br>as outlined many use cases of its major innovative features, most notably the idea of<br>vertical code and side-effect interpreters.<br>The initia this work we described the Funky programming language in its entirety, as well buttlined many use cases of its major innovative features, most notably the idea of tical code and side-effect interpreters.<br>The initial step i

In this work we described the Funky programming language in its entirety, as well<br>as outlined many use cases of its major innovative features, most notably the idea of<br>vertical code and side-effect interpreters.<br>The initia as outlined many use cases of its major innovative features, most notably the idea of<br>vertical code and side-effect interpreters.<br>The initial step in the design of the language is seamingly backwards: omition of<br>many featu many features traditionally included in purely functional languages, such as pattern<br>matching, or guards. But, we argue that this step backwards made it possible to see<br>the bigger picture, and to eventually design a langua The initial step in the design of the language is seamingly backwards: omition of<br>hy features traditionally included in purely functional languages, such as pattern<br>ching, or guards. But, we argue that this step backwards

many teatures traditionally included in purely functional languages, such as pattern<br>matching, or guards. But, we argue that this step backwards made it possible to see<br>the bigger picture, and to eventually design a langua matching, or guards. But, we argue that this step backwards made it possible to see<br>the bigger picture, and to eventually design a language that's better.<br>Funky has the consistency and seamless extensibility of LISP: built the bigger picture, and to eventually design a language that's better.<br>Funky has the consistency and seamless extensibility of LISP: built-in functions<br>look and feel just like the ones created by the programmer, and the on Funky has the consistency and seamless extensibility of LISP: built-in functions<br>look and feel just like the ones created by the programmer, and the ones created by<br>the programmer feel just like the built-in ones. However, flook and feel just like the ones created by the programmer, and the ones created by<br>the programmer feel just like the built-in ones. However, Funky also features the<br>readability and familiarity of more traditional languag readability and familiarity of more traditional languages. Features like the semicolon<br>and trailing lambdas prevent the myriad of parentheses found in LISP, while infix<br>functions make mathematical expressions – and others dability and familiarity of more traditional languages. Features like the semicolon<br>trailing lambdas prevent the myriad of parentheses found in LISP, while infix<br>ctions make mathematical expressions – and others where it m

and trailing lambdas prevent the myriad of parentheses found in LISP, while infix<br>functions make mathematical expressions – and others where it makes sense – look<br>familiar and immediately understood.<br>The type system allows tunctions make mathematical expressions – and others where it makes sense – look<br>familiar and immediately understood.<br>The type system allows expressing most kinds of interesting types. We believe that<br>it supports expressin familiar and immediately understood.<br>The type system allows expressing most kinds of interesting types. We believe that<br>it supports expressing all kinds of types of actual interest in practical programming,<br>but this is arg The type system allows expressing most kinds of interesting types. We believe that<br>it supports expressing all kinds of types of actual interest in practical programming,<br>but this is arguable. Most notably, Funky's type sys it supports expressing all kinds of types of actual interest in practical programming,<br>but this is arguable. Most notably, Funky's type system lacks higher-kinded types. In<br>our view, this comes with a benefit: the madness but this is arguable. Most notably, Funky's type system lacks higher-kinded types. In<br>our view, this comes with a benefit: the madness of category theory is categorically<br>prevented. While beautiful and useful in theoretica our view, this comes with a benefit: the madness of category theory is categorically<br>prevented. While beautiful and useful in theoretical sciences, no one missed the cate-<br>gory theory in actual practical programming until prevented. While beautiful and useful in theoretical scipary theory in actual practical programming until Hash<br>As we've seen, all the things achieved by monads in F<br>Funky, albeit not so generally. This generality, howeve<br>i y theory in actual practical programming until Haskell started claiming otherwise.<br>we've seen, all the things achieved by monads in Haskell are easily achievable in<br>ky, albeit not so generally. This generality, however, mo

As we've seen, all the things achieved by monads in Haskell are easily achievable in<br>Funky, albeit not so generally. This generality, however, more often than not clutters<br>intentions and meaning instead of clarifying them. Funky, albeit not so generally. This generality, however, more often than not clutters<br>intentions and meaning instead of clarifying them.<br>There still are a few features that are planned, but haven't made it yet into the<br>la intentions and meaning instead of clarifying them.<br>
There still are a few features that are planned, but haven't made it yet into the<br>
language. The main one is package management and imports. The other one is a not-<br>
yet-There still are a tew teatures that are planned, but haven't made it yet into the language. The main one is package management and imports. The other one is a not-<br>yet-mentioned with keyword that will allow defining funct language. The main one is package management and imports. The other one is a not-<br>yet-mentioned with keyword that will allow defining functions based on the existence<br>of other functions. For example: if an == function exi yet-mentioned with keyword that will allow defining function<br>of other functions. For example: if an == function exists for<br>function based on it. This feature is the one missing feature<br>Funky's type system – after its addit of the functions. For example: if an == function exists for a type **a**, define the !=<br>ction based on it. This feature is the one missing feature in the expressiveness of<br>ky's type system – after its addition, the expressiv

function based on it. This feature is the one missing feature in the expressiveness of Funky's type system – after its addition, the expressiveness will match, and in many cases exceed, the expressiveness of Haskell's type Funky's type system – after its addition, the expressiveness will match, and in many<br>cases exceed, the expressiveness of Haskell's type system.<br>What's the future of Funky? At the point of writing this thesis, the language cases exceed, the expressiveness of Haskell's type system.<br>What's the future of Funky? At the point of writing this thesis, the language is<br>virtually unkown. But, the language was not invented for the purposes of this thes

## **Bibliography**

- **[1]** Luis Damas and Robin Milner. Principal type-schemes for functional programs. *Proceedings OIIOSTAPIIY*<br> *Luis Damas and Robin Milner. Principal type-schemes for functional programs. Proceedings*<br> *of the 9th ACM SIGPLAN-SIGACT symposium on Principles of programming languages -*<br> *POPL '82*, (October):207–212, *of the 9th ACM SIGPLAN-SIGACT symposium on Principles of programming languages - POPL '82*, (October):207–212, 1982.<br>Martin Grabm. Algorithm W Step by Step. *Stat*, 2006:1–7, 2006. 11 Luis Damas and Robin Milner. Principal type-schemes for functions of the 9th ACM SIGPLAN-SIGACT symposium on Principles of p<br>
POPL '82, (October):207–212, 1982.<br>
21 Martin Grabm. Algorithm W Step by Step. *Stat*, 2006:1 11 Luis Damas and Robin Milner. Principal type-schemes for functional pion of the 9th ACM SIGPLAN-SIGACT symposium on Principles of progress POPL '82, (October):207–212, 1982.<br>
12] Martin Grabm. Algorithm W Step by Step.
- 
- lang.org/en/latest/tutorial/modules.html#explicit-namespaces. FOPL '82, (October):207–212, 1982.<br> **[2]** Martin Grabm. Algorithm W Step by Step. *Stat*, 2006:1–7, 2006.<br> **[3]** Idris - Modules and Namespaces - Explicit Namespaces, http://docs.idris-<br>
lang.org/en/latest/tutorial/modules
- 
- **[3]** Hartin Grabm. Algorithm W Step by Step.  $Stat$ ,  $2006:1-7$ ,  $2006$ .<br> **[3]** Idris Modules and Namespaces Explicit Namespaces, http://docs.idris-<br>
lang.org/en/latest/tutorial/modules.html#explicit-namespaces.<br> **[4]** Iang.org/en/latest/tutorial/modules.html#explicit-namespaces.<br> **[4]** Achim Jung. A short introduction to the Lambda Calculus. , :1–10, 200<br> **[5]** Haskell/Lenses and functional references,<br>
https://en.wikibooks.org/wiki/Has [4] Achim Jung. A short introduction to the Lam<br>
[5] Haskell/Lenses and functional references,<br>
https://en.wikibooks.org/wiki/Haskell/Lenses<br>
[6] Records in Haskell, https://ghc.haskell.org/tra<br>
[7] Guy L. Steele. Growing
- Records in Haskell, https://ghc.haskell.org/trac/ghc/wiki/Records.
- 
- [5] Edsko De Vries, Rinus Plasmeijer and David M Abrahamson. Equality-Based Uniqueness Typing. , 0:1–16.
- **[9]** P. Wadler and S. Blott. How to make ad-hoc polymorphism less ad hoc. *Proceedings of the 16th ACM SIGPLAN-SIGACT symposium on Principles of programming languages - POPL '89*,<br> *ACM SIGPLAN-SIGACT symposium on Principles of programming languages - POPL '89*,<br>
(October):60–76, 1989.<br>
Philip Wadler. Monads for functi **[10]** Philip Wadler. Monads for functional programming. , (May 1995):233–264, 1993.
- 

# **Appendix A**

 $\bf{Appendix} \ \bf{A}$ <br>The attached CD contains the source code of the compiler and the runtime,<br>the small standard library for the Funky programming language, and a short **Appendix A**<br>The attached CD contains the source code of the compiler and the runtime,<br>the small standard library for the Funky programming language, and a short<br>usage manual. The same can also be found on the GitHub page **Appendix A**<br>The attached CD contains the source code of the compiler and the runtime,<br>the small standard library for the Funky programming language, and a short<br>usage manual. The same can also be found on the GitHub page https://github.com/faiface/funky